# Arm® Compiler

**Version 6.14**

**Migration and Compatibility Guide**

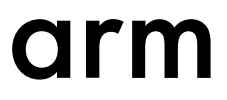

### **Arm® Compiler**

#### **Migration and Compatibility Guide**

Copyright © 2014–2020 Arm Limited or its affiliates. All rights reserved.

**Release Information**

#### **Document History**

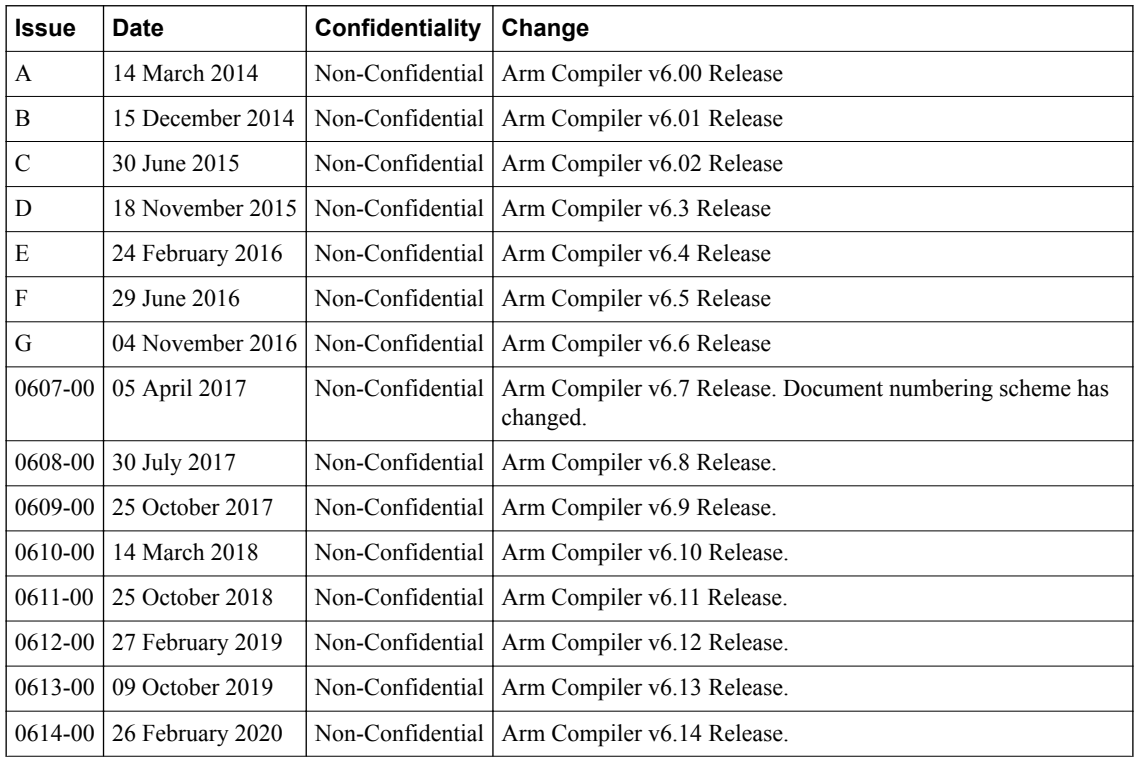

#### **Non-Confidential Proprietary Notice**

This document is protected by copyright and other related rights and the practice or implementation of the information contained in this document may be protected by one or more patents or pending patent applications. No part of this document may be reproduced in any form by any means without the express prior written permission of Arm. **No license, express or implied, by estoppel or otherwise to any intellectual property rights is granted by this document unless specifically stated.**

Your access to the information in this document is conditional upon your acceptance that you will not use or permit others to use the information for the purposes of determining whether implementations infringe any third party patents.

THIS DOCUMENT IS PROVIDED "AS IS". ARM PROVIDES NO REPRESENTATIONS AND NO WARRANTIES, EXPRESS, IMPLIED OR STATUTORY, INCLUDING, WITHOUT LIMITATION, THE IMPLIED WARRANTIES OF MERCHANTABILITY, SATISFACTORY QUALITY, NON-INFRINGEMENT OR FITNESS FOR A PARTICULAR PURPOSE WITH RESPECT TO THE DOCUMENT. For the avoidance of doubt, Arm makes no representation with respect to, and has undertaken no analysis to identify or understand the scope and content of, third party patents, copyrights, trade secrets, or other rights.

This document may include technical inaccuracies or typographical errors.

TO THE EXTENT NOT PROHIBITED BY LAW, IN NO EVENT WILL ARM BE LIABLE FOR ANY DAMAGES, INCLUDING WITHOUT LIMITATION ANY DIRECT, INDIRECT, SPECIAL, INCIDENTAL, PUNITIVE, OR CONSEQUENTIAL DAMAGES, HOWEVER CAUSED AND REGARDLESS OF THE THEORY OF LIABILITY, ARISING OUT OF ANY USE OF THIS DOCUMENT, EVEN IF ARM HAS BEEN ADVISED OF THE POSSIBILITY OF SUCH DAMAGES.

This document consists solely of commercial items. You shall be responsible for ensuring that any use, duplication or disclosure of this document complies fully with any relevant export laws and regulations to assure that this document or any portion thereof is not exported, directly or indirectly, in violation of such export laws. Use of the word "partner" in reference to Arm's customers is

not intended to create or refer to any partnership relationship with any other company. Arm may make changes to this document at any time and without notice.

If any of the provisions contained in these terms conflict with any of the provisions of any click through or signed written agreement covering this document with Arm, then the click through or signed written agreement prevails over and supersedes the conflicting provisions of these terms. This document may be translated into other languages for convenience, and you agree that if there is any conflict between the English version of this document and any translation, the terms of the English version of the Agreement shall prevail.

The Arm corporate logo and words marked with  $\mathcal{C}$  or  $TM$  are registered trademarks or trademarks of Arm Limited (or its subsidiaries) in the US and/or elsewhere. All rights reserved. Other brands and names mentioned in this document may be the trademarks of their respective owners. Please follow Arm's trademark usage guidelines at *[http://www.arm.com/company/policies/](http://www.arm.com/company/policies/trademarks) [trademarks](http://www.arm.com/company/policies/trademarks)*.

Copyright © 2014–2020 Arm Limited (or its affiliates). All rights reserved.

Arm Limited. Company 02557590 registered in England.

110 Fulbourn Road, Cambridge, England CB1 9NJ.

LES-PRE-20349

#### **Confidentiality Status**

This document is Non-Confidential. The right to use, copy and disclose this document may be subject to license restrictions in accordance with the terms of the agreement entered into by Arm and the party that Arm delivered this document to.

Unrestricted Access is an Arm internal classification.

#### **Product Status**

The information in this document is Final, that is for a developed product.

#### **Web Address**

*[www.arm.com](https://www.arm.com)*

# **Contents Arm® Compiler Migration and Compatibility Guide**

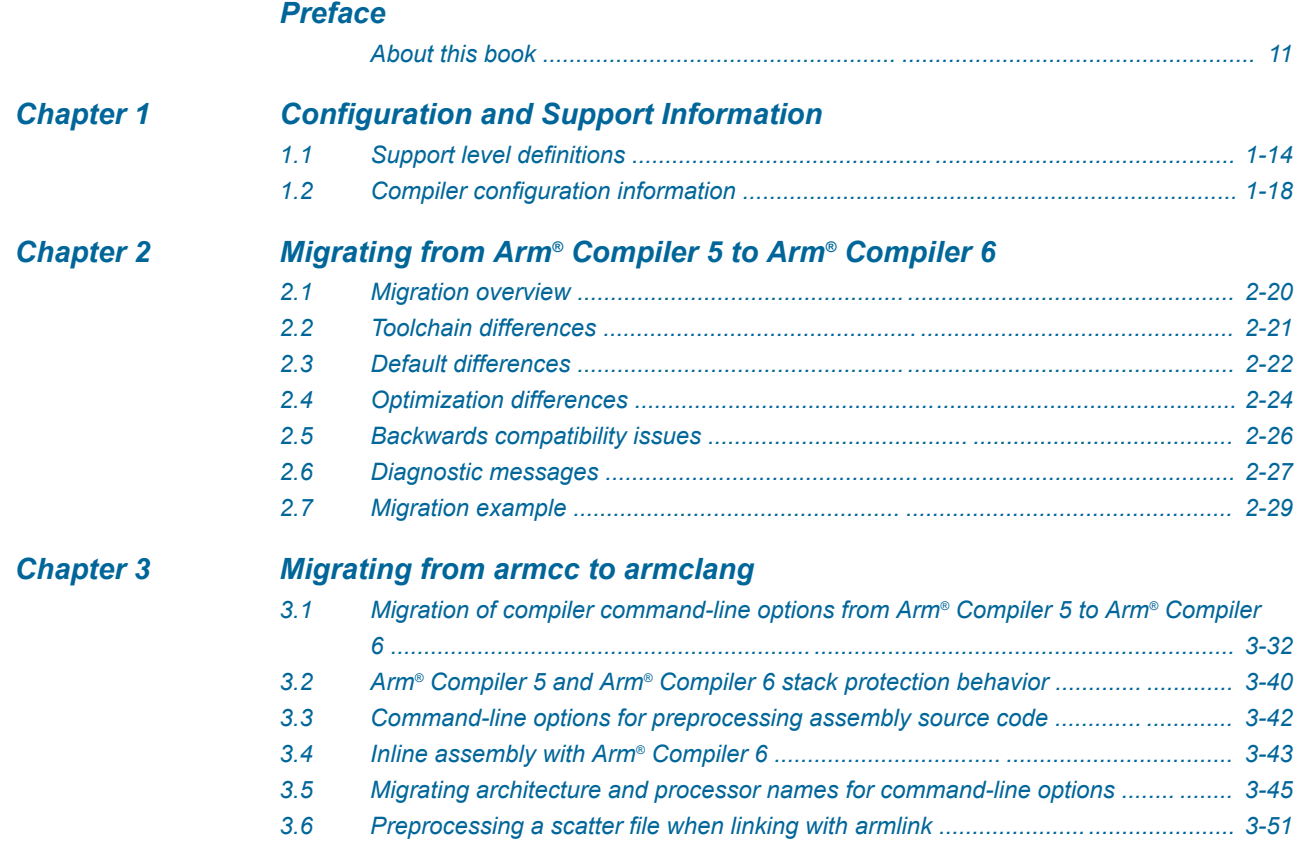

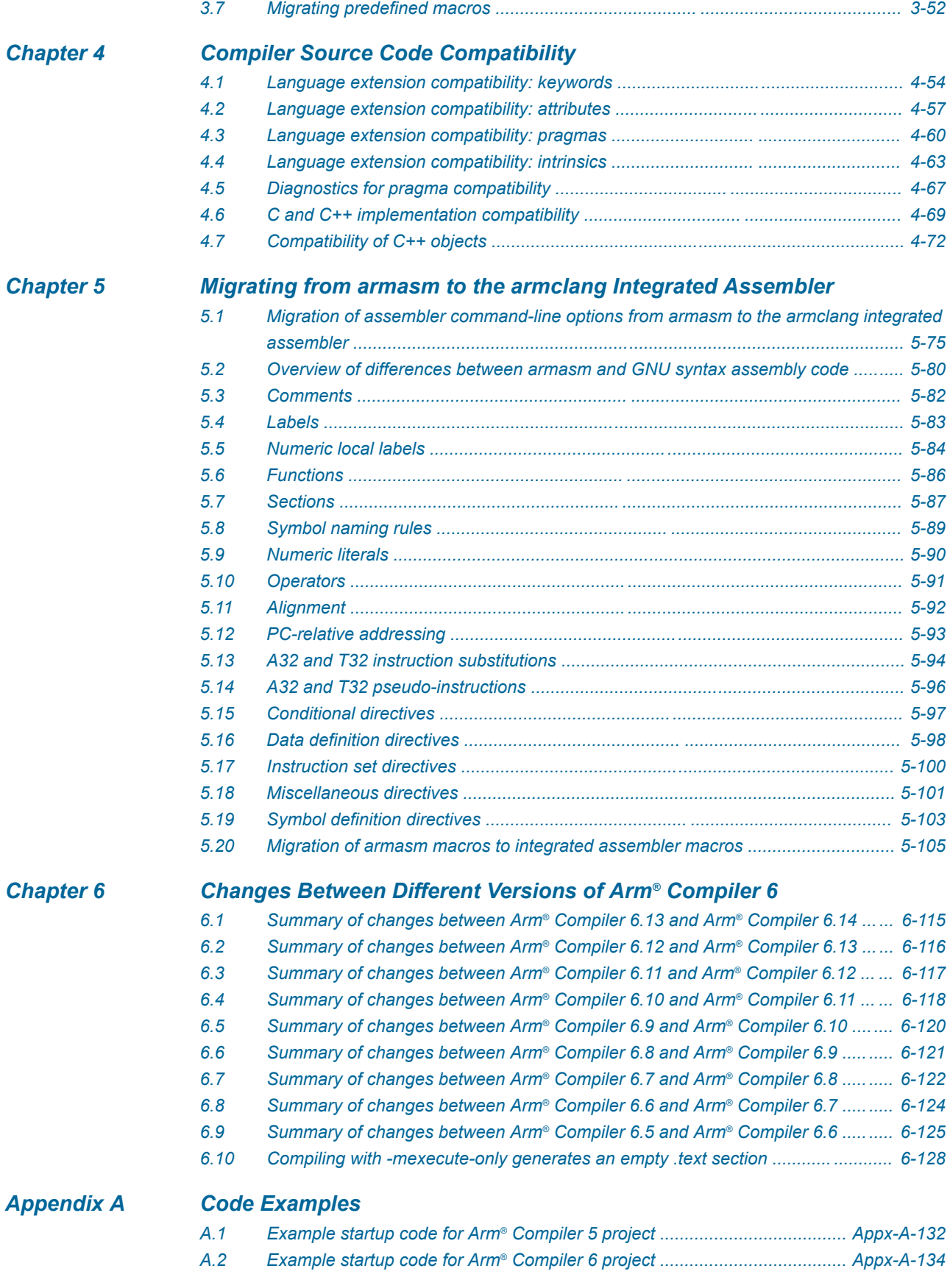

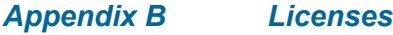

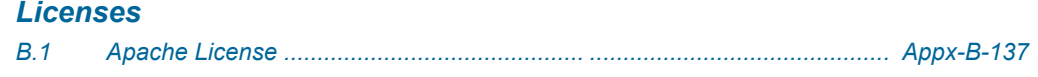

# List of Figures **Arm® Compiler Migration and Compatibility Guide**

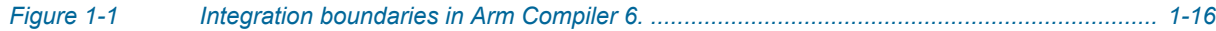

# List of Tables **Arm® Compiler Migration and Compatibility Guide**

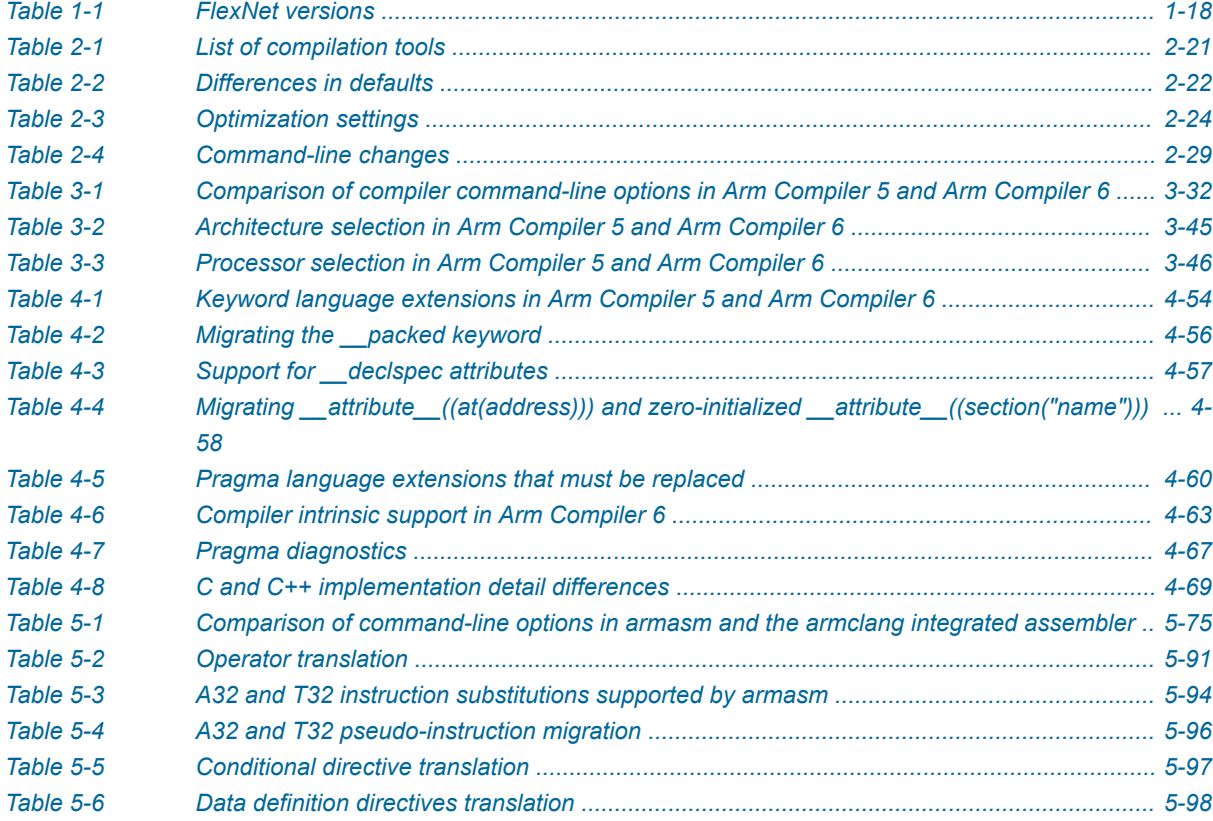

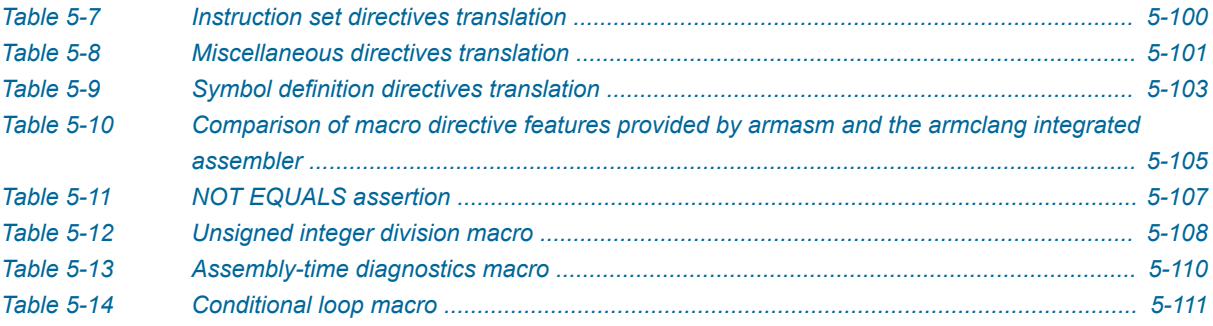

# <span id="page-9-0"></span>**Preface**

This preface introduces the *Arm® Compiler Migration and Compatibility Guide*.

It contains the following:

• *[About this book](#page-10-0)* on page 11.

### <span id="page-10-0"></span> **About this book**

The Arm® Compiler Migration and Compatibility Guide provides migration and compatibility information for users moving from older versions of Arm Compiler to Arm Compiler 6.

#### **Using this book**

This book is organized into the following chapters:

#### *[Chapter 1 Configuration and Support Information](#page-12-0)*

Summarizes the support levels and FlexNet versions supported by the Arm compilation tools.

#### *[Chapter 2 Migrating from Arm](#page-18-0)® Compiler 5 to Arm® Compiler 6*

Provides an overview of the differences between Arm Compiler 5 and Arm Compiler 6.

#### *[Chapter 3 Migrating from armcc to armclang](#page-30-0)*

Compares Arm Compiler 6 command-line options to older versions of Arm Compiler.

#### *[Chapter 4 Compiler Source Code Compatibility](#page-52-0)*

Provides details of source code compatibility between Arm Compiler 6 and older armcc compiler versions.

#### *[Chapter 5 Migrating from armasm to the armclang Integrated Assembler](#page-73-0)*

Describes how to migrate assembly code from armasm syntax to GNU syntax (used by armclang).

#### *[Chapter 6 Changes Between Different Versions of Arm](#page-113-0)® Compiler 6*

Describes the changes that affect migration and compatibility between different versions of Arm Compiler 6.

#### *[Appendix A Code Examples](#page-130-0)*

Provides source code examples for Arm Compiler 5 and Arm Compiler 6.

#### *[Appendix B Licenses](#page-135-0)*

Describes the Apache license.

#### **Glossary**

The Arm® Glossary is a list of terms used in Arm documentation, together with definitions for those terms. The Arm Glossary does not contain terms that are industry standard unless the Arm meaning differs from the generally accepted meaning.

See the *Arm®  [Glossary](http://infocenter.arm.com/help/topic/com.arm.doc.aeg0014-/index.html)* for more information.

#### **Typographic conventions**

#### *italic*

Introduces special terminology, denotes cross-references, and citations.

#### **bold**

Highlights interface elements, such as menu names. Denotes signal names. Also used for terms in descriptive lists, where appropriate.

#### monospace

Denotes text that you can enter at the keyboard, such as commands, file and program names, and source code.

#### monospace

Denotes a permitted abbreviation for a command or option. You can enter the underlined text instead of the full command or option name.

#### *monospace italic*

Denotes arguments to monospace text where the argument is to be replaced by a specific value.

#### **monospace bold**

Denotes language keywords when used outside example code.

#### <and>

Encloses replaceable terms for assembler syntax where they appear in code or code fragments. For example:

MRC p15, 0, <Rd>, <CRn>, <CRm>, <Opcode\_2>

SMALL CAPITALS

Used in body text for a few terms that have specific technical meanings, that are defined in the *Arm® Glossary*. For example, IMPLEMENTATION DEFINED, IMPLEMENTATION SPECIFIC, UNKNOWN, and UNPREDICTABLE.

#### **Feedback**

#### **Feedback on this product**

If you have any comments or suggestions about this product, contact your supplier and give:

- The product name.
- The product revision or version.
- An explanation with as much information as you can provide. Include symptoms and diagnostic procedures if appropriate.

#### **Feedback on content**

If you have comments on content then send an e-mail to *[errata@arm.com](mailto:errata@arm.com)*. Give:

- The title *Arm Compiler Migration and Compatibility Guide*.
- The number 100068 0614 00 en.
- If applicable, the page number(s) to which your comments refer.
- A concise explanation of your comments.

Arm also welcomes general suggestions for additions and improvements.

 $-$  Note  $-$ 

Arm tests the PDF only in Adobe Acrobat and Acrobat Reader, and cannot guarantee the quality of the represented document when used with any other PDF reader.

#### **Other information**

- *Arm®  [Developer](https://developer.arm.com/)*.
- *Arm®  [Information Center](http://infocenter.arm.com/help/index.jsp)*.
- *Arm®  [Technical Support Knowledge Articles](http://infocenter.arm.com/help/topic/com.arm.doc.faqs)*.
- *[Technical Support](http://www.arm.com/support/technical-support)*.
- *Arm®  [Glossary](http://infocenter.arm.com/help/topic/com.arm.doc.aeg0014-/index.html)*.

# <span id="page-12-0"></span>Chapter 1 **Configuration and Support Information**

Summarizes the support levels and FlexNet versions supported by the Arm compilation tools.

It contains the following sections:

- *[1.1 Support level definitions](#page-13-0)* on page 1-14.
- *[1.2 Compiler configuration information](#page-17-0)* on page 1-18.

# <span id="page-13-0"></span>**1.1 Support level definitions**

This describes the levels of support for various Arm Compiler 6 features.

Arm Compiler 6 is built on Clang and LLVM technology. Therefore, it has more functionality than the set of product features described in the documentation. The following definitions clarify the levels of support and guarantees on functionality that are expected from these features.

Arm welcomes feedback regarding the use of all Arm Compiler 6 features, and intends to support users to a level that is appropriate for that feature. You can contact support at *[https://developer.arm.com/](https://developer.arm.com/support) [support](https://developer.arm.com/support)*.

#### **Identification in the documentation**

All features that are documented in the Arm Compiler 6 documentation are product features, except where explicitly stated. The limitations of non-product features are explicitly stated.

#### **Product features**

Product features are suitable for use in a production environment. The functionality is well-tested, and is expected to be stable across feature and update releases.

- Arm intends to give advance notice of significant functionality changes to product features.
- If you have a support and maintenance contract, Arm provides full support for use of all product features.
- Arm welcomes feedback on product features.
- Any issues with product features that Arm encounters or is made aware of are considered for fixing in future versions of Arm Compiler.

In addition to fully supported product features, some product features are only alpha or beta quality.

#### **Beta product features**

Beta product features are implementation complete, but have not been sufficiently tested to be regarded as suitable for use in production environments.

Beta product features are indicated with [BETA].

- Arm endeavors to document known limitations on beta product features.
- Beta product features are expected to eventually become product features in a future release of Arm Compiler 6.
- Arm encourages the use of beta product features, and welcomes feedback on them.
- Any issues with beta product features that Arm encounters or is made aware of are considered for fixing in future versions of Arm Compiler.

#### **Alpha product features**

Alpha product features are not implementation complete, and are subject to change in future releases, therefore the stability level is lower than in beta product features.

Alpha product features are indicated with [ALPHA].

- Arm endeavors to document known limitations of alpha product features.
- Arm encourages the use of alpha product features, and welcomes feedback on them.
- Any issues with alpha product features that Arm encounters or is made aware of are considered for fixing in future versions of Arm Compiler.

#### **Community features**

Arm Compiler 6 is built on LLVM technology and preserves the functionality of that technology where possible. This means that there are additional features available in Arm Compiler that are not listed in the documentation. These additional features are known as community features. For information on these community features, see the *[documentation for the Clang/LLVM project](http://clang.llvm.org/docs/UsersManual.html)*.

Where community features are referenced in the documentation, they are indicated with [COMMUNITY].

- Arm makes no claims about the quality level or the degree of functionality of these features, except when explicitly stated in this documentation.
- Functionality might change significantly between feature releases.
- Arm makes no guarantees that community features will remain functional across update releases, although changes are expected to be unlikely.

Some community features might become product features in the future, but Arm provides no roadmap for this. Arm is interested in understanding your use of these features, and welcomes feedback on them. Arm supports customers using these features on a best-effort basis, unless the features are unsupported. Arm accepts defect reports on these features, but does not guarantee that these issues will be fixed in future releases.

#### **Guidance on use of community features**

There are several factors to consider when assessing the likelihood of a community feature being functional:

• The following figure shows the structure of the Arm Compiler 6 toolchain:

#### *1 Configuration and Support Information 1.1 Support level definitions*

<span id="page-15-0"></span>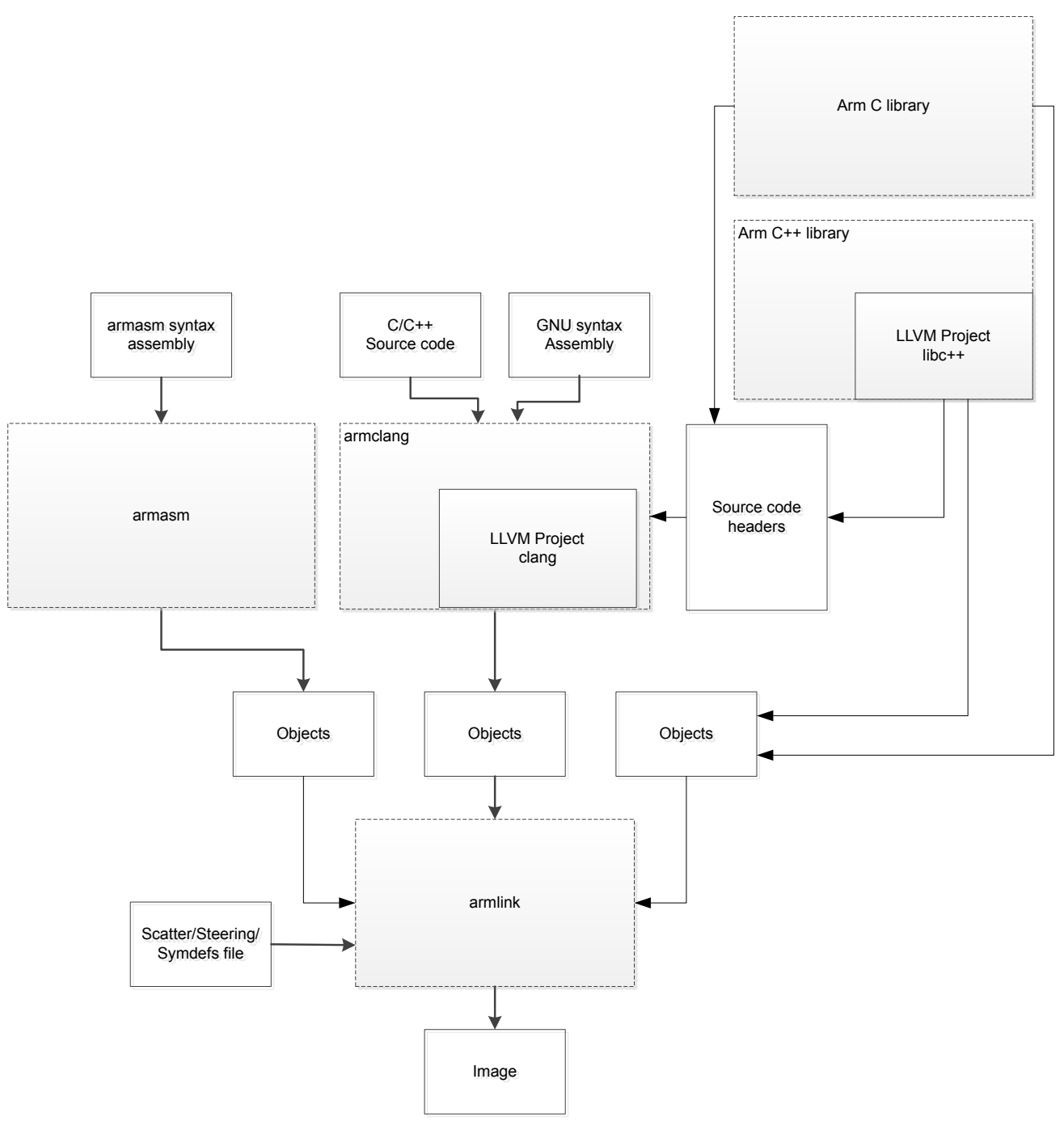

#### **Figure 1-1 Integration boundaries in Arm Compiler 6.**

The dashed boxes are toolchain components, and any interaction between these components is an integration boundary. Community features that span an integration boundary might have significant limitations in functionality. The exception to this is if the interaction is codified in one of the standards supported by Arm Compiler 6. See *[Application Binary Interface \(ABI\) for the Arm](http://infocenter.arm.com/help/topic/com.arm.doc.subset.swdev.abi/index.html)® [Architecture](http://infocenter.arm.com/help/topic/com.arm.doc.subset.swdev.abi/index.html)*. Community features that do not span integration boundaries are more likely to work as expected.

- Features primarily used when targeting hosted environments such as Linux or BSD might have significant limitations, or might not be applicable, when targeting bare-metal environments.
- The Clang implementations of compiler features, particularly those that have been present for a long time in other toolchains, are likely to be mature. The functionality of new features, such as support

for new language features, is likely to be less mature and therefore more likely to have limited functionality.

#### **Deprecated features**

A deprecated feature is one that Arm plans to remove from a future release of Arm Compiler. Arm does not make any guarantee regarding the testing or maintenance of deprecated features. Therefore, Arm does not recommend using a feature after it is deprecated.

For information on replacing deprecated features with supported features, refer to the Arm Compiler documentation and Release Notes.

#### **Unsupported features**

With both the product and community feature categories, specific features and use-cases are known not to function correctly, or are not intended for use with Arm Compiler 6.

Limitations of product features are stated in the documentation. Arm cannot provide an exhaustive list of unsupported features or use-cases for community features. The known limitations on community features are listed in *[Community features](#page-13-0)* on page 1-14.

#### **List of known unsupported features**

The following is an incomplete list of unsupported features, and might change over time:

- The Clang option -stdlib=libstdc++ is not supported.
- C $++$  static initialization of local variables is not thread-safe when linked against the standard C $++$ libraries. For thread-safety, you must provide your own implementation of thread-safe functions as described in *[Standard C++ library implementation definition](https://developer.arm.com/docs/100073/0614/the-arm-c-and-c-libraries/iso-c-library-implementation-definition/standard-c-library-implementation-definition)*.

 $-$  Note  $-$ 

This restriction does not apply to the [ALPHA]-supported multithreaded C++ libraries.

- Use of C11 library features is unsupported.
- Any community feature that is exclusively related to non-Arm architectures is not supported.
- Compilation for targets that implement architectures older than Army7 or Army6–M is not supported.
- The **long double** data type is not supported for AArch64 state because of limitations in the current Arm C library.
- C complex arithmetic is not supported, because of limitations in the current Arm C library.
- C++ complex numbers are supported with **float** and **double** types, but not **long double** type because of limitations in the current Arm C library.

# <span id="page-17-0"></span>**1.2 Compiler configuration information**

Summarizes the FlexNet versions supported by the Arm compilation tools.

#### **FlexNet versions in the compilation tools**

Different versions of Arm Compiler support different versions of FlexNet.

The FlexNet versions in the compilation tools are:

#### **Table 1-1 FlexNet versions**

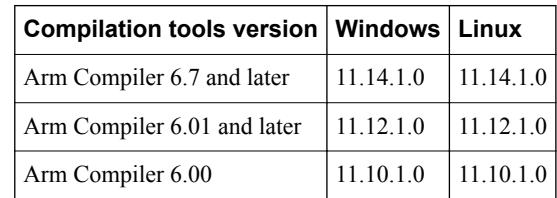

#### *Related information*

*[Arm DS-5 License Management Guide](http://infocenter.arm.com/help/topic/com.arm.doc.dui0577-/index.html)*

# <span id="page-18-0"></span>Chapter 2 **Migrating from Arm® Compiler 5 to Arm® Compiler 6**

Provides an overview of the differences between Arm Compiler 5 and Arm Compiler 6.

It contains the following sections:

- *[2.1 Migration overview](#page-19-0)* on page 2-20.
- *[2.2 Toolchain differences](#page-20-0)* on page 2-21.
- *[2.3 Default differences](#page-21-0)* on page 2-22.
- *[2.4 Optimization differences](#page-23-0)* on page 2-24.
- *[2.5 Backwards compatibility issues](#page-25-0)* on page 2-26.
- *[2.6 Diagnostic messages](#page-26-0)* on page 2-27.
- *[2.7 Migration example](#page-28-0)* on page 2-29.

### <span id="page-19-0"></span>**2.1 Migration overview**

Migrating from Arm Compiler 5 to Arm Compiler 6 requires the use of new command-line options and might also require changes to existing source files.

Arm Compiler 6 is based on the modern LLVM compiler framework. Arm Compiler 5 is not based on the LLVM compiler framework. Therefore migrating your project and source files from Arm Compiler 5 to Arm Compiler 6 requires you to be aware of:

- Differences in the command-line options when invoking the compiler.
- Differences in the adherence to language standards.
- Differences in compiler specific keywords, attributes, and pragmas.
- Differences in optimization and diagnostic behavior of the compiler.

Even though these differences exist between Arm Compiler 5 and Arm Compiler 6, it is possible to migrate your projects from Arm Compiler 5 to Arm Compiler 6 by modifying your command-line arguments and by changing your source code if required.

Arm Compiler 5 does not support processors based on Armv8 and later architectures. Migrating to Arm Compiler 6 enables you to generate highly efficient code for processors based on Armv8 and later architectures.

#### *Related references*

*[2.4 Optimization differences](#page-23-0)* on page 2-24

*[2.6 Diagnostic messages](#page-26-0)* on page 2-27

*[3.1 Migration of compiler command-line options from Arm](#page-31-0)® Compiler 5 to Arm® Compiler 6* on page 3-32

*[Chapter 4 Compiler Source Code Compatibility](#page-52-0)* on page 4-53

#### *Related information*

*[Migrating projects from Arm Compiler 5 to Arm Compiler 6](https://developer.arm.com/products/software-development-tools/ds-5-development-studio/resources/tutorials/migrating-projects-from-arm-compiler-5-to-arm-compiler-6)*

# <span id="page-20-0"></span>**2.2 Toolchain differences**

Arm Compiler 5 and Arm Compiler 6 share many of the same compilation tools. However, the main difference between the two toolchains is the compiler tool armclang, which is based on Clang and LLVM.

The table lists the individual compilation tools and the toolchain they apply to.

#### **Table 2-1 List of compilation tools**

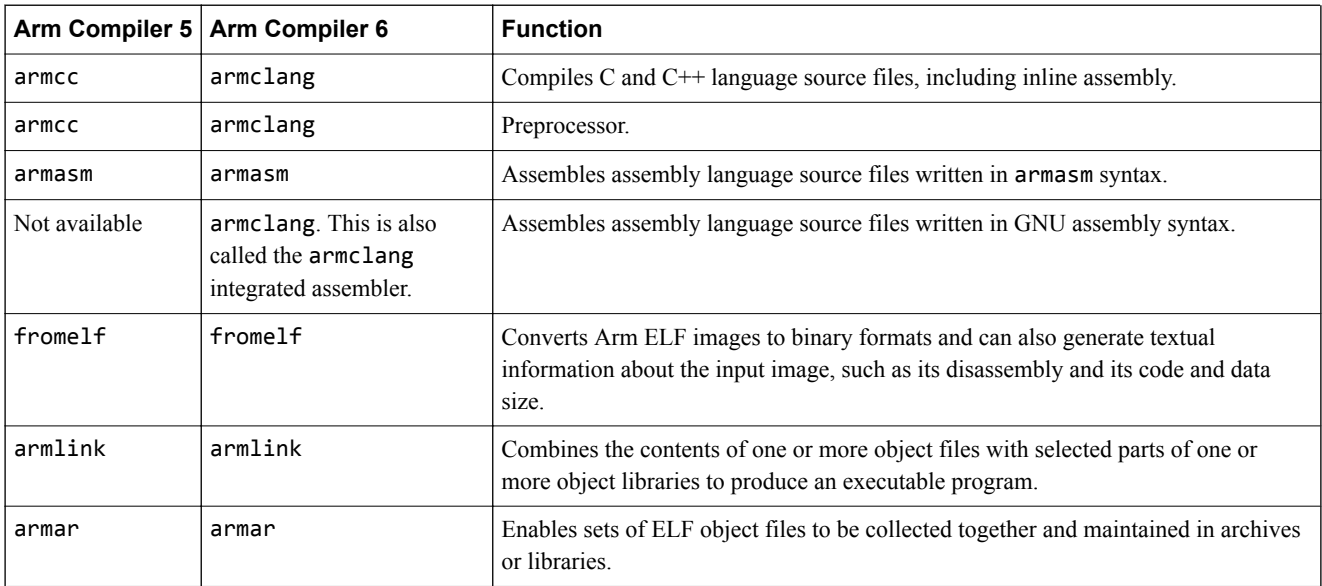

Arm Compiler 6 uses the compiler tool armclang instead of armcc. The command-line options for armclang are different to the command-line options for armcc. These differences are described in *[3.1 Migration of compiler command-line options from Arm](#page-31-0)® Compiler 5 to Arm® Compiler 6* [on page 3-32](#page-31-0).

Arm Compiler 6 provides armasm, which you can use to assemble your existing assembly language source files that are written in armasm syntax. Arm recommends that you write new assembly code using the GNU assembly syntax, which you can assemble using the armclang integrated assembler. You can also migrate existing assembly language source files from armasm syntax to GNU syntax, and then assemble them using the armclang integrated assembler. For more information see *[Chapter 5 Migrating](#page-73-0) [from armasm to the armclang Integrated Assembler](#page-73-0)* on page 5-74.

#### *Related information*

*[Migrating projects from Arm Compiler 5 to Arm Compiler 6](https://developer.arm.com/products/software-development-tools/ds-5-development-studio/resources/tutorials/migrating-projects-from-arm-compiler-5-to-arm-compiler-6)*

# <span id="page-21-0"></span>**2.3 Default differences**

Some compiler and assembler options are different between Arm Compiler 5 and Arm Compiler 6, or have different default values.

- Note -

This topic includes descriptions of [COMMUNITY] features. See *[Support level definitions](#page-13-0)* on page 1-14.

The following table lists these differences.

## **Table 2-2 Differences in defaults**

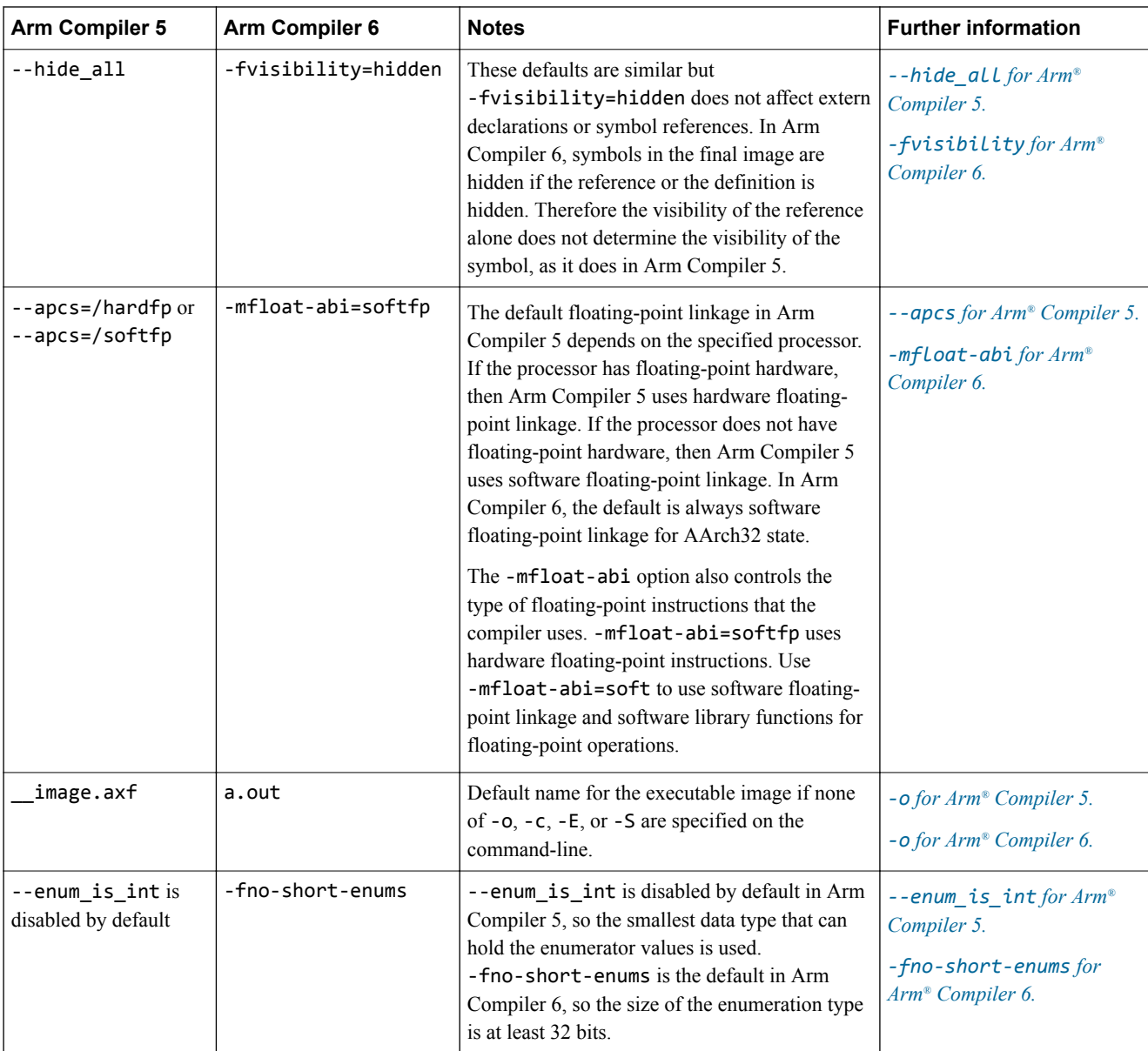

#### **Table 2-2 Differences in defaults (continued)**

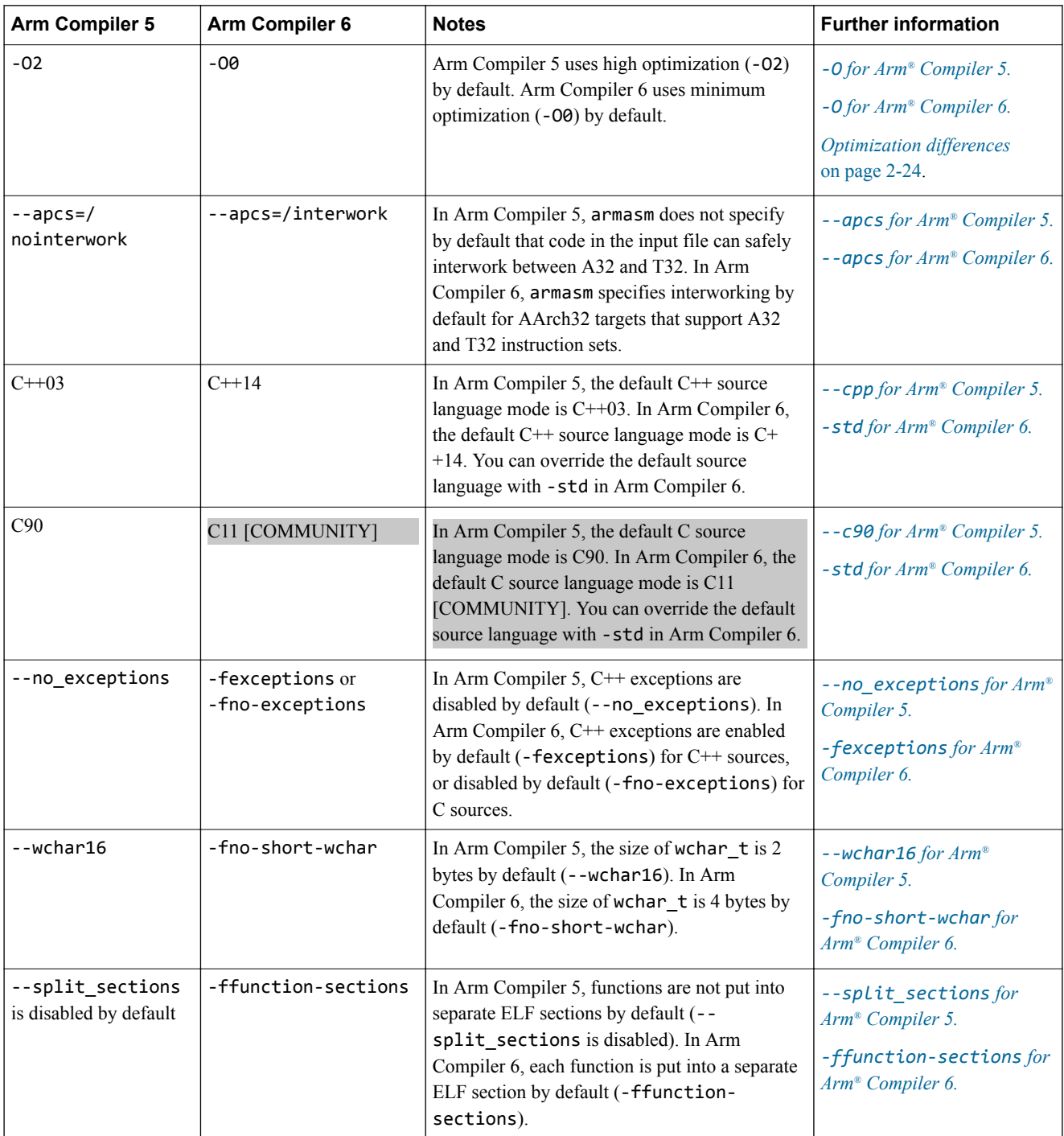

# <span id="page-23-0"></span>**2.4 Optimization differences**

Arm Compiler 6 provides more performance optimization settings than are present in Arm Compiler 5. However, the optimizations that are performed at each optimization level might differ between the two toolchains.

The table compares the optimization settings and functions in Arm Compiler 5 and Arm Compiler 6.

#### **Table 2-3 Optimization settings**

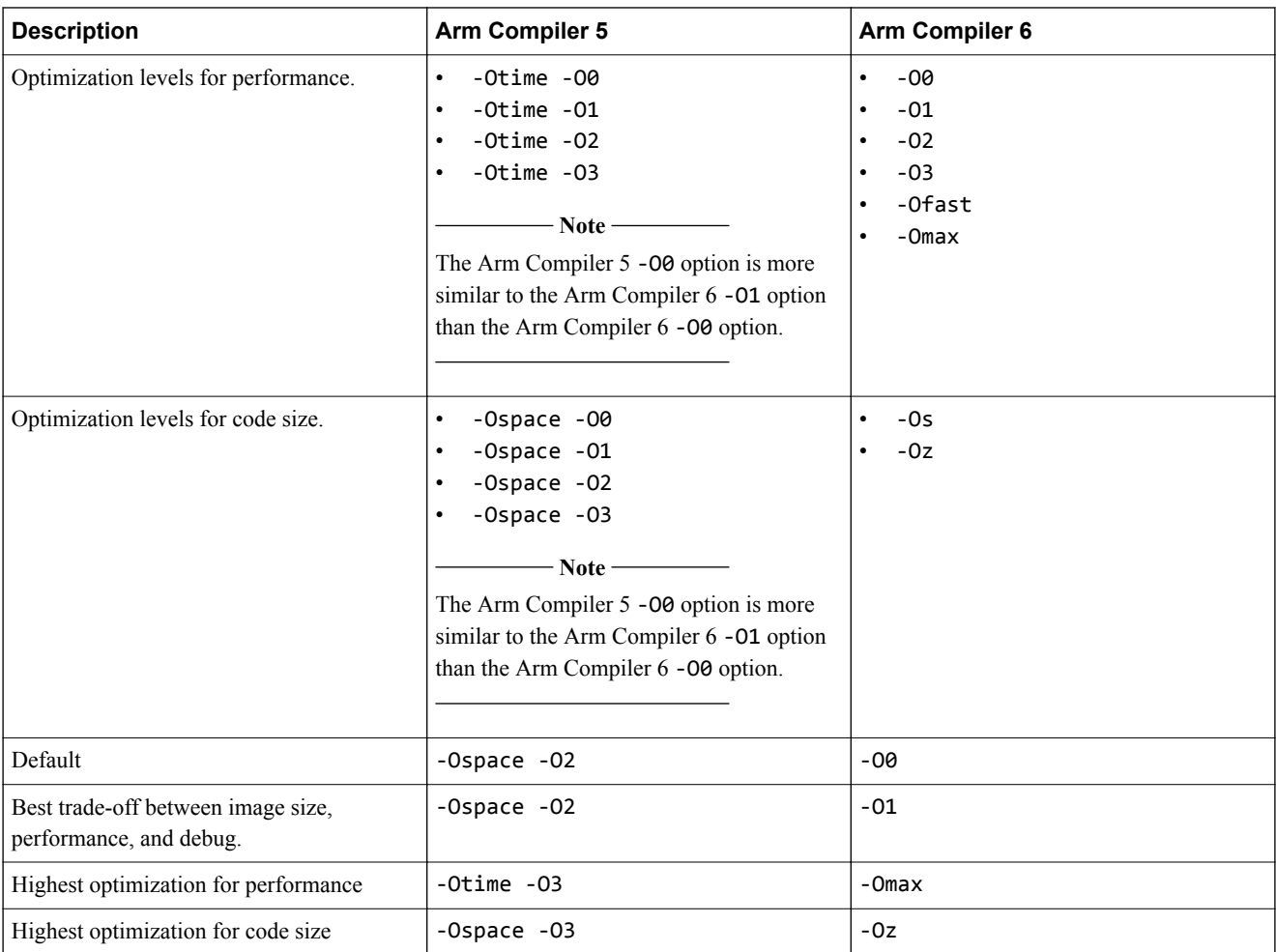

Arm Compiler 6 provides an aggressive optimization setting, -0max, which automatically enables a feature called Link Time Optimization. For more information, see *[-flto](https://developer.arm.com/docs/101754/0614/armclang-reference/armclang-command-line-options/-flto-fno-lto)*.

When using -Omax, armclang can perform link time optimizations that were not possible in Arm Compiler 5. These link time optimizations can expose latent bugs in the final image. Therefore, an image built with Arm Compiler 5 might have a different behavior to the image built with Arm Compiler 6.

For example, unused variables without the volatile keyword might be removed when using -Omax in Arm Compiler 6. If the unused variable is actually a volatile variable that requires the volatile keyword, then the removal of the variable can cause the generated image to behave unexpectedly. Since Arm Compiler 5 does not have this aggressive optimization setting, it might not have removed the

unused variable, and the resulting image might behave as expected, and therefore the error in the code would be more difficult to detect.

 $-$  Note  $-$ 

If the main() function has no arguments (no argc and argv), then Arm Compiler 5 applies a particular optimization at all optimization levels including -O0. Arm Compiler 6 applies this optimization only for optimization levels other than -O0.

When main() is compiled with Arm Compiler 6 at any optimization level except -00, the compiler defines the symbol — ARM use no argv if main() does not have input arguments. This symbol enables the linker to select an optimized library that does not include code to handle input arguments to main().

When main() is compiled with Arm Compiler 6 at -00, the compiler does not define the symbol \_\_ARM\_use\_no\_argv. Therefore, the linker selects a default library that includes code to handle input arguments to main(). This library contains semihosting code.

If your main() function does not have arguments and you are compiling at -O0 with Arm Compiler 6, you can select the optimized library by manually defining the symbol \_\_ARM\_use\_no\_argv using inline assembly:

\_\_asm(".global \_\_ARM\_use\_no\_argv\n\t" "\_\_ARM\_use\_no\_argv:\n\t");

Also note that:

- Microlib does not support the symbol ARM use no argv. Only define this symbol when using the standard C library.
- Semihosting code can cause a HardFault on systems that are unable to handle semihosting code. To avoid this HardFault, you must define one or both of:
	- \_\_use\_no\_semihosting
	- ARM use no argv
- If you define use no semihosting without ARM use no argv, then the library code to handle argc and argv requires you to retarget the following functions:
	- $-$  ttywrch()
	- $-$  \_sys\_exit()
	- \_sys\_command\_string()

#### *Related information*

*[-flto armclang option](https://developer.arm.com/docs/101754/0614/armclang-reference/armclang-command-line-options/-flto-fno-lto) [-O armclang option](https://developer.arm.com/docs/101754/0614/armclang-reference/armclang-command-line-options/-o-armclang-1) [Effect of the volatile keyword on compiler optimization](https://developer.arm.com/docs/100748/0614/writing-optimized-code/effect-of-the-volatile-keyword-on-compiler-optimization) [Optimizing across modules with link time optimization](https://developer.arm.com/docs/100748/0614/writing-optimized-code/optimizing-across-modules-with-link-time-optimization)*

## <span id="page-25-0"></span>**2.5 Backwards compatibility issues**

Some Arm Compiler 5 options produce objects that are not compatible with Arm Compiler 6.

#### **SHF\_COMDEF ELF sections**

Linking with legacy objects that contain ELF sections with the legacy SHF\_COMDEF ELF section flag is deprecated. Use the GRP\_COMDAT ELF section group instead of the legacy SHF\_COMDEF ELF section flag by:

- Replacing the COMDEF section attribute of the legacy armasm syntax AREA directive with the COMGROUP=*symbol\_name* section attribute.
- Rebuilding incompatible legacy objects using one of the following:
	- Arm Compiler 5 but with the --dwarf3 option. Other incompatibilities might still exist. — Arm Compiler 6.

*Related information*

*[AREA](https://developer.arm.com/docs/101754/0614/armasm-legacy-assembler-reference/armasm-directives-reference/area) [--dwarf3](https://developer.arm.com/docs/dui0472/latest/compiler-command-line-options/-dwarf3)*

### <span id="page-26-0"></span>**2.6 Diagnostic messages**

In general, armclang provides more precise and detailed diagnostic messages compared to armcc. Therefore you can expect to see more information about your code when using Arm Compiler 6, which can help you understand and fix your source more quickly.

armclang and armcc differ in the quality of diagnostic information they provide about your code. The following sections demonstrate some of the differences.

#### **Assignment in condition**

The following code is an example of armclang providing more precise information about your code. The error in this example is that the assignment operator,  $=$ , must be changed to the equality operator,  $=$ .

```
main.cpp: 
#include <stdio.h>
int main() 
{
  int a = 0, b = 0;
  if (a = b) {
     printf("Right\n");
   }
   else
 {
     printf("Wrong\n");
 }
   return 0;
}
```
Compiling this example with Arm Compiler 5 gives the message:

```
"main.cpp", line 6: Warning: #1293-D: assignment in condition
if (a = b)
\sim \sim
```
Compiling this example with Arm Compiler 6 gives the message:

```
main.cpp:6:7: warning: using the result of an assignment as a condition without parentheses[-
Wparentheses]
  if (a = b)
      \simmain.cpp:6:7: note: place parentheses around the assignment to silence this warning 
 if (a = b) 
\sim \sim ( )
main.cpp:6:7: note: use '==' to turn this assignment into an equality comparison
if (a = b)=
```
armclang highlights the error in the code, and also suggests two different ways to resolve the error. The warning messages highlight the specific part which requires attention from the user.

When using armclang, it is possible to enable or disable specific warning messages. In the example above, you can enable this warning message using the -Wparentheses option, or disable it using the - Wno-parentheses option.

#### **Automatic macro expansion**

- Note -

Another very useful feature of diagnostic messages in Arm Compiler 6, is the inclusion of notes about macro expansion. These notes provide useful context to help you understand diagnostic messages resulting from automatic macro expansion.

Consider the following code:

- Note

```
main.cpp: 
#include <stdio.h>
#define LOG(PREFIX, MESSAGE) fprintf(stderr, "%s: %s", PREFIX, MESSAGE)
#define LOG_WARNING(MESSAGE) LOG("Warning", MESSAGE)
int main(void)
{
    LOG_WARNING(123);
}
```
The macro LOG WARNING has been called with an integer argument. However, expanding the two macros, you can see that the fprintf function expects a string. When the macros are close together in the code it is easy to spot these errors. These errors are not easy to spot if they are defined in different part of the source code, or in other external libraries.

Compiling this example with Arm Compiler 5 armcc main.cpp gives the message:

```
main.cpp", line 8: Warning: #181-D: argument is incompatible with corresponding format 
string conversion
 LOG_WARNING(123);
\mathcal{L}^{\mathcal{L}}
```
Compiling this example with Arm Compiler 6 armclang --target=arm-arm-none-eabi march=armv8-a gives the message:

```
main.cpp:8:14: warning: format specifies type 'char *' but the argument has type 'int' [-
Wformat
 LOG_WARNING(123);
~\sim~~~~~~~~~~^{~\wedge}_{\sim}main.cpp:4:45: note: expanded from macro 'LOG_WARNING'
#define LOG_WARNING(MESSAGE) LOG("Warning", MESSAGE)
~\sim~~~~~~~~~~~~~~~~~^^~~~~~
main.cpp:3:64: note: expanded from macro 'LOG'
#define LOG(PREFIX, MESSAGE) fprintf(stderr, "%s: %s", PREFIX, MESSAGE)
~\sim ~\sim ~\sim ~\sim ~\sim ~\sim ~\sim ~\sim ~\sim ~\sim ~\sim ~\sim ~\sim ~\sim ~\sim ~\sim ~\sim ~\sim ~\sim ~\sim ~\sim ~\sim ~\sim ~\sim ~\sim ~\sim ~\sim ~\sim ~\sim ~\sim ~\sim ~\sim ~\sim ~\sim ~\sim ~\sim ~\sim
```
For more information, see *[4.5 Diagnostics for pragma compatibility](#page-66-0)* on page 4-67.

When starting the migration from Arm Compiler 5 to Arm Compiler 6, you can expect additional diagnostic messages because armclang does not recognize some of the pragmas, keywords, and attributes that were specific to armcc. When you replace the pragmas, keywords, and attributes from Arm Compiler 5 with their Arm Compiler 6 equivalents, the majority of these diagnostic messages disappear. You might require additional code changes if there is no direct equivalent for Arm Compiler 6. For more information see *[Chapter 4 Compiler Source Code Compatibility](#page-52-0)* on page 4-53.

### <span id="page-28-0"></span>**2.7 Migration example**

This topic shows you the process of migrating an example code from Arm Compiler 5 to Arm Compiler 6.

**Note**

This topic includes descriptions of [COMMUNITY] features. See *[Support level definitions](#page-13-0)* on page 1-14.

#### **Compiling with Arm® Compiler 5**

For an example startup code that builds with Arm Compiler 5, see *[Example startup code for Arm](#page-131-0)® Compiler 5 project* [on page Appx-A-132](#page-131-0).

To compile this example with Arm Compiler 5, enter:

armcc startup\_ac5.c --cpu=7-A -c

This command generates a compiled object file for the Armv7‑A architecture.

#### **Compiling with Arm® Compiler 6**

Try to compile the startup ac5.c example with Arm Compiler 6. The first step in the migration is to use the new compiler tool, armclang, and use the correct command-line options for armclang.

To compile this example with Arm Compiler 6, enter:

armclang --target=arm-arm-none-eabi startup\_ac5.c -march=armv7-a -c -O1 -std=c90

The following table shows the differences in the command-line options between Arm Compiler 5 and Arm Compiler 6:

#### **Table 2-4 Command-line changes**

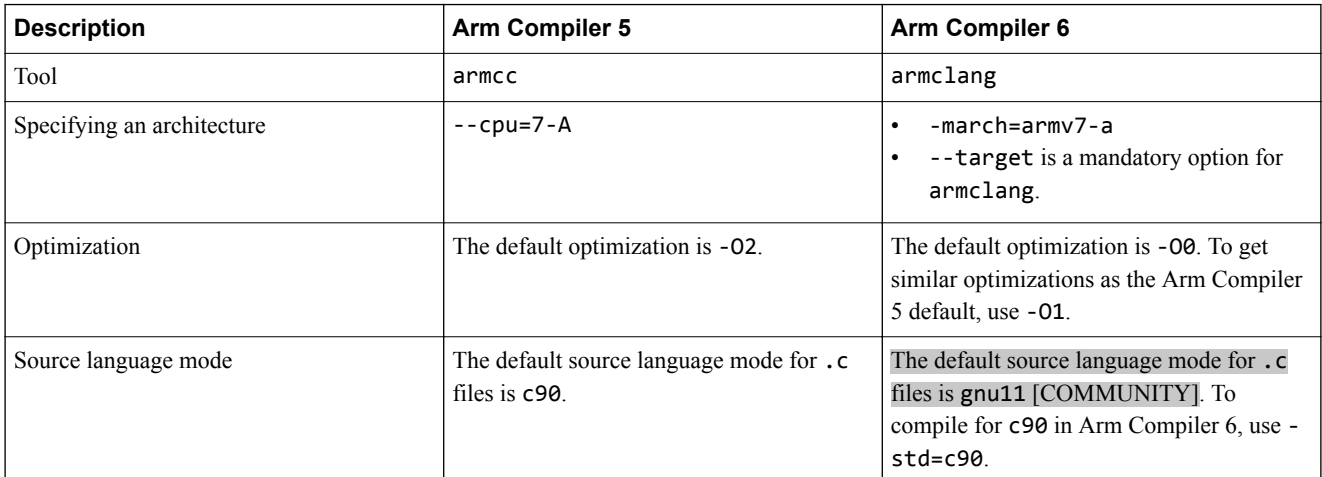

Arm Compiler 6 generates the following errors and warnings when trying to compile the example startup\_ac5.c file in c90 mode:

```
startup_ac5.c:39:22: error: 'main' must return 'int'
__declspec(noreturn) void main (void)
 ^~~~
international control int
startup_ac5.c:45:9: error: '#pragma import' is an ARM Compiler 5 extension, and is not 
supported by ARM Compiler 6 [-Warmcc-pragma-import]
#pragma import (__use_no_semihosting)
\mathcal{L}^{\mathcal{L}} and \mathcal{L}^{\mathcal{L}}startup_ac5.c:60:7: error: expected '(' after 'asm'
 \_asm void Vectors(void) {
```

```
\mathcal{L}^{\mathcal{L}}startup_ac5.c:60:6: error: expected ';' after top-level asm block
__asm void Vectors(void) {
\overline{\phantom{a}}\cdot ;
startup_ac5.c:61:3: error: use of undeclared identifier 'IMPORT'
   IMPORT Undef_Handler
\simstartup_ac5.c:80:7: error: expected '(' after 'asm'
__asm void Reset_Handler(void) {
\mathcal{L}^{\mathcal{L}}startup_ac5.c:80:6: error: expected ';' after top-level asm block
 __asm void Reset_Handler(void) {
\overline{\phantom{a}}\cdot ;
startup_ac5.c:83:3: error: use of undeclared identifier 'CPSID'
  CPSID
\sim8 errors generated.
```
The following section describes how to modify the source file to fix these errors and warnings.

#### **Modifying the source code for Arm® Compiler 6**

You must make the following changes to the source code to compile with armclang.

• The return type of function main function cannot be **void** in standard C. Replace the following line:

```
__declspec(noreturn) void main(void)
```
With:

```
__declspec(noreturn) int main(void)
```
• The intrinsic enable  $irq()$  is not supported in Arm Compiler 6. You must replace the intrinsic with an inline assembler equivalent. Replace the following line:

\_\_enable\_irq();

With:

```
__asm("CPSIE i");
```
• The #pragma import is not supported in Arm Compiler 6. You must replace the pragma with an equivalent directive using inline assembler. Replace the following line:

#pragma import(\_\_use\_no\_semihosting)

With:

```
__asm(".global __use_no_semihosting");
```
• In certain situations, armclang might remove infinite loops that do not have side-effects. You must use the volatile keyword to tell armclang not to remove such code. Replace the following line:

while(1);

With:

while(1) \_\_asm volatile("");

# <span id="page-30-0"></span>Chapter 3 **Migrating from armcc to armclang**

Compares Arm Compiler 6 command-line options to older versions of Arm Compiler.

It contains the following sections:

- *[3.1 Migration of compiler command-line options from Arm](#page-31-0)® Compiler 5 to Arm® Compiler 6* [on page 3-32.](#page-31-0)
- *3.2 Arm® Compiler 5 and Arm®  [Compiler 6 stack protection behavior](#page-39-0)* on page 3-40.
- [3.3 Command-line options for preprocessing assembly source code](#page-41-0) on page 3-42.
- *[3.4 Inline assembly with Arm](#page-42-0)® Compiler 6* on page 3-43.
- *[3.5 Migrating architecture and processor names for command-line options](#page-44-0)* on page 3-45.
- *[3.6 Preprocessing a scatter file when linking with armlink](#page-50-0)* on page 3-51.
- *[3.7 Migrating predefined macros](#page-51-0)* on page 3-52.

# <span id="page-31-0"></span>**3.1 Migration of compiler command-line options from Arm® Compiler 5 to Arm® Compiler 6**

Arm Compiler 6 provides many command-line options, including most Clang command-line options and several Arm-specific options.

- Note -

This topic includes descriptions of [COMMUNITY] features. See *[Support level definitions](#page-13-0)* on page 1-14.

The following table describes the most common Arm Compiler 5 command-line options, and shows the equivalent options for Arm Compiler 6.

More information about command-line options is available:

- The *Arm<sup>®</sup> Compiler Reference Guide* provides more information about the supported command-line options. The options described are fully supported, unless the level of support is indicated.
- For a full list of Clang command-line options, see the Clang and LLVM documentation.

#### **Table 3-1 Comparison of compiler command-line options in Arm Compiler 5 and Arm Compiler 6**

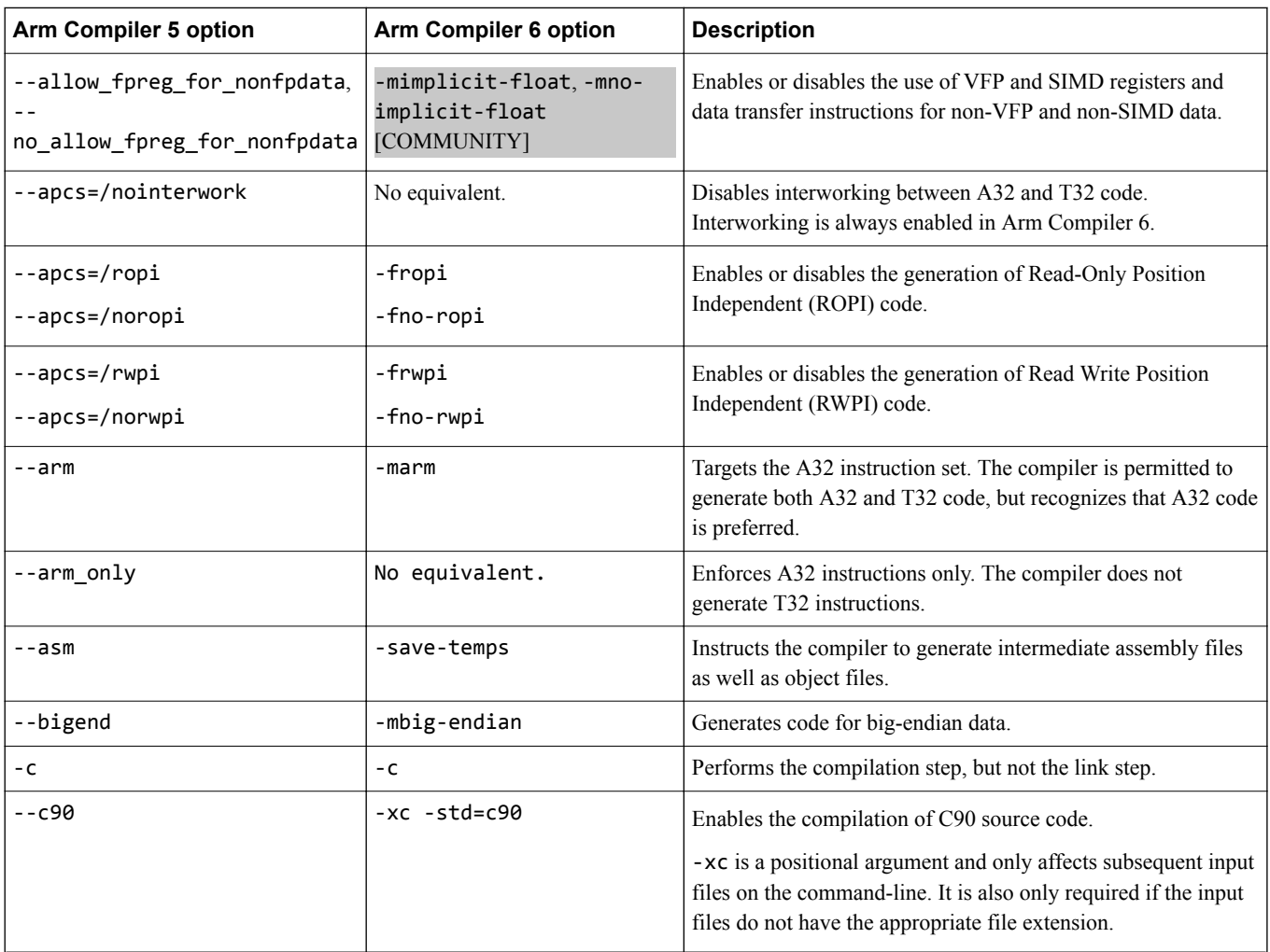

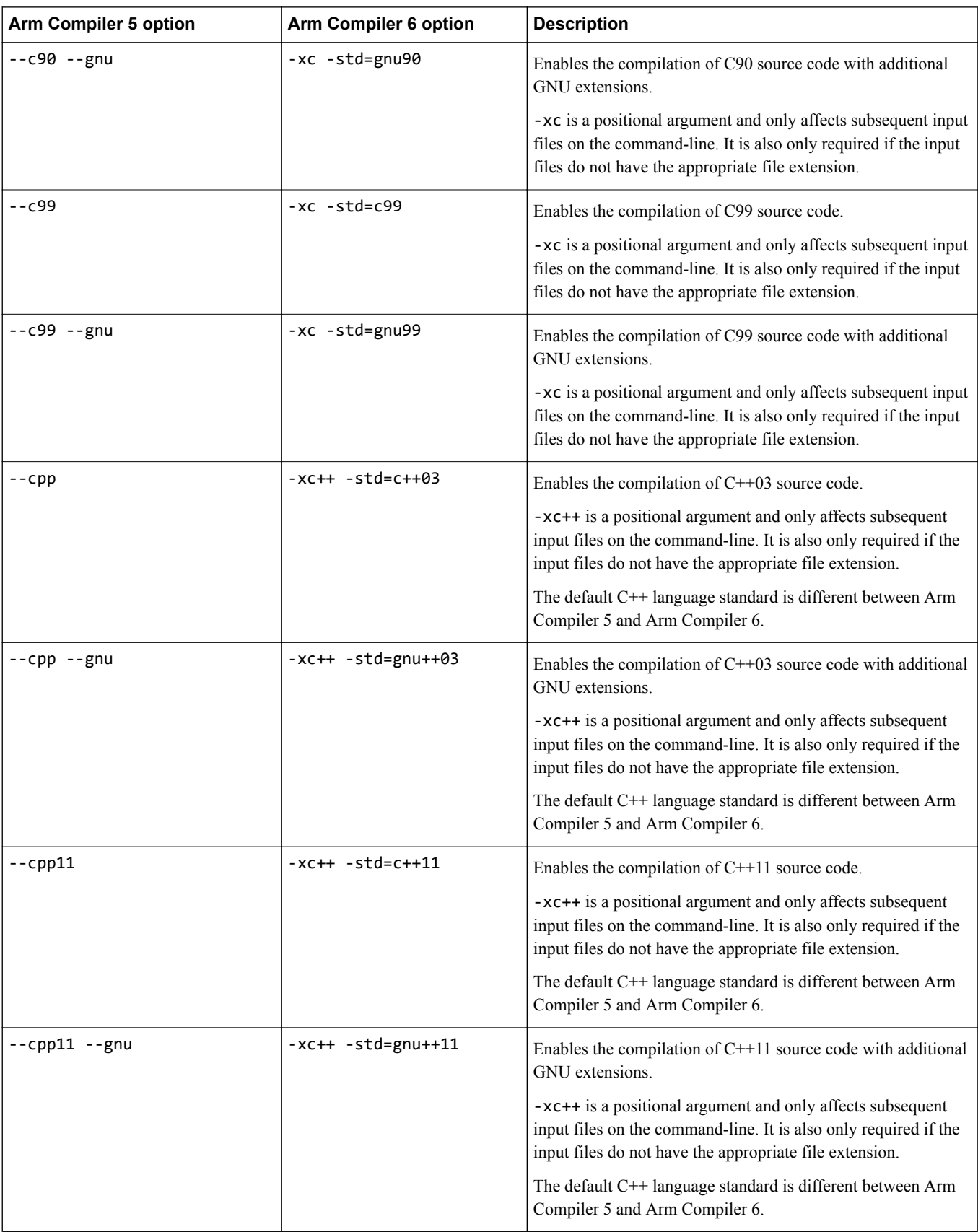

#### **Table 3-1 Comparison of compiler command-line options in Arm Compiler 5 and Arm Compiler 6 (continued)**

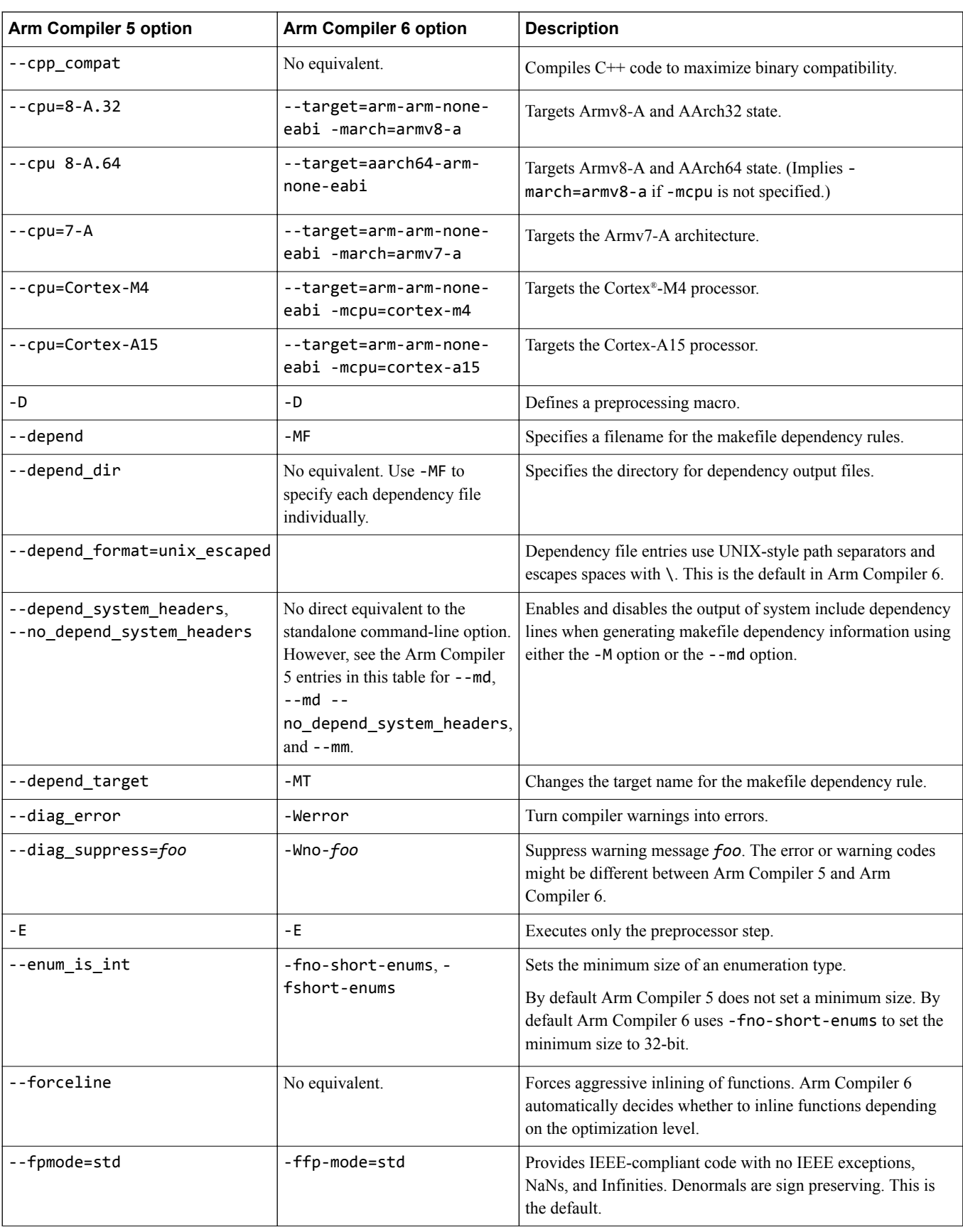

#### **Table 3-1 Comparison of compiler command-line options in Arm Compiler 5 and Arm Compiler 6 (continued)**

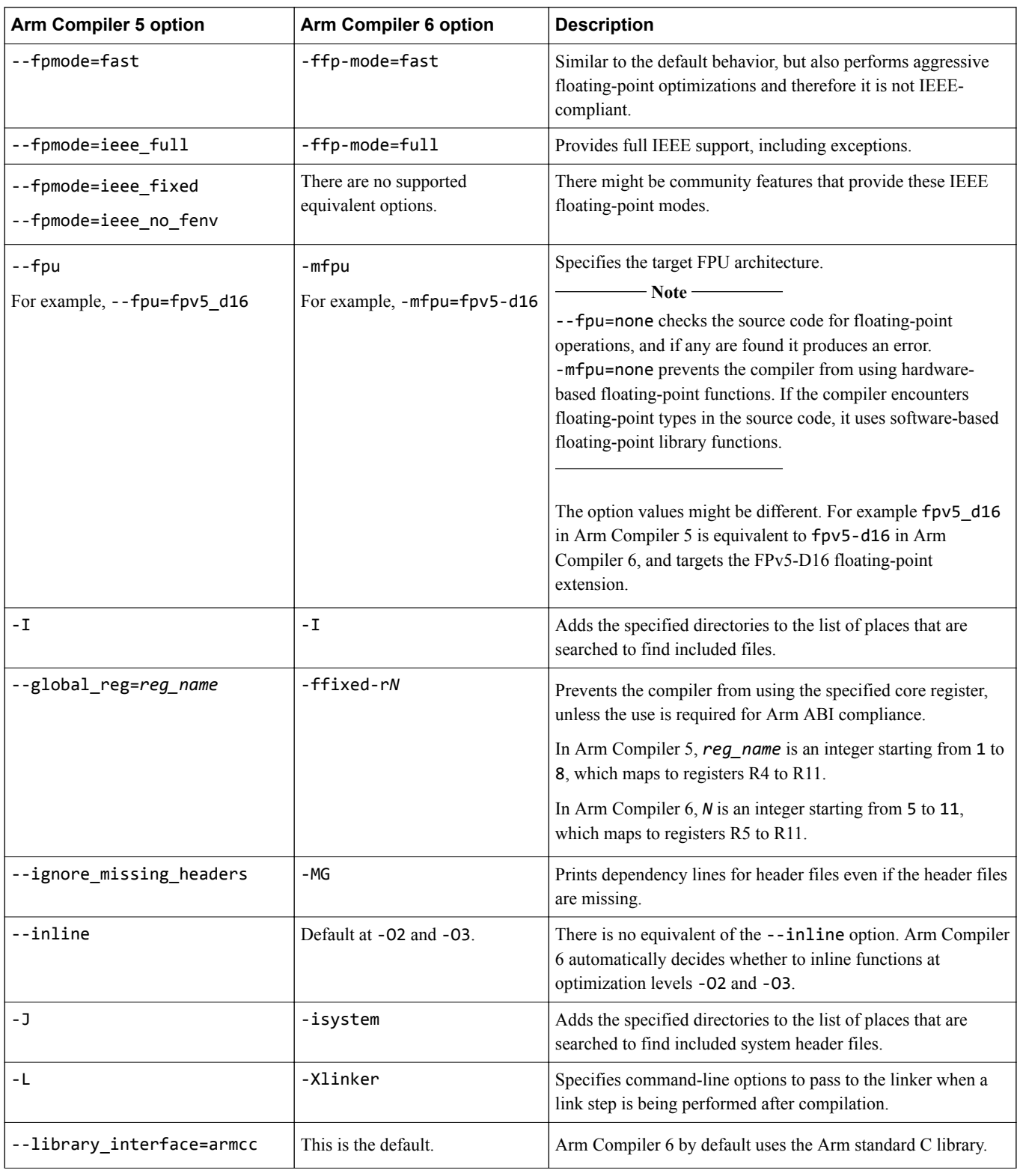

#### **Table 3-1 Comparison of compiler command-line options in Arm Compiler 5 and Arm Compiler 6 (continued)**

| <b>Arm Compiler 5 option</b>                                                                                         | <b>Arm Compiler 6 option</b>            | <b>Description</b>                                                                                                    |
|----------------------------------------------------------------------------------------------------|-----------------------------------------|----------------------------------------------------------------------------------------------------|
| --library_interface=Lib<br>Where $\mathcal{L}$ is one of:<br>aeabi clib<br>aeabi_clib90<br>aeabi_clib99              | -nostdlib -nostdlibinc -<br>fno-builtin | Specifies that the compiler output works with any ISO C<br>library compliant with the Arm Embedded Application Binary<br>Interface (AEABI).                                                                                                    |
| --library_interface=Lib<br>Where $\mathcal{L}$ is not one of:<br>aeabi_clib<br>aeabi_clib90<br>aeabi_clib99<br>armcc | No equivalent.                          | Arm Compiler 6 assumes the use of an AEABI compliant<br>library.                                                                                                    |
| --licretry                                                                                                    | No equivalent.                          | There is no equivalent of the --licretry option. The Arm<br>Compiler 6 tools automatically retry failed attempts to obtain a<br>license.                                                                                                    |
| --list_macros                                                                                                    | -E -dM                                  | List all the macros that are defined at the end of the translation<br>unit, including the predefined macros.                                                                                                    |
| --littleend                                                                                                    | -mlittle-endian                         | Generates code for little-endian data.                                                                                                    |
| --lower_ropi, --no_lower_ropi                                                                                        | -fropi-lowering, -fno-<br>ropi-lowering | Enables or disables less restrictive C when generating Read-<br>Only Position Independent (ROPI) code.<br>- Note –<br>In Arm Compiler 5, when--acps=/ropi is specified, --<br>lower_ropi is not switched on by default. In Arm Compiler<br>6, when -fropi is specified, -fropi-lowering is switched<br>on by default. |
| --lower_rwpi, --no_lower_rwpi                                                                                        | -frwpi-lowering, -fno-<br>rwpi-lowering | Enables or disables less restrictive C when generating Read<br>Write Position Independent (RWPI) code.                                                                                                    |
| -M                                                                                                    | $-M$                                    | Instructs the compiler to produce a list of makefile dependency<br>lines suitable for use by a make utility.                                                                                                    |
| --md                                                                                                    | $-MD$                                   | Creates makefile dependency files, including the system<br>header files. In Arm Compiler 5, this is equivalent to --md --<br>depend_system_headers.                                                                                                    |
| $--md$ $--$<br>no_depend_system_headers                                                                              | -MMD                                    | Creates makefile dependency files, without the system header<br>files.                                                                                                    |
| – – mm                                                                                                    | $-MM$                                   | Creates a single makefile dependency file, without the system<br>header files. In Arm Compiler 5, this is equivalent to -M --<br>no_depend_system_headers.                                                                                                    |
| --multifile, --no_multifile                                                                                          | No equivalent.                          | Enables and disables multifile compilation.                                                                                                    |
| --no_comment_section                                                                                                 | -fno-ident                              | Removes the . comment section from object files.                                                                                                    |

**Table 3-1 Comparison of compiler command-line options in Arm Compiler 5 and Arm Compiler 6 (continued)**
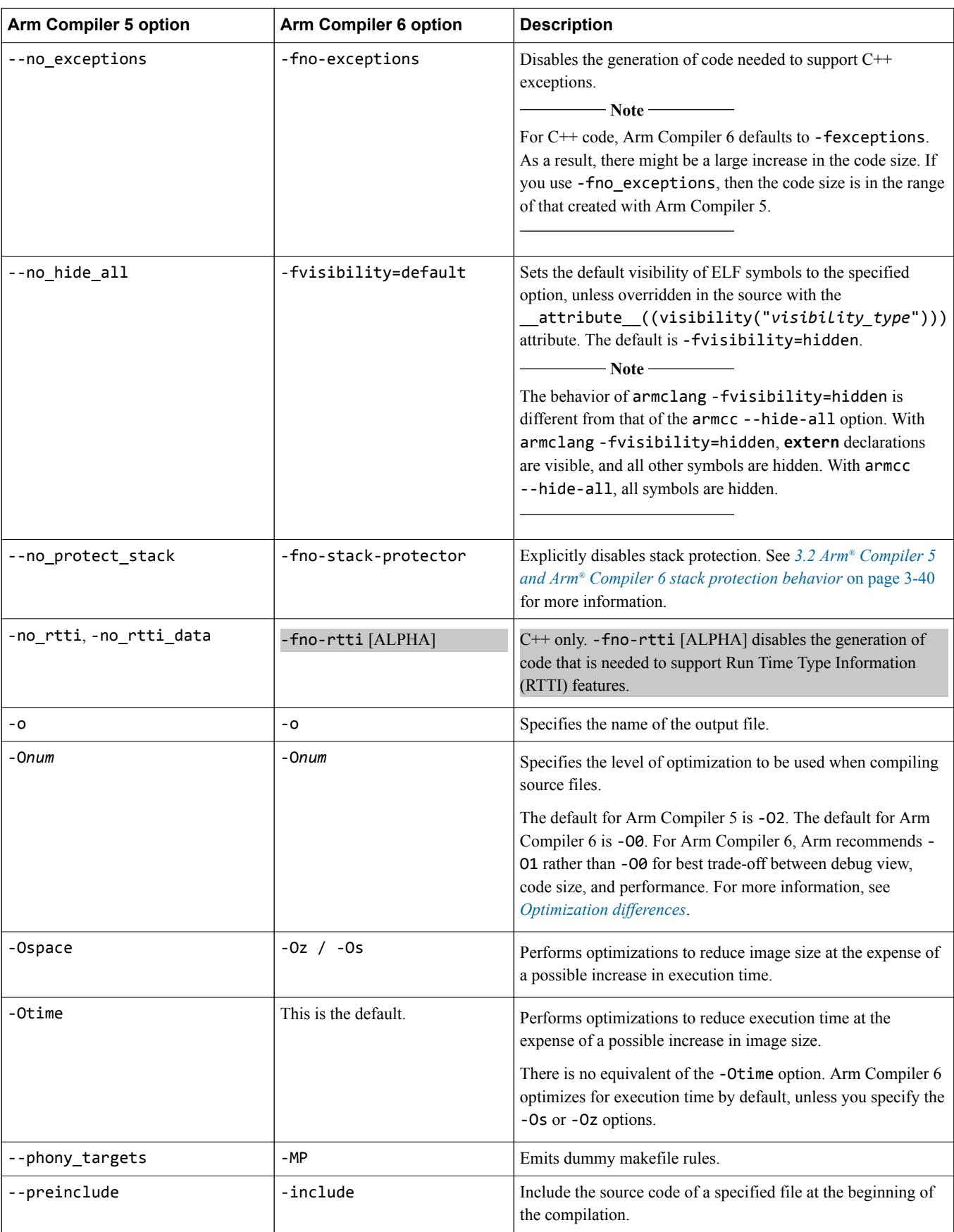

#### **Table 3-1 Comparison of compiler command-line options in Arm Compiler 5 and Arm Compiler 6 (continued)**

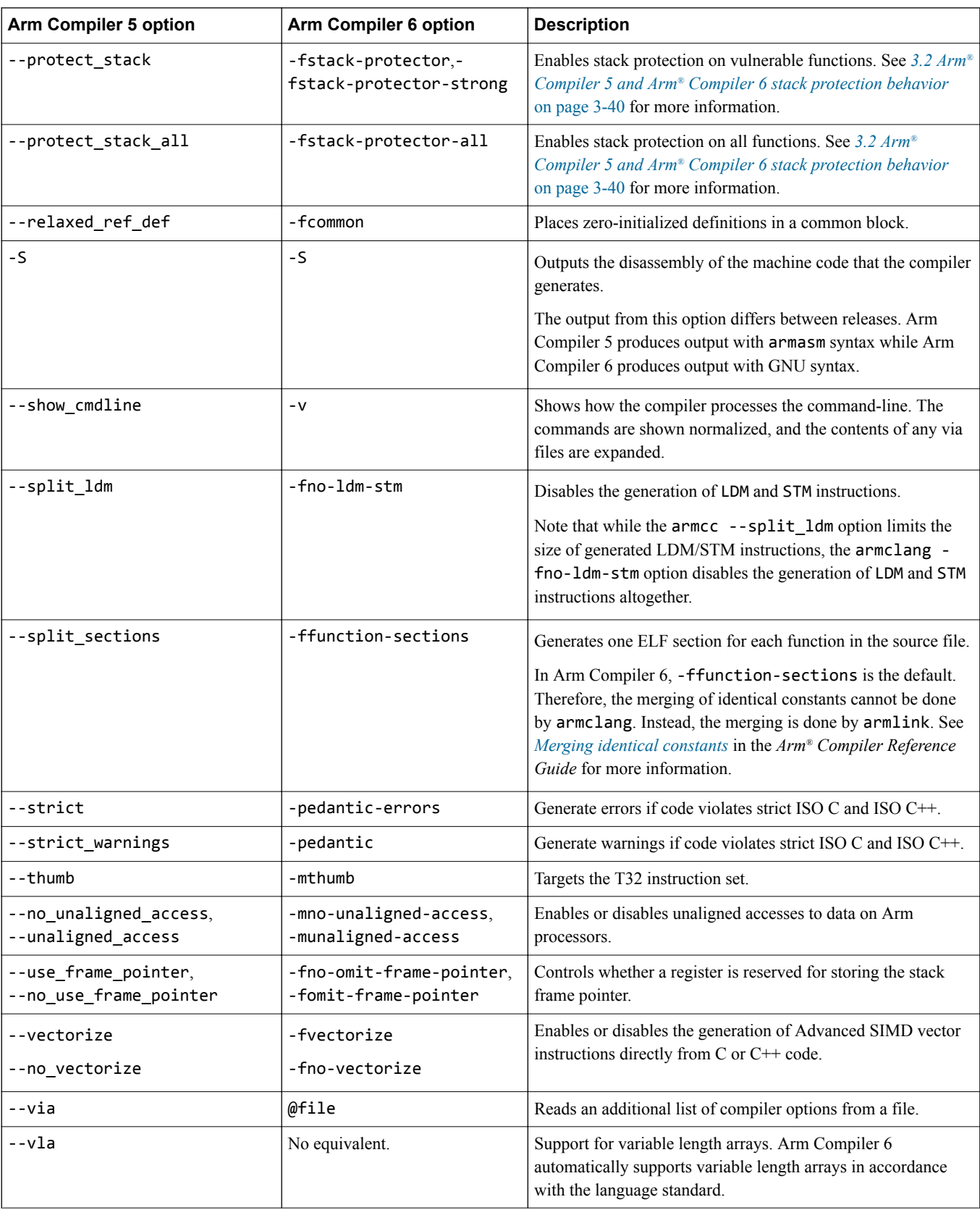

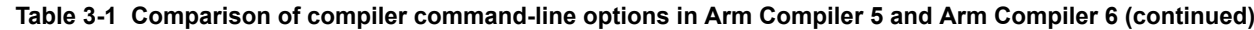

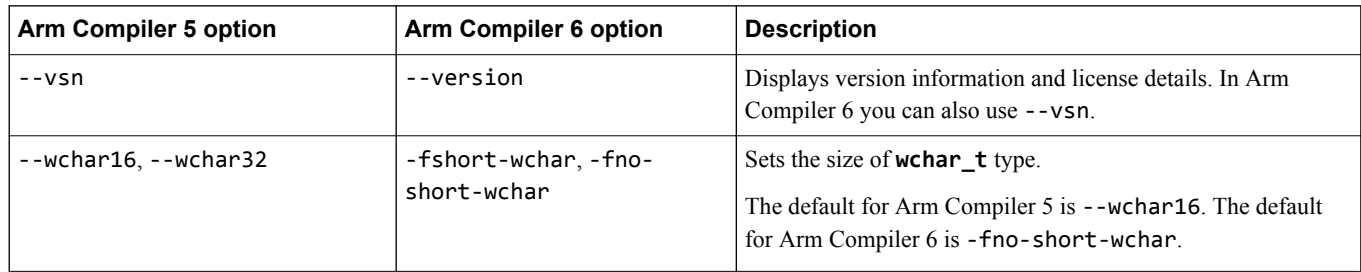

#### **Table 3-1 Comparison of compiler command-line options in Arm Compiler 5 and Arm Compiler 6 (continued)**

#### *Related information*

*[armclang Command-line Options](https://developer.arm.com/docs/101754/0614/armclang-reference/armclang-command-line-options) [Compiler-specific Function, Variable, and Type Attributes](https://developer.arm.com/docs/101754/0614/armclang-reference/compiler-specific-function-variable-and-type-attributes) [The LLVM Compiler Infrastructure Project](http://llvm.org/)*

## <span id="page-39-0"></span>**3.2 Arm® Compiler 5 and Arm® Compiler 6 stack protection behavior**

You can see which functions are protected and compare Arm Compiler 5 protection with Arm Compiler 6 protection after migration.

- Note -

This topic includes descriptions of [COMMUNITY] features. See *[Support level definitions](#page-13-0)* on page 1-14.

The behavior of armclang -fstack-protector and armclang -fstack-protector-strong is different from the behavior of the armcc --protect\_stack option:

- With armcc --protect\_stack, a function is considered vulnerable if it contains a **char** or **wchar\_t** array of any size.
- With armclang -fstack-protector, a function is considered vulnerable if it contains at least one of the following:
	- A character array larger than 8 bytes.
	- An 8-bit integer array larger than 8 bytes.
- $\overline{a}$  A call to alloca() with either a variable size or a constant size bigger than 8 bytes.
- With armclang -fstack-protector-strong, a function is considered vulnerable if it contains:
	- An array of any size and type.
	- A call to alloca().
	- A local variable that has its address taken.

Arm recommends the use of -fstack-protector-strong.

 $-$  Note  $-$ 

When using Arm Compiler 5, the value of the variable \_\_stack\_chk\_guard could change during the life of the program. With Arm Compiler 6, a suitable implementation might set this variable to a random value when the program is loaded, before the first protected function is entered. The value must then remain unchanged during the life of the program.

#### **Example**

1. Create the file test.c containing the following code:

```
// test.c
#include <stdio.h>
#include <stdlib.h>
#include <string.h>
void *__stack_chk_guard = (void *)0xdeadbeef;
void __stack_chk_fail(void) {
  printf("Stack smashing detected.\n");
  exit(1);}
static void copy(const char *p) {
   char buf[8];
 strcpy(buf, p);
 printf("Copied: %s\n", buf);
}
int main(void) {
 const char *t = "Hello World!";
 copy(t);
 printf("%s\n", t);
```

```
 return 0;
}
```
2. For Arm Compiler 5, search for branches to the \_\_stack\_chk\_fail() function in the output from the fromelf -c command. The functions containing such branches are protected.

```
armcc -c --cpu=7-A --protect_stack test.c -o test.o
fromelf -c test.o
...
      copy<br>exaggagagia.
                                      e92d403e >@-. PUSH {r1-r5,lr}<br>e1a04000 .@.. MOV r4,r0
             0x000000014: e1a04000 .@.. MOV<br>0x00000018: e59f0070 p... LDR
                                                                                      r\theta, [pc, #112] ; [ __stack_chk_guard =
0x90] = 0<br>0x0000001c:
                                      e5905000 .P.. LDR r5,[r0,#0]<br>e58d5008 .P.. STR r5,[sp,#8]
             0x00000020: e58d5008 .P.. STR r5,[sp<br>0x00000024: e1a01004 .... MOV r1,r4
             0x00000024: e1a01004 .... MOV r1,r4<br>0x00000028: e1a0000d .... MOV r0,sp
              0x00000028: e1a0000d .... MOV r0,sp
             0x0000002c: ebfffffe .... BL strcp<br>0x00000030: e1a0100d .... MOV r1,sp
             0x00000030: e1a0100d .... MOV<br>0x00000034: e28f0058 X... ADR
                                       0x00000034: e28f0058 X... ADR r0,{pc}+0x60 ; 0x94
             0x00000038: ebfffffe ..... BL<br>0x0000003c: e59d0008 .... LDR
                                      e59d0008 .... LDR r0,[sp,#8]<br>e1500005 ..P. CMP r0,r5
             0x00000040: e1500005 ..P. CMP<br>0x00000044: 0a000000 .... BEQ
             0x00000044: 0a000000 .... BEQ {pc}+0x8; 0x4c<br>0x00000048: ebfffffe .... BL stack chk fai
             0x00000048: ebfffffe .... BL \frac{0}{x}stack_chk_fail ; 0x0 Section #1<br>0x0000004c: e8bd803e >... POP {r1-r5,pc}
                                                          \frac{1}{2}... POP \frac{1}{2} \frac{1}{2} \frac{1}{2} \frac{1}{2} \frac{1}{2} \frac{1}{2} \frac{1}{2} \frac{1}{2} \frac{1}{2} \frac{1}{2} \frac{1}{2} \frac{1}{2} \frac{1}{2} \frac{1}{2} \frac{1}{2} \frac{1}{2} \frac{1}{2} \frac{1}{2} \frac{1}{2} \frac{1}{2} \frac{...
```
3. For Arm Compiler 6, use the armclang [COMMUNITY] -Rpass remark option.

```
armclang -c --target=arm-arm-none-eabi -march=armv8-a -O0 -Rpass=stack-protector test.c
test.c:14:13: remark: Stack protection applied to function copy due to a stack allocated 
buffer or struct containing a
 buffer [-Rpass=stack-protector]
static void copy(const char *p) {
A A A A
```
**Note**

You can also use the frome 1 f  $\sim$  c command and search the output for functions containing branches to the \_\_stack\_chk\_fail() function.

#### *Related information*

*[Reference Guide: -Rpass](https://developer.arm.com/docs/101754/0614/armclang-reference/armclang-command-line-options/-rpass)*

*[Reference Guide: -fstack-protector, -fstack-protector-strong, -fstack-protector-all, -fno-stack-protector](https://developer.arm.com/docs/101754/0614/armclang-reference/armclang-command-line-options/-fstack-protector-fstack-protector-strong-fstack-protector-all-fno-stack-protector)*

## **3.3 Command-line options for preprocessing assembly source code**

The functionality of the --cpreproc and --cpreproc\_opts command-line options in the version of armasm supplied with Arm Compiler 6 is different from the options used in earlier versions of armasm to preprocess assembly source code.

If you are using armasm to assemble source code that requires the use of the preprocessor, you must use both the --cpreproc and --cpreproc\_opts options together. Also:

- As a minimum, you must include the armclang options --target and either -mcpu or -march in cpreproc\_opts.
- The input assembly source must have an upper-case extension . S.

If you have existing source files, which require preprocessing, and that have the lower-case extension .s, then to avoid having to rename the files:

- 1. Perform the preprocessing step separately using the armclang -x assembler-with-cpp option.
- 2. Assemble the preprocessed file without using the --cpreproc and --cpreproc\_opts options.

#### **Example using armclang -x**

This example shows the use of the armclang -x option.

```
armclang --target=aarch64-arm-none-eabi -march=armv8-a -x assembler-with-cpp -E test.s -o 
test_preproc.s
armasm --cpu=8-A.64 test preproc.s
```
#### **Example using armasm --cpreproc\_opts**

The options to the preprocessor in this example are --cpreproc\_opts=--target=arm-arm-noneeabi,-mcpu=cortex-a9,-D,DEF1,-D,DEF2.

armasm --cpu=cortex-a9 --cpreproc --cpreproc\_opts=--target=arm-arm-none-eabi,-mcpu=cortexa9,-D,DEF1,-D,DEF2 -I /path/to/includes1 -I /path/to/includes2 input.S

**Note**

Ensure that you specify compatible architectures in the armclang options --target, -mcpu or -march, and the armasm --cpu option.

#### *Related information*

*[--cpreproc assembler option](https://developer.arm.com/docs/101754/0614/armasm-legacy-assembler-reference/armasm-command-line-options/-cpreproc) [--cpreproc\\_opts assembler option](https://developer.arm.com/docs/101754/0614/armasm-legacy-assembler-reference/armasm-command-line-options/-cpreproc_optsoptionoption) [Mandatory armclang options](https://developer.arm.com/docs/100748/0614/using-common-compiler-options/mandatory-armclang-options) [-march armclang option](https://developer.arm.com/docs/101754/0614/armclang-reference/armclang-command-line-options/-march) [-mcpu armclang option](https://developer.arm.com/docs/101754/0614/armclang-reference/armclang-command-line-options/-mcpu) [--target armclang option](https://developer.arm.com/docs/101754/0614/armclang-reference/armclang-command-line-options/-target) [-x armclang option](https://developer.arm.com/docs/101754/0614/armclang-reference/armclang-command-line-options/-x-armclang) [Preprocessing assembly code](https://developer.arm.com/docs/100748/0614/assembling-assembly-code/preprocessing-assembly-code)*

## **3.4 Inline assembly with Arm® Compiler 6**

Inline assembly in Arm Compiler 6 must be written in GNU assembly syntax. Inline assembly in Arm Compiler 5 is written in armasm syntax. If you have inline assembly written in armasm syntax, you must modify this to use GNU assembly syntax.

In Arm Compiler 5:

- You can use C variable names directly inside inline assembly statements.
- You do not have direct access to physical registers. You must use C or C++ variables names as operands, and the compiler maps them to physical register. You must set the value of these variables before you read them within an inline assembly statement.
- If you use register names in inline assembly code, they are treated as C or  $C++$  variables. They do not necessarily relate to the physical register of the same name. If the register name is not declared as a C or C++ variable, the compiler generates a warning.

In Arm Compiler 6:

- You cannot use C or C++ variable names directly inside inline assembly statements. You can map the physical registers to C or C++ variable names using operand mapping and constraints.
- You have direct access to physical registers. There is no need to set the value of the registers before you read them within inline assembly statements.
- If you use register names in inline assembly code, they are the physical register of the same name.

In Arm Compiler 6 you cannot use C variable names directly within inline assembly. However, the GNU assembly syntax in Arm Compiler 6 provides a way for mapping input and output operands to C variable names.

Arm Compiler 5 optimizes inline assembly, but Arm Compiler 6 emits it exactly as written.

For more information on writing inline assembly using asm in armclang, see *asm*.

For more information on GNU assembly syntax, see *[5.2 Overview of differences between armasm and](#page-79-0) [GNU syntax assembly code](#page-79-0)* on page 5-80.

#### **Inline assembly example in Arm® Compiler 5**

The example below shows inline assembly code in Arm Compiler 5.

```
foo.c: 
int add(int i, int j)
{
       int res;
         __asm
      \overline{\zeta} "ADD res, i, j \t\n"
 "SUB res, i, res \t\n"
       );
       return res;
}
```
The example below shows an alternative syntax for inline assembly code in Arm Compiler 5.

```
foo.c: 
int add(int i, int j)
\mathbf{f} int res;
      __asm
     {
 ADD res, i, j 
 SUB res, i, res
 }
     return res;
}
```
Compile foo.c using armcc:

```
armcc foo.c -c -S -o foo.s
```
Arm Compiler 5 converts the example inline assembly code to:

```
foo.s: 
add PROC 
       .<br>ADD r1,r0,r1
 SUB r0,r0,r1
 BX lr
        ENDP
```
#### **Inline assembly example in Arm® Compiler 6**

The example below shows the equivalent inline assembly code in Arm Compiler 6.

```
foo.c: 
int add(int i, int j)
{
 int res = 0;
     __asm 
  \overline{t} "ADD %[result], %[input_i], %[input_j] \t\n"
 "SUB %[result], %[input_i], %[result] \t\n"
 : [result] "=&r" (res)
 : [input_i] "r" (i), [input_j] "r" (j)
 );
 return res;
}
```
Compile foo.c using armclang with optimization level -O1:

armclang foo.c --target=arm-arm-none-eabi -march=armv8-a -O1 -c -S -o foo.s

Arm Compiler 6 converts the example inline assembly code to:

```
foo.s: 
add: 
        .fnstart
@ BB#0:
        @APP
        add r2,r0,r1
 sub r2,r0,r2
 @NO_APP
       movr0, r2 bx lr
```
**Note**

Arm Compiler 6 supports inline assembly using the asm or asm keywords. However the asm keyword is accepted only when:

- Used within  $C^{++}$  language source files.
- Used within C language source files without strict ISO C Standard compliance. For example, asm is accepted when using -std=gnu11.

#### *Related information*

*[armclang Inline Assembler](https://developer.arm.com/docs/101754/0614/armclang-reference/armclang-inline-assembler) [How to Use Inline Assembly Language in C Code](https://gcc.gnu.org/onlinedocs/gcc-6.1.0/gcc/Using-Assembly-Language-with-C.html#Using-Assembly-Language-with-C) [Constraints for asm Operands](https://gcc.gnu.org/onlinedocs/gcc-6.1.0/gcc/Constraints.html#Constraints) [Constraint Modifier Characters](https://gcc.gnu.org/onlinedocs/gcc-6.1.0/gcc/Modifiers.html#Modifiers)*

## **3.5 Migrating architecture and processor names for command-line options**

There are minor differences between the architecture and processor names that Arm Compiler 6 recognizes, and the names that Arm Compiler 5 recognizes. Within Arm Compiler 6, there are differences in the architecture and processor names that armclang recognizes and the names that armasm, armlink, and fromelf recognize. This topic shows the differences in the architecture and processor names for the different tools in Arm Compiler 5 and Arm Compiler 6.

The tables show the documented --cpu options in Arm Compiler 5 and their corresponding options for migrating your Arm Compiler 5 command-line options to Arm Compiler 6.

 $-$  Note  $-$ 

The tables assume the default floating-point unit derived from the --cpu option in Arm Compiler 5. However, in Arm Compiler 6, armclang selects different defaults for floating-point unit (VFP) and Advanced SIMD. Therefore, the tables also show how to use the armclang -mfloat-abi and -mfpu options to be compatible with the default floating-point unit in Arm Compiler 5. The tables do not provide an exhaustive list.

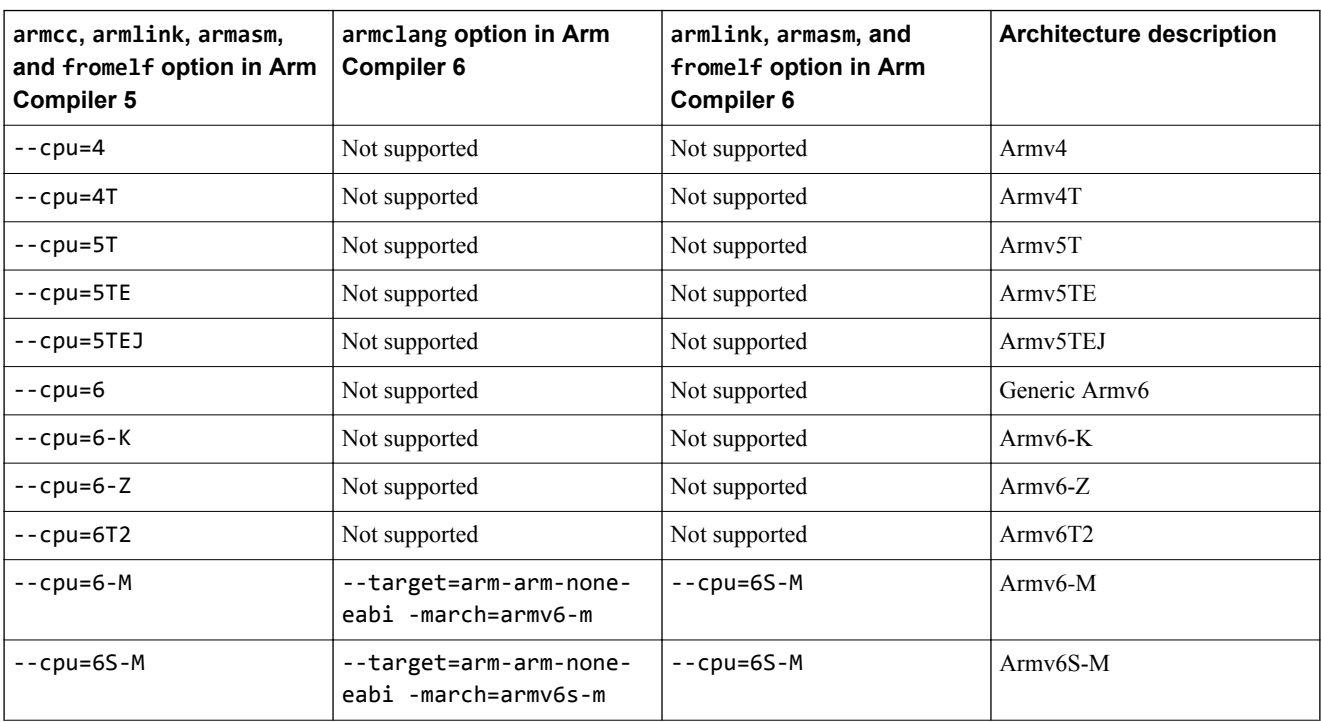

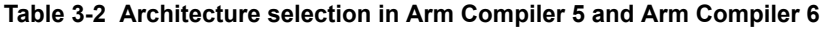

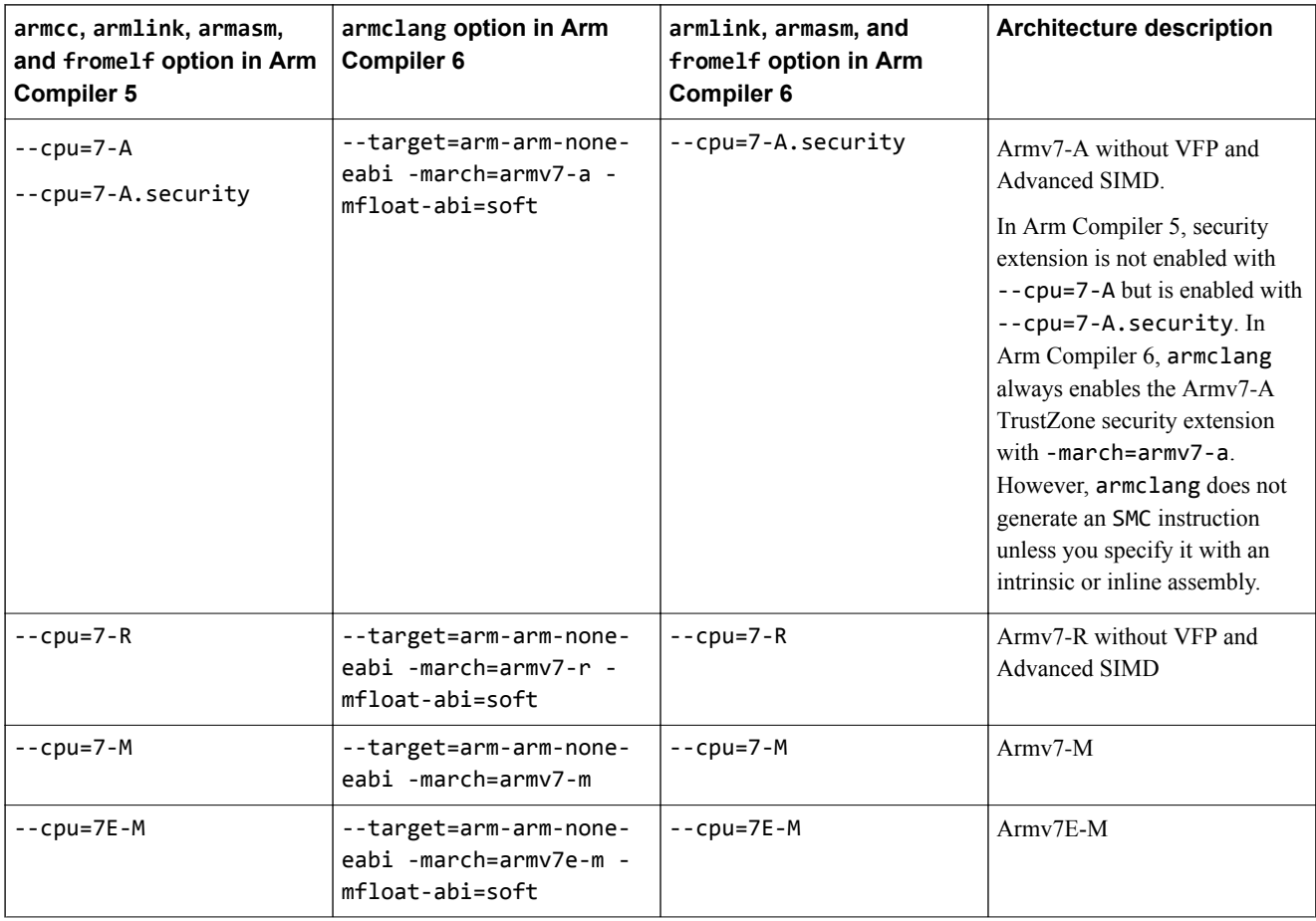

#### **Table 3-2 Architecture selection in Arm Compiler 5 and Arm Compiler 6 (continued)**

### **Table 3-3 Processor selection in Arm Compiler 5 and Arm Compiler 6**

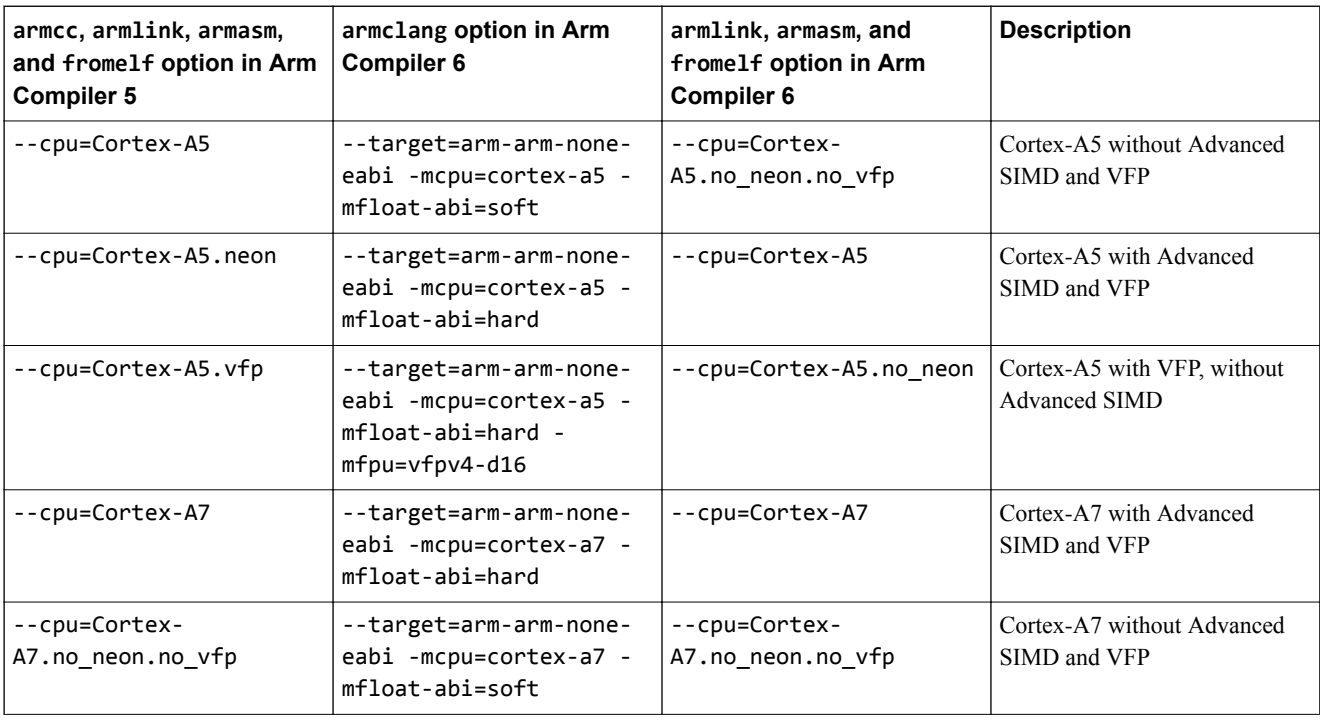

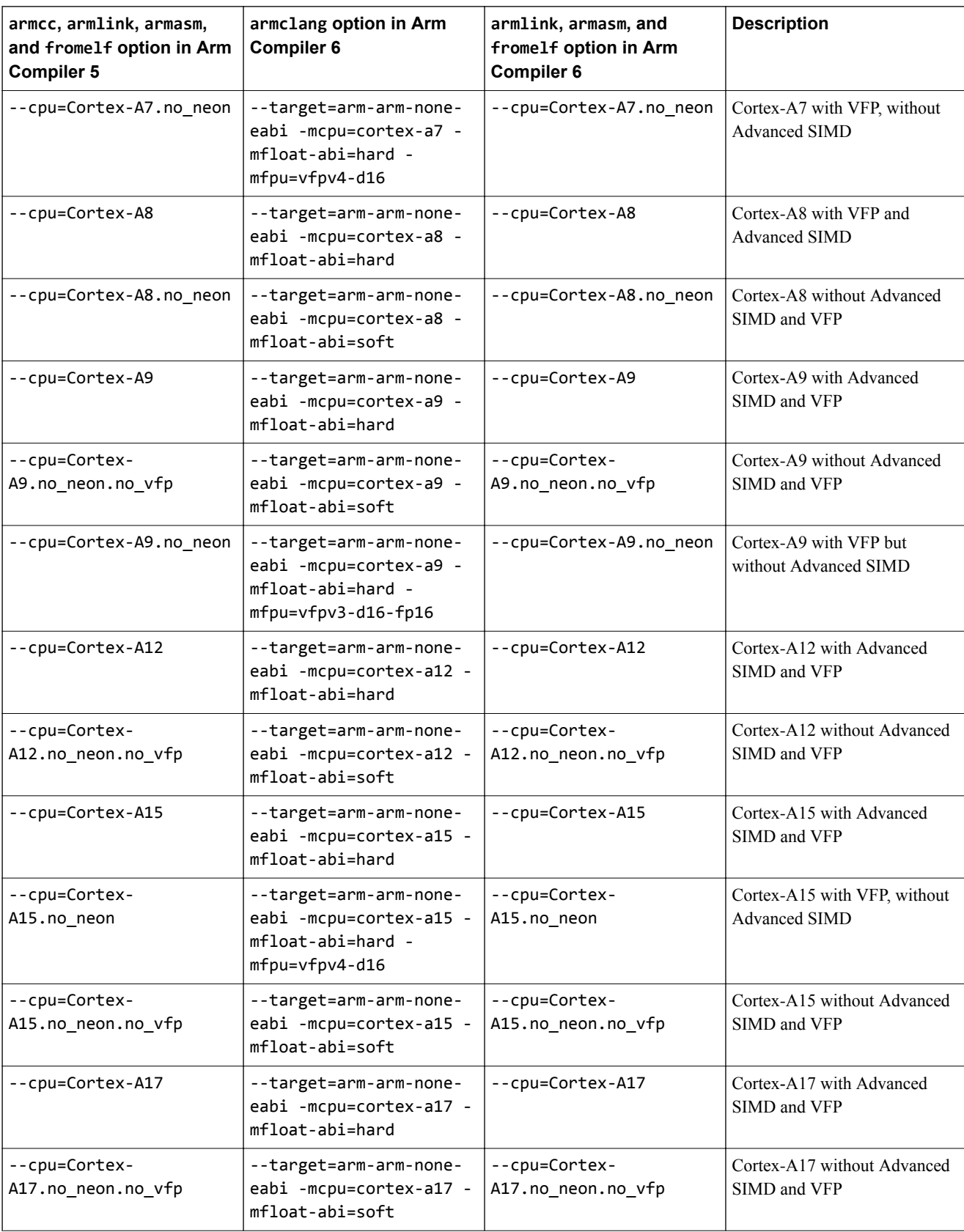

#### **Table 3-3 Processor selection in Arm Compiler 5 and Arm Compiler 6 (continued)**

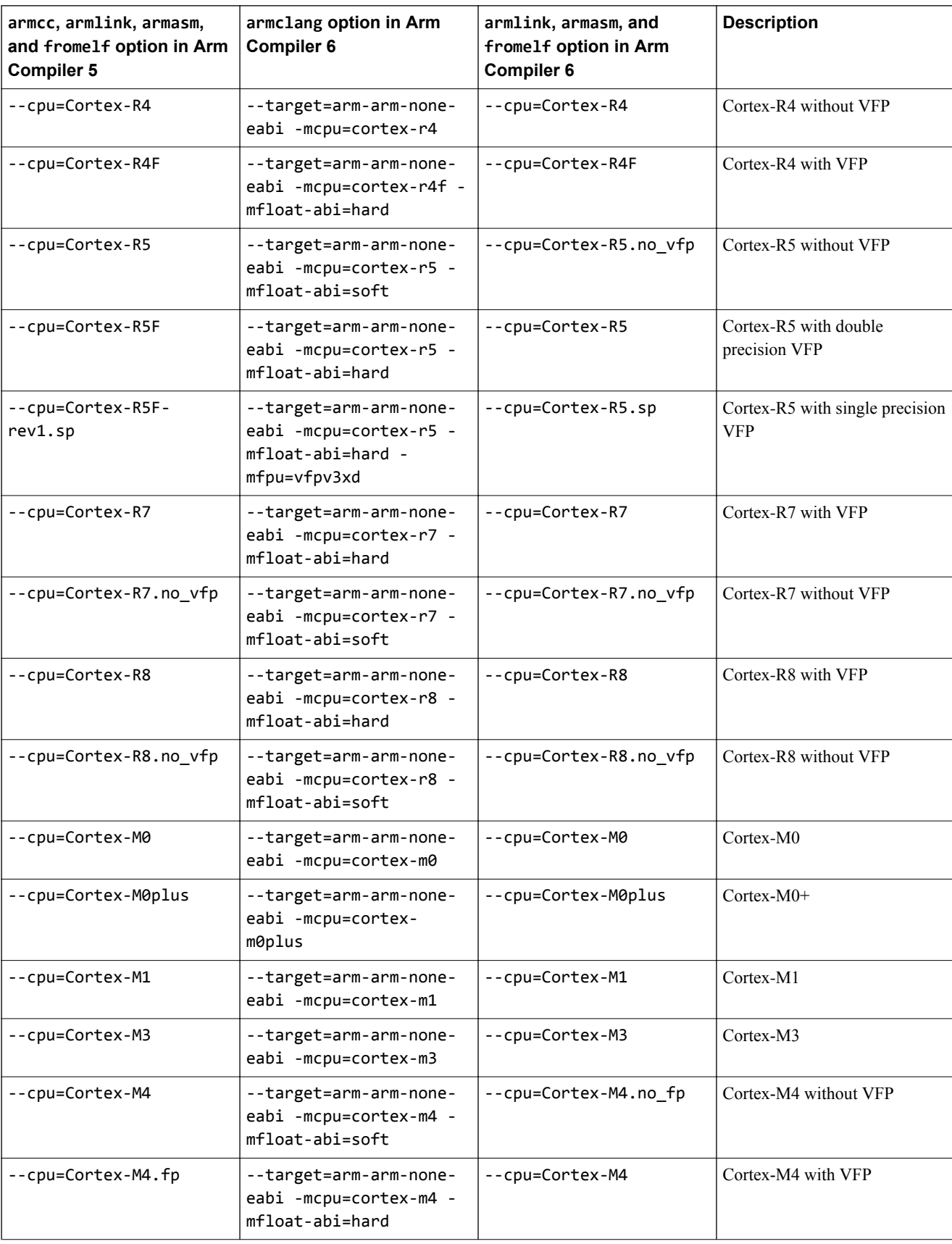

#### **Table 3-3 Processor selection in Arm Compiler 5 and Arm Compiler 6 (continued)**

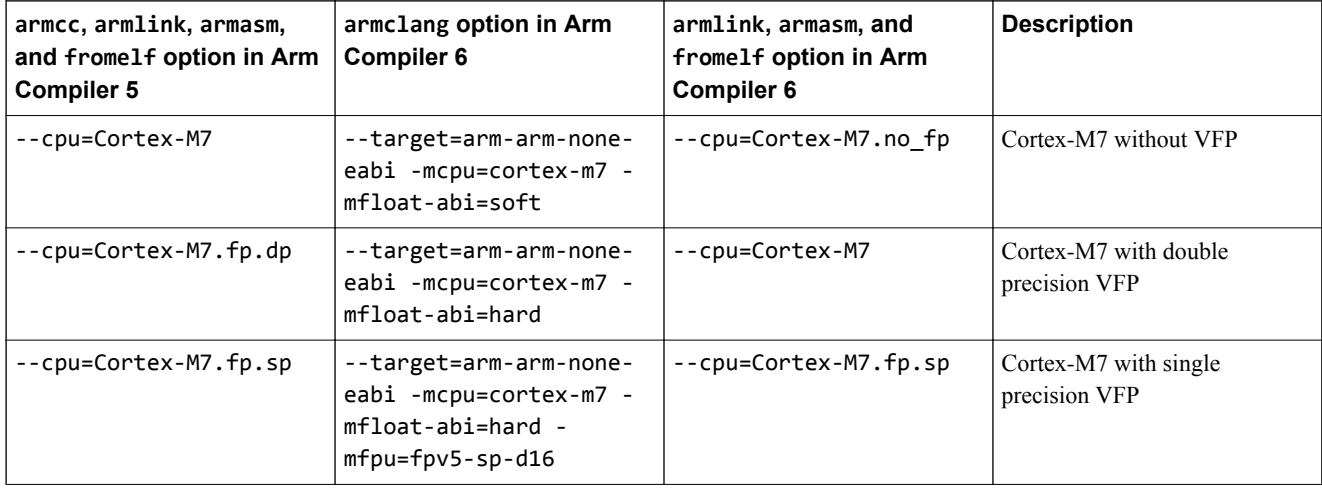

#### **Table 3-3 Processor selection in Arm Compiler 5 and Arm Compiler 6 (continued)**

#### **Enabling or disabling architectural features in Arm® Compiler 6**

Arm Compiler 6, by default, automatically enables or disables certain architectural features such as the floating-point unit, Advanced SIMD, and Cryptographic extensions depending on the specified architecture or processor. For a list of architectural features, see -mcpu in the *Arm® Compiler Reference Guide*. You can override the defaults using other options.

#### For armclang:

- For AArch64 targets, you must use either -march or -mcpu to specify the architecture or processor and the required architectural features. You can use +[no]feature with -march or -mcpu to override any architectural feature.
- For AArch32 targets, you must use either -march or -mcpu to specify the architecture or processor and the required architectural features. You can use -mfloat-abi to override floating-point linkage. You can use -mfpu to override floating-point unit, Advanced SIMD, and Cryptographic extensions. You can use  $+$ [no] feature with -march or -mcpu to override certain other architectural features.

For armasm, armlink, and fromelf, you must use the --cpu option to specify the architecture or processor and the required architectural features. You can use --fpu to override the floating-point unit and floating-point linkage. The --cpu option is not mandatory for armlink and fromelf, but is mandatory for armasm.

#### - Note -

- In Arm Compiler 5, if you use the armcc --fpu=none option, the compiler generates an error if it detects floating-point code. This behavior is different in Arm Compiler 6. If you use the armclang mfpu=none option, the compiler automatically uses software floating-point libraries if it detects any floating-point code. You cannot use the armlink --fpu=none option to link object files created using armclang.
- To link object files created using the armclang -mfpu=none option, you must set armlink --fpu to an option that supports software floating-point linkage, for example --fpu=SoftVFP, rather than using --fpu=none.

#### *Related information*

*[armclang -mcpu option](https://developer.arm.com/docs/101754/0614/armclang-reference/armclang-command-line-options/-mcpu) [armclang -march option](https://developer.arm.com/docs/101754/0614/armclang-reference/armclang-command-line-options/-march) [armclang -mfloat-abi option](https://developer.arm.com/docs/101754/0614/armclang-reference/armclang-command-line-options/-mfloat-abi) [armclang --mfpu option](https://developer.arm.com/docs/101754/0614/armclang-reference/armclang-command-line-options/-mfpu) [armclang --target option](https://developer.arm.com/docs/101754/0614/armclang-reference/armclang-command-line-options/-target) [armlink --cpu option](https://developer.arm.com/docs/101754/0614/armlink-reference/armlink-command-line-options/-cpuname-armlink)*

*[armlink --fpu option](https://developer.arm.com/docs/101754/0614/armlink-reference/armlink-command-line-options/-fpuname-armlink) [fromelf --cpu option](https://developer.arm.com/docs/101754/0614/fromelf-reference/fromelf-command-line-options/-cpuname-fromelf) [fromelf --fpu option](https://developer.arm.com/docs/101754/0614/fromelf-reference/fromelf-command-line-options/-fpuname-fromelf) [armasm --cpu option](https://developer.arm.com/docs/101754/0614/armasm-legacy-assembler-reference/armasm-command-line-options/-cpuname-armasm) [armasm --fpu option](https://developer.arm.com/docs/101754/0614/armasm-legacy-assembler-reference/armasm-command-line-options/-fpuname-armasm)*

## **3.6 Preprocessing a scatter file when linking with armlink**

Preprocessing a scatter file when linking with armlink in Arm Compiler 6 requires extra options.

The following shows the required change to the first line of the scatter file:

**Arm Compiler 5** #!armcc -E

#### **Arm Compiler 6**

#!armclang -E --target=arm-arm-none-eabi -mcpu=cortex-m7 -xc

The mandatory option --target specifies the target state, either AArch32 state, as shown in this example, or AArch64 state. See *[--target](https://developer.arm.com/docs/101754/0614/armclang-reference/armclang-command-line-options/-target)*.

The option -mcpu specifies a processor, Cortex-M7 in this example. You can also use -march to specify an architecture. See *[-mcpu](https://developer.arm.com/docs/101754/0614/armclang-reference/armclang-command-line-options/-mcpu)* or *[-march](https://developer.arm.com/docs/101754/0614/armclang-reference/armclang-command-line-options/-march)*.

The option -x specifies the source language. See *[-x](https://developer.arm.com/docs/101754/0614/armclang-reference/armclang-command-line-options/-x-armclang)*.

The option -E makes armclang only execute the preprocessor step. See *[-E](https://developer.arm.com/docs/101754/0614/armclang-reference/armclang-command-line-options/-e)*.

# **3.7 Migrating predefined macros**

The functionality of the Arm Compiler 5 predefined macro \_\_MODULE\_\_ is provded by the \_\_FILE\_NAME\_\_ macro in Arm Compiler 6.

*Related information*

*[Predefined macros](https://developer.arm.com/docs/101754/0614/armclang-reference/other-compiler-specific-features/predefined-macros)*

# Chapter 4 **Compiler Source Code Compatibility**

Provides details of source code compatibility between Arm Compiler 6 and older armcc compiler versions.

It contains the following sections:

- *[4.1 Language extension compatibility: keywords](#page-53-0)* on page 4-54.
- *[4.2 Language extension compatibility: attributes](#page-56-0)* on page 4-57.
- *[4.3 Language extension compatibility: pragmas](#page-59-0)* on page 4-60.
- *[4.4 Language extension compatibility: intrinsics](#page-62-0)* on page 4-63.
- *[4.5 Diagnostics for pragma compatibility](#page-66-0)* on page 4-67.
- *[4.6 C and C++ implementation compatibility](#page-68-0)* on page 4-69.
- *[4.7 Compatibility of C++ objects](#page-71-0)* on page 4-72.

## <span id="page-53-0"></span>**4.1 Language extension compatibility: keywords**

Arm Compiler 6 supports some keywords that are supported in Arm Compiler 5.

 $-$  Note  $-$ 

This topic includes descriptions of [COMMUNITY] features. See *[Support level definitions](#page-13-0)* on page 1-14.

The following table lists some of the commonly used keywords that Arm Compiler 5 supports and shows whether Arm Compiler 6 supports them using \_\_attribute\_\_. Replace any instances of these keywords in your code with the recommended alternative where available or use inline assembly instructions.

 $-$  Note  $-$ 

This table is not an exhaustive list of all keywords.

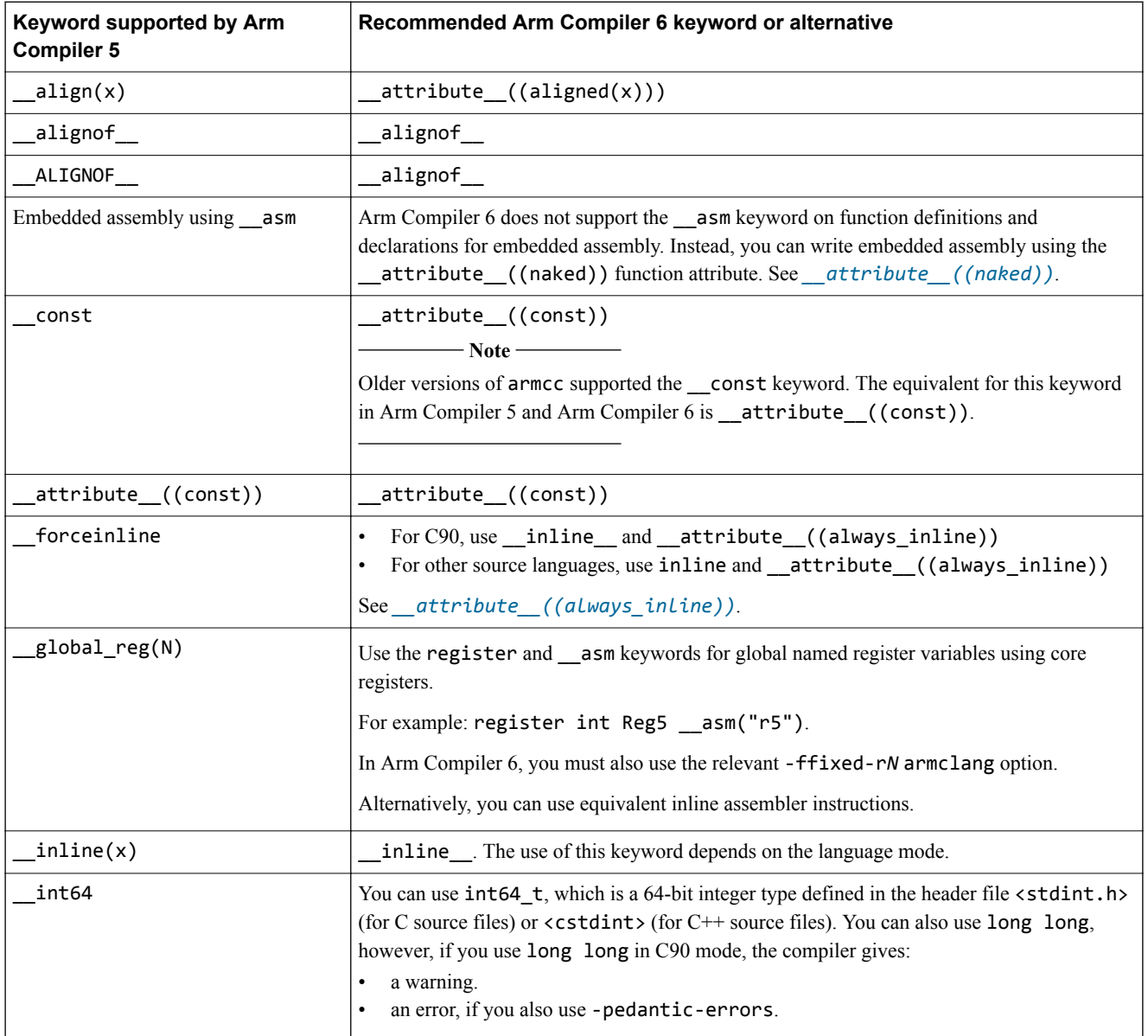

## **Table 4-1 Keyword language extensions in Arm Compiler 5 and Arm Compiler 6**

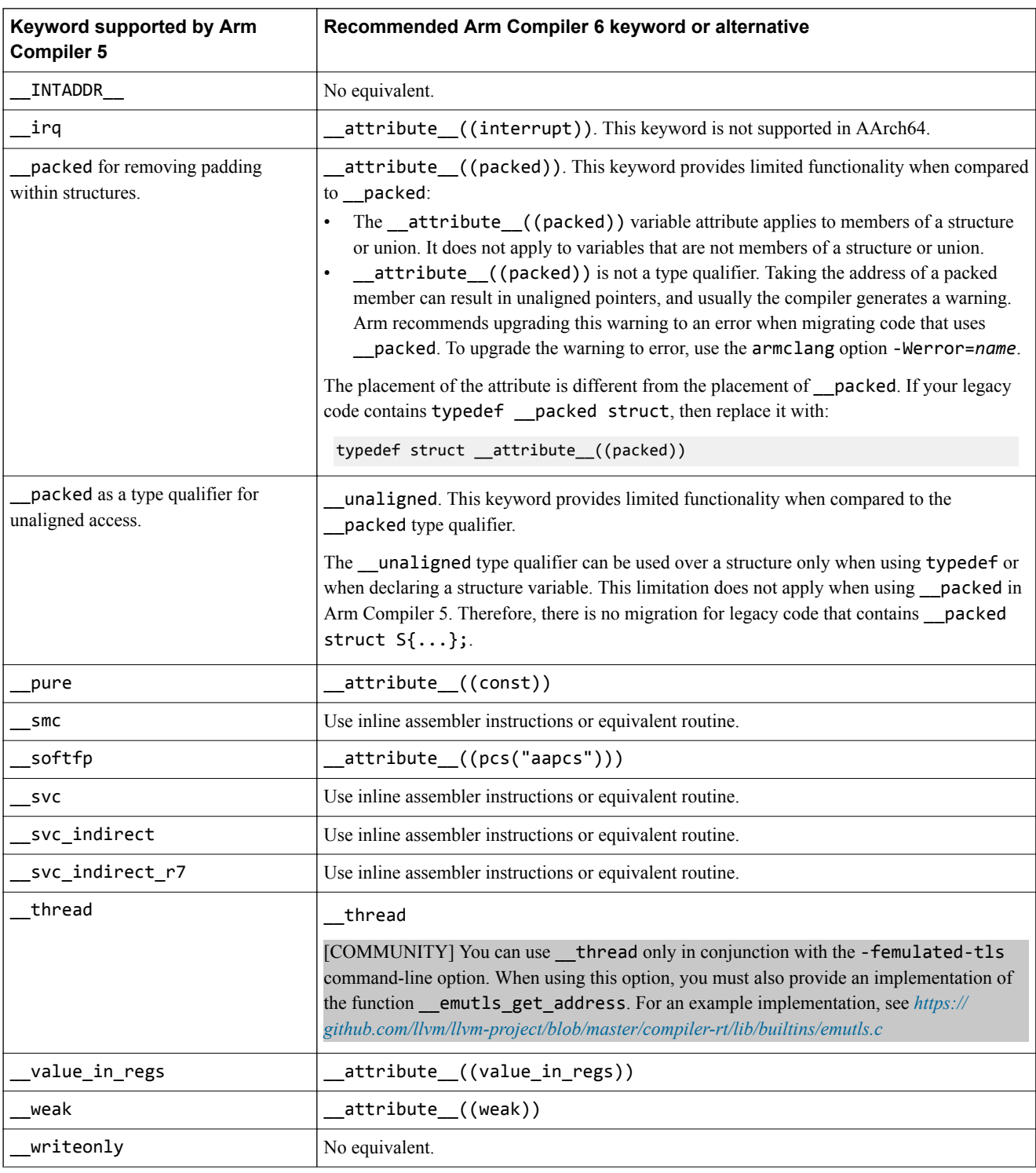

#### **Table 4-1 Keyword language extensions in Arm Compiler 5 and Arm Compiler 6 (continued)**

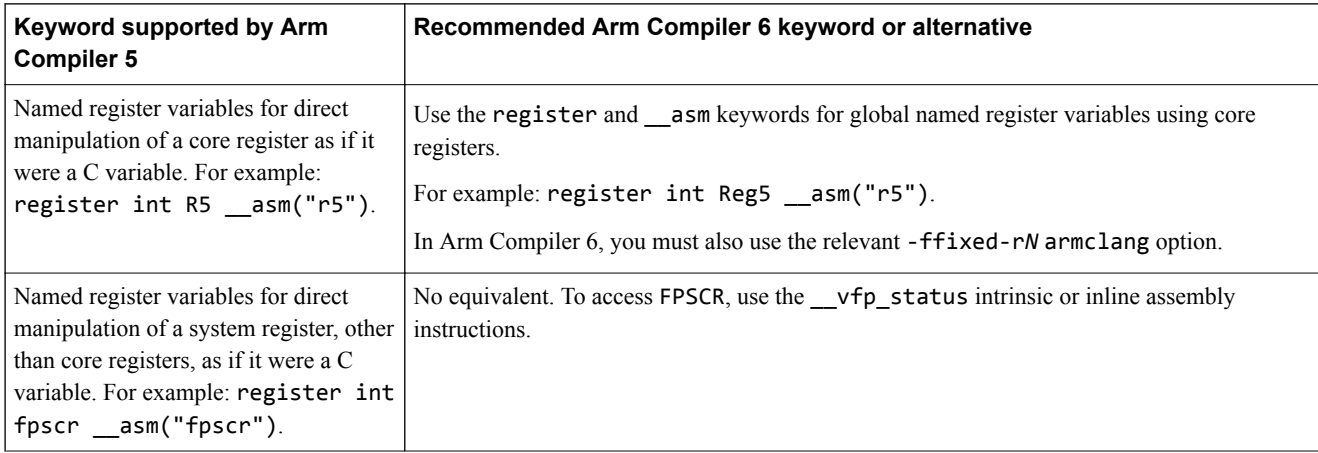

#### **Table 4-1 Keyword language extensions in Arm Compiler 5 and Arm Compiler 6 (continued)**

#### **Migrating the \_\_packed keyword from Arm® Compiler 5 to Arm® Compiler 6**

- The \_\_packed keyword in Arm Compiler 5 has the effect of:
- Removing the padding within structures.
- Qualifying the variable for unaligned access.

Arm Compiler 6 does not support \_\_packed, but supports \_\_attribute\_((packed)) and \_\_unaligned keyword. Depending on the use, you might need to replace \_\_packed with both

\_\_attribute\_\_((packed)) and \_\_unaligned. The following table shows the migration paths for various uses of packed.

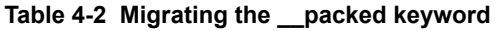

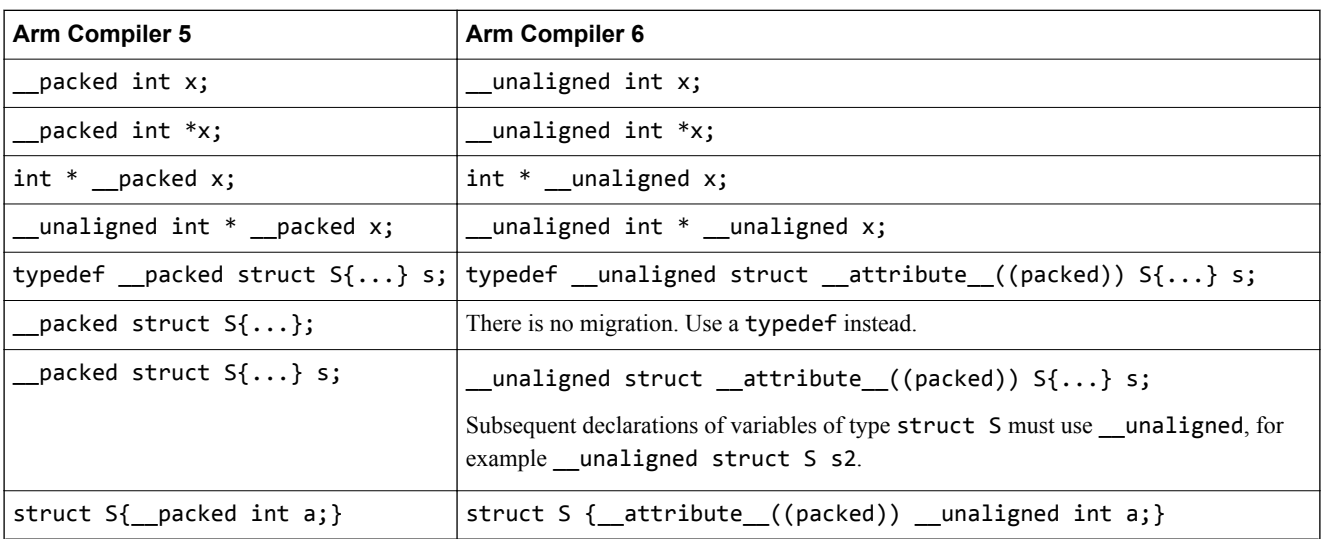

#### *Related references*

*[4.6 C and C++ implementation compatibility](#page-68-0)* on page 4-69

- *[4.2 Language extension compatibility: attributes](#page-56-0)* on page 4-57
- *[4.3 Language extension compatibility: pragmas](#page-59-0)* on page 4-60

*Related information*

*[-W](https://developer.arm.com/docs/101754/0614/armclang-reference/armclang-command-line-options/-w)*

## <span id="page-56-0"></span>**4.2 Language extension compatibility: attributes**

Arm Compiler 6 supports some function, variable, and type attributes that were supported in Arm Compiler 5. Other attributes are not supported, or have an alternate implementation.

Arm Compiler 5 and Arm Compiler 6 support the following attributes. These attributes do not require modification in your code:

 $-$  Note  $-$ 

The \_\_declspec keyword is deprecated.

- \_\_attribute\_\_((aligned(*x*)))
- attribute ((const))
- attribute ((deprecated))
- attribute ((noinline))
- declspec(noinline)
- \_\_attribute\_((nonnull))
- \_\_attribute\_((noreturn))
- \_\_declspec(noreturn)
- attribute ((nothrow))
- declspec(nothrow)
- \_\_attribute\_\_((pcs("*calling convention*")))
- \_\_attribute\_\_((pure))
- \_\_attribute\_((unused))
- attribute ((used))
- \_\_attribute\_((visibility))
- \_\_attribute\_\_((weak))
- attribute ((weakref))

Though Arm Compiler 6 supports certain declspec attributes, Arm recommends using attribute where available.

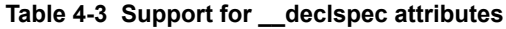

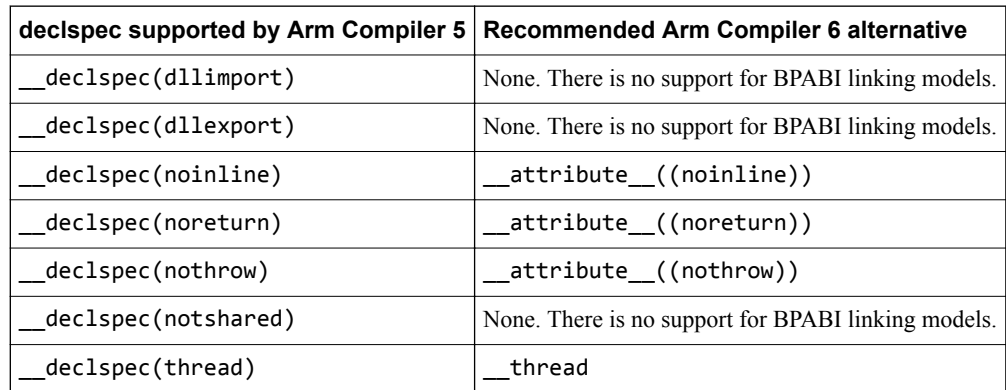

#### **\_\_attribute\_\_((always\_inline))**

Arm Compiler 5 and Arm Compiler 6 support \_\_attribute\_((always\_inline)). However, this attribute might require modification in your code.

When using Arm Compiler 5, \_\_attribute\_((always\_inline)) affects the linkage of the function according to the inline semantics of the source language.

When using Arm Compiler 6,  $_1$  attribute ((always inline)) does not affect the linkage of the function. To change the linkage according to the inline semantics, you must use the keyword inline or \_\_inline\_\_ (for C90). For more information, see *[\\_\\_attribute\\_\\_\(\(always\\_inline\)\)](https://developer.arm.com/docs/101754/0614/armclang-reference/compiler-specific-function-variable-and-type-attributes/__attribute__always_inline-function-attribute)*.

#### **Section**

Arm Compiler 5 and Arm Compiler 6 support attribute ((section("name"))). However, this attribute might require modification in your code.

When using Arm Compiler 5, section names do not need to be unique. Therefore, you could use the same section name to create different section types.

Arm Compiler 6 supports multiple sections with the same section name only if you specify a *[unique ID](https://developer.arm.com/docs/101754/0614/armclang-reference/armclang-integrated-assembler/section-directives)*. You must ensure that different section types either:

- Have a unique section name.
- Have a unique ID, if they have the same section name.

If you use the same section name, for another section or symbol, without a unique ID, then armclang integrated assembler merges the sections and gives the merged section the flags of the first section with that name.

#### **Migrating \_\_attribute\_\_((at(***address***))) and zero-initialized \_\_attribute\_\_((section("***name***"))) from Arm® Compiler 5 to Arm® Compiler 6**

Arm Compiler 5 supports the following attributes, which Arm Compiler 6 does not support:

- attribute ((at(*address*))) to specify the absolute address of a function or variable.
- attribute ((at(*address*), zero init)) to specify the absolute address of a zero-initialized variable.
- \_\_attribute\_\_((section(*name*), zero\_init)) to place a zero-initialized variable in a zeroinitialized section with the given *name*.
- attribute ((zero init)) to generate an error if the variable has an initializer.

The following table shows migration paths for these features using Arm Compiler 6 supported features:

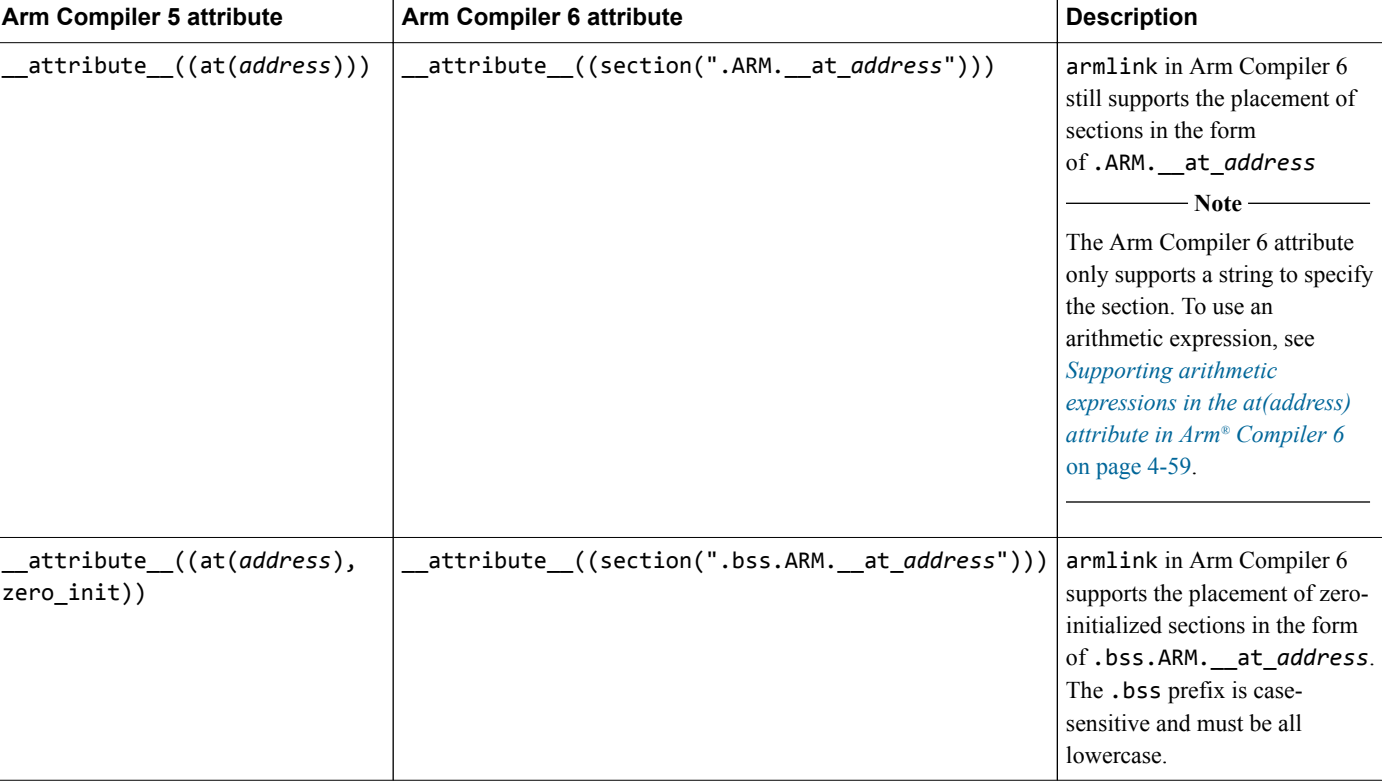

#### **Table 4-4 Migrating \_\_attribute\_\_((at(***address***))) and zero-initialized \_\_attribute\_\_((section("***name***")))**

<span id="page-58-0"></span>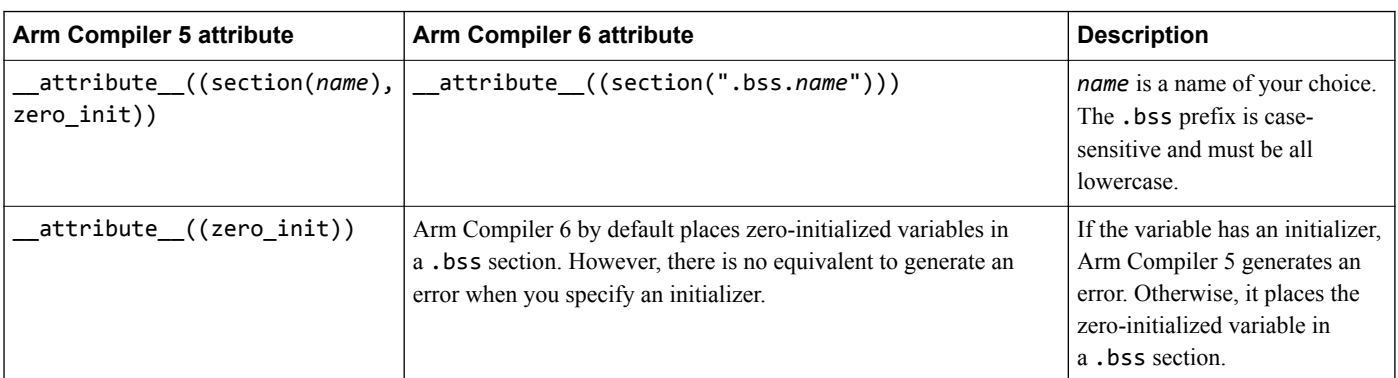

#### **Table 4-4 Migrating \_\_attribute\_\_((at(***address***))) and zero-initialized \_\_attribute\_\_((section("***name***"))) (continued)**

#### **Supporting arithmetic expressions in the at(address) attribute in Arm® Compiler 6**

The at(address) attribute in Arm Compiler 5 supports arithmetic expressions to specify the section, for example:

my\_variable\_type my\_variable \_\_attribute\_\_((at(0xE0001000 + MY\_PREDEFINED\_OFFSET)));

To do the equivalent in Arm Compiler 6, you must use a pointer approach. For this Arm Compiler 5 example, change the code to:

static my\_variable\_type \* const my\_address = (my\_variable\_type \*) (0xE0001000 + MY\_PREDEFINED\_OFFSET);

#define my\_variable (\*my\_address)

*Related references*

*[4.6 C and C++ implementation compatibility](#page-68-0)* on page 4-69

*[4.1 Language extension compatibility: keywords](#page-53-0)* on page 4-54

*[4.3 Language extension compatibility: pragmas](#page-59-0)* on page 4-60

*Related information*

*[Placing \\_\\_at sections at a specific address](https://developer.arm.com/docs/101754/0614/armlink-reference/scatter-loading-features/root-region-and-the-initial-entry-point/placing-__at-sections-at-a-specific-address)*

# <span id="page-59-0"></span>**4.3 Language extension compatibility: pragmas**

Arm Compiler 6 provides support for some pragmas that are supported in Arm Compiler 5. Other pragmas are not supported, or must be replaced with alternatives.

The following table lists some of the commonly used pragmas that are supported by Arm Compiler 5 but are not supported by Arm Compiler 6. Replace any instances of these pragmas in your code with the recommended alternative.

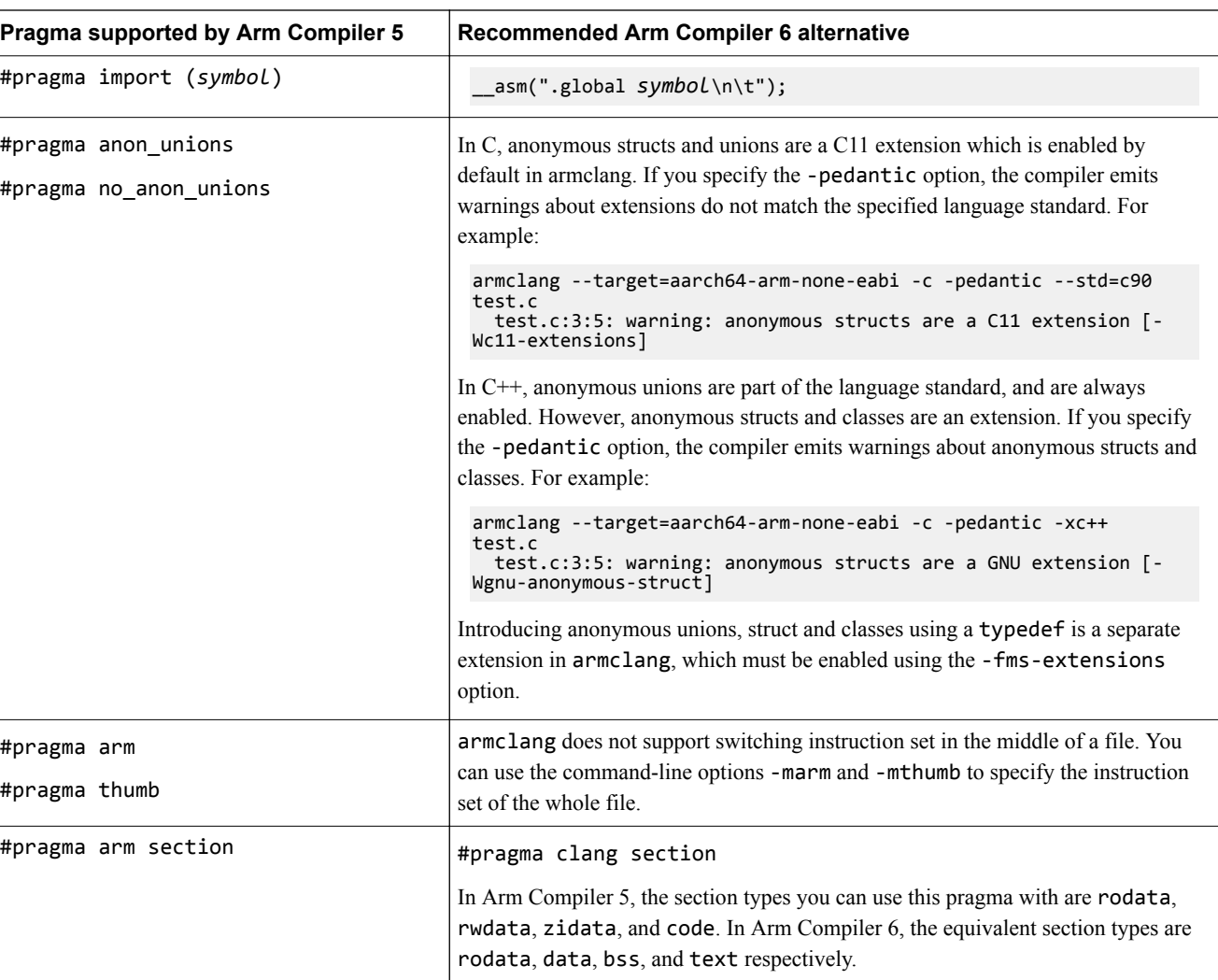

#### **Table 4-5 Pragma language extensions that must be replaced**

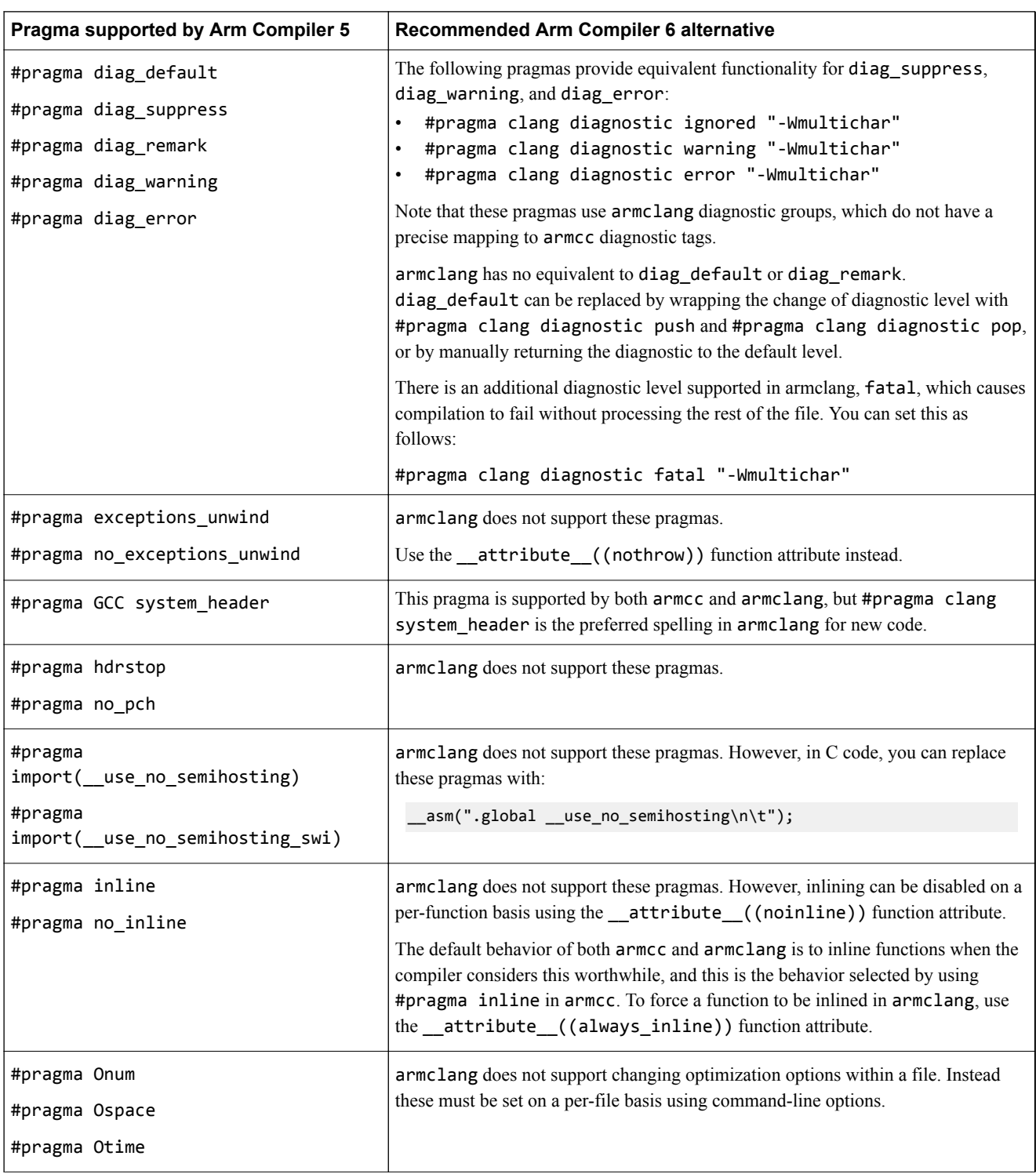

#### **Table 4-5 Pragma language extensions that must be replaced (continued)**

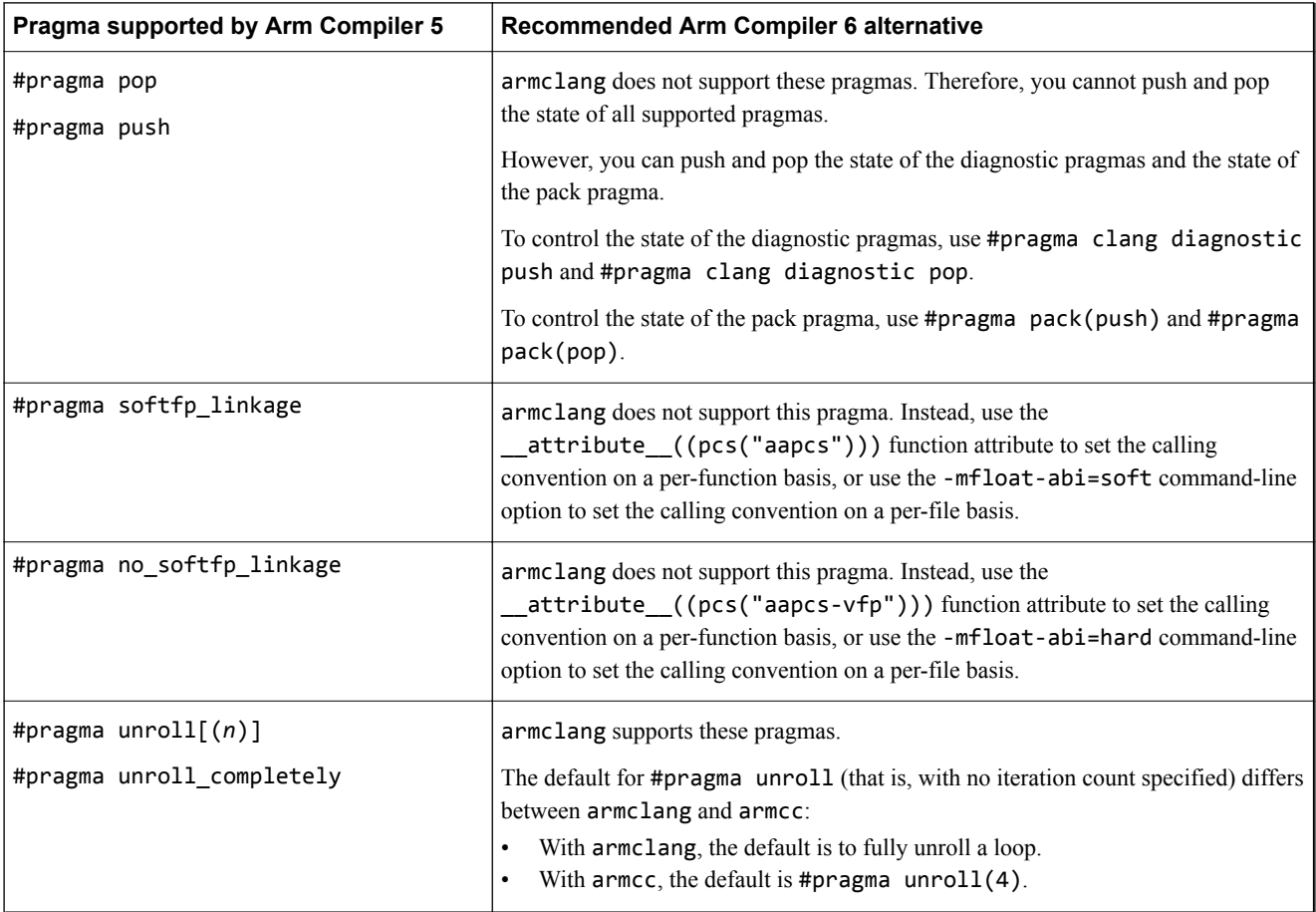

#### **Table 4-5 Pragma language extensions that must be replaced (continued)**

#### *Related references*

*[4.6 C and C++ implementation compatibility](#page-68-0)* on page 4-69

*[4.1 Language extension compatibility: keywords](#page-53-0)* on page 4-54

*[4.2 Language extension compatibility: attributes](#page-56-0)* on page 4-57

*[4.5 Diagnostics for pragma compatibility](#page-66-0)* on page 4-67

*Related information*

*[Reference Guide: #pragma GCC system\\_header](https://developer.arm.com/docs/101754/0614/armclang-reference/compiler-specific-pragmas/pragma-clang-system_header)*

*[Reference Guide: #pragma once](https://developer.arm.com/docs/101754/0614/armclang-reference/compiler-specific-pragmas/pragma-once)*

*[Reference Guide: #pragma pack\(n\)](https://developer.arm.com/docs/101754/0614/armclang-reference/compiler-specific-pragmas/pragma-pack)*

*[Reference Guide: #pragma weak symbol, #pragma weak symbol1 = symbol2](https://developer.arm.com/docs/101754/0614/armclang-reference/compiler-specific-pragmas/pragma-weak-symbol-pragma-weak-symbol1-symbol2)*

*[Reference Guide: #pragma unroll\[\(n\)\], #pragma unroll\\_completely](https://developer.arm.com/docs/101754/0614/armclang-reference/compiler-specific-pragmas/pragma-unrolln-pragma-unroll_completely)*

## <span id="page-62-0"></span>**4.4 Language extension compatibility: intrinsics**

Arm Compiler 6 provides support for some intrinsics that are supported in Arm Compiler 5.

The following table lists some of the commonly used intrinsics that are supported by Arm Compiler 5 and shows whether Arm Compiler 6 supports them or provides an alternative. If there is no support in Arm Compiler 6, you must replace them with suitable inline assembly instructions or calls to the standard library. To use the intrinsic in Arm Compiler 6, you must include the appropriate header file. The ACLE intrinsics that are supported by Arm Compiler 5 are described in the *Arm®  [C Language](https://developer.arm.com/docs/101028/0004) [Extensions 2.1](https://developer.arm.com/docs/101028/0004)*. For more information on the ACLE intrinsics that are supported by Arm Compiler 6, see the latest *Arm®  [C Language Extensions](https://developer.arm.com/docs/101028/latest)*.

- Note -

- This is not an exhaustive list of all the intrinsics.
- The intrinsics provided in <arm\_compat.h> are only supported for AArch32.

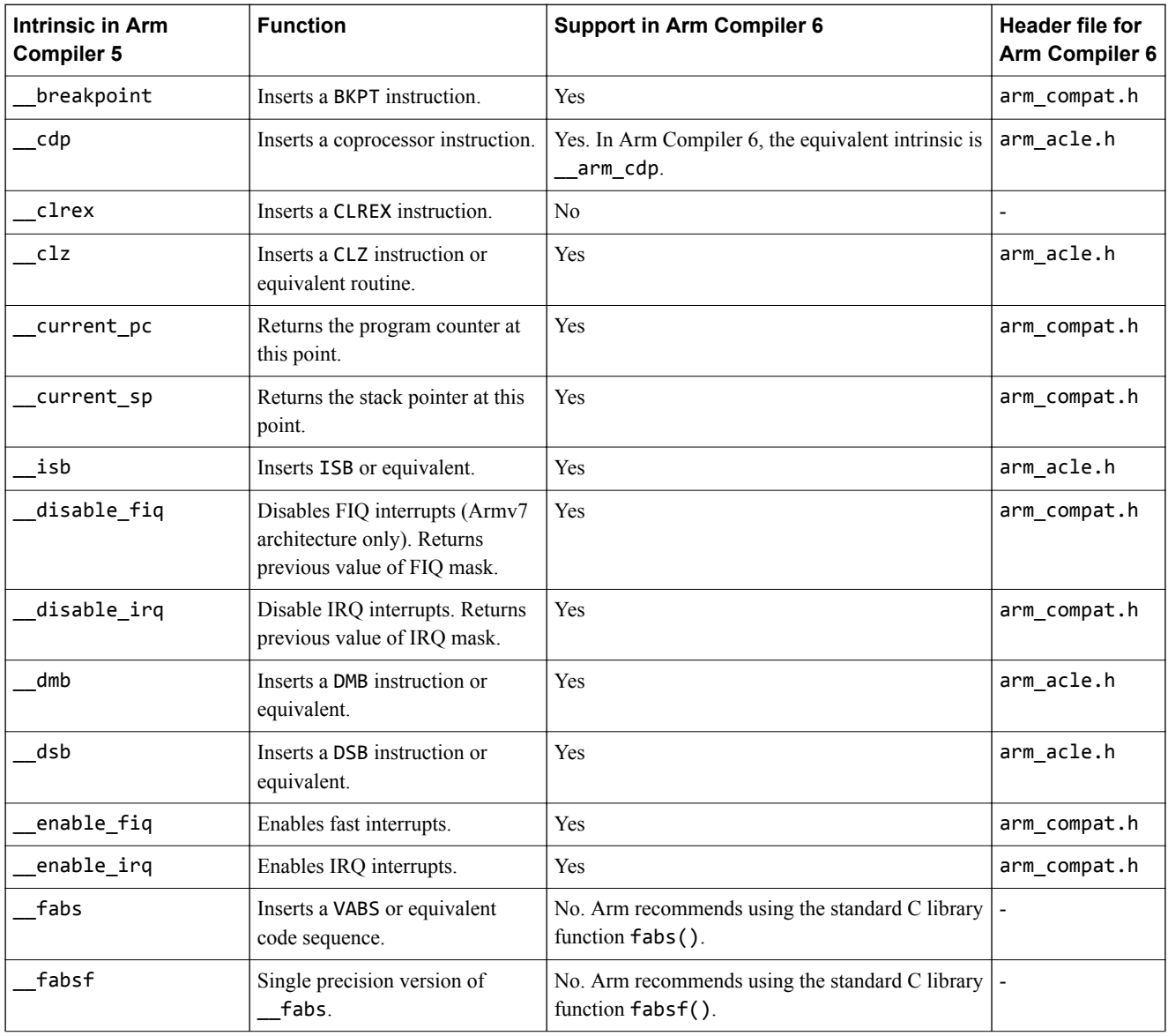

#### **Table 4-6 Compiler intrinsic support in Arm Compiler 6**

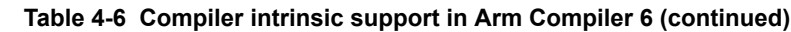

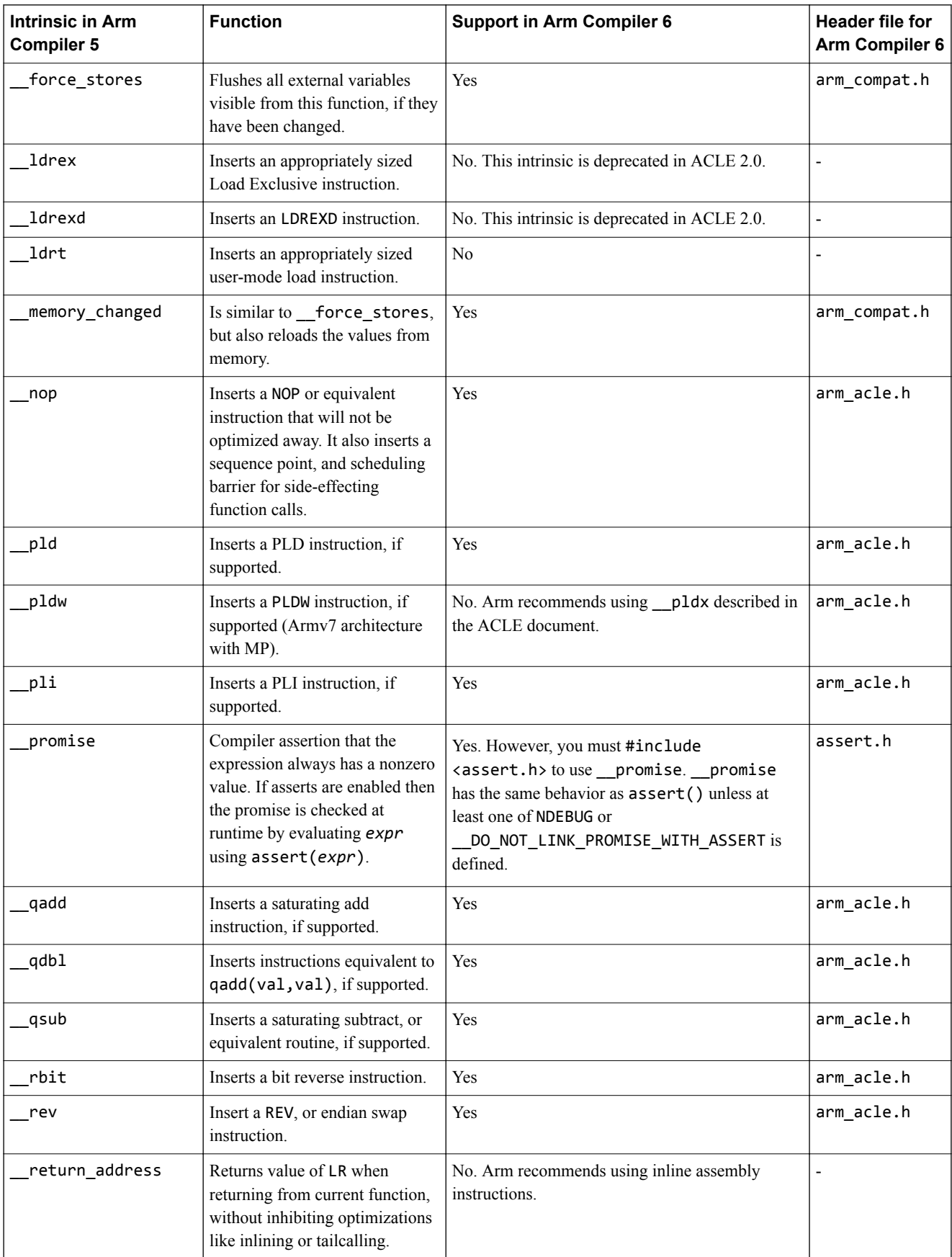

#### **Table 4-6 Compiler intrinsic support in Arm Compiler 6 (continued)**

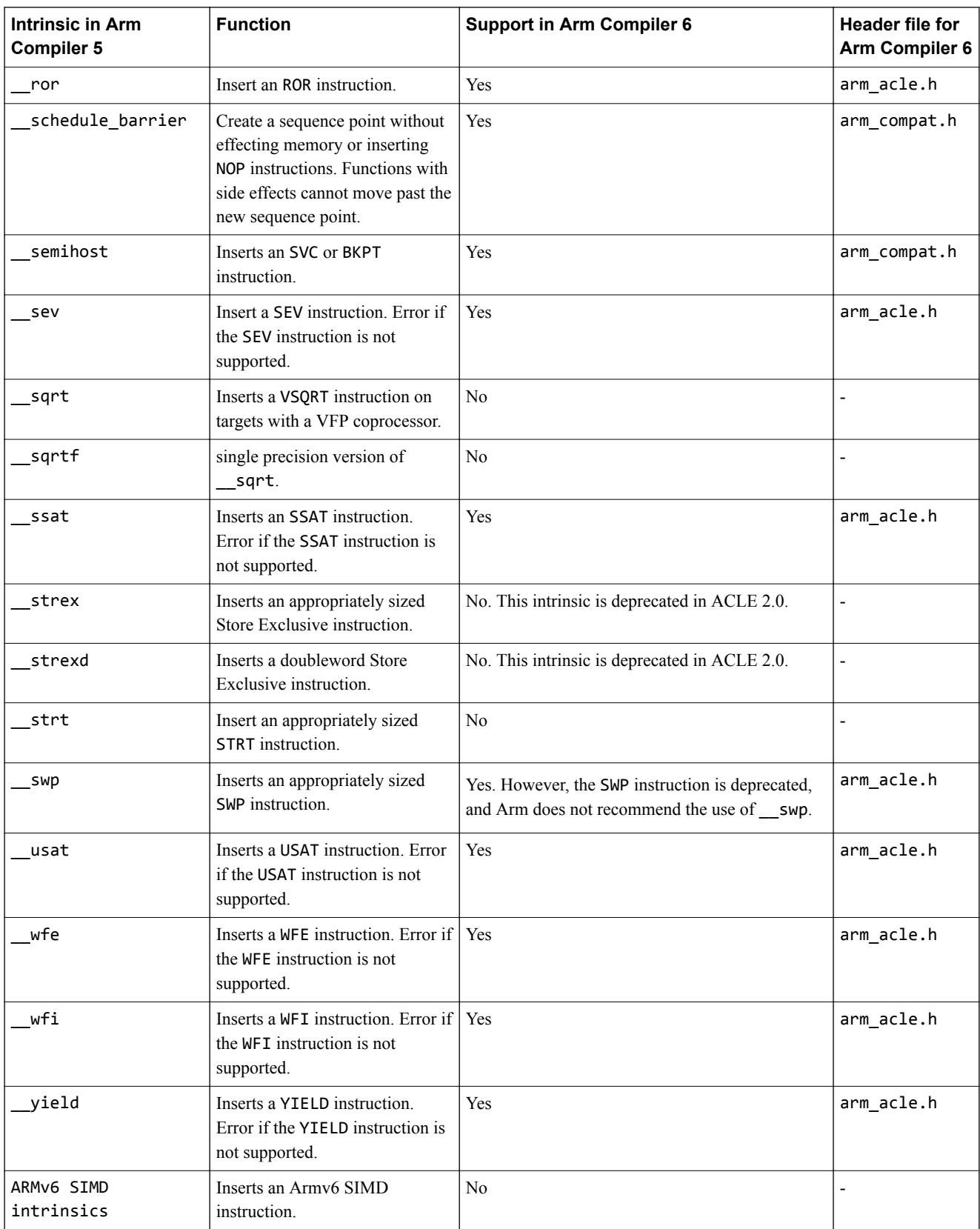

#### **Table 4-6 Compiler intrinsic support in Arm Compiler 6 (continued)**

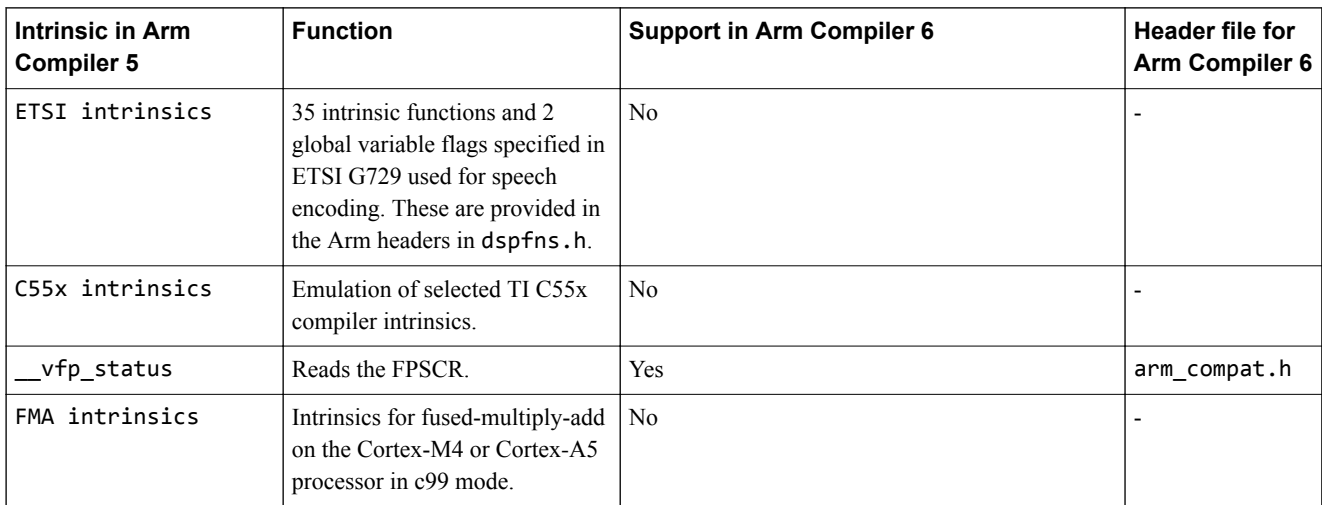

## <span id="page-66-0"></span>**4.5 Diagnostics for pragma compatibility**

Older armcc compiler versions supported many pragmas which are not supported by armclang, but which could change the semantics of code. When armclang encounters these pragmas, it generates diagnostic messages.

The following table shows which diagnostics are generated for each pragma type, and the diagnostic group to which that diagnostic belongs. armclang generates diagnostics as follows:

- Errors indicate use of an armcc pragma which could change the semantics of code.
- Warnings indicate use of any other armcc pragma which is ignored by armclang.
- Pragmas other than those listed are silently ignored.

#### **Table 4-7 Pragma diagnostics**

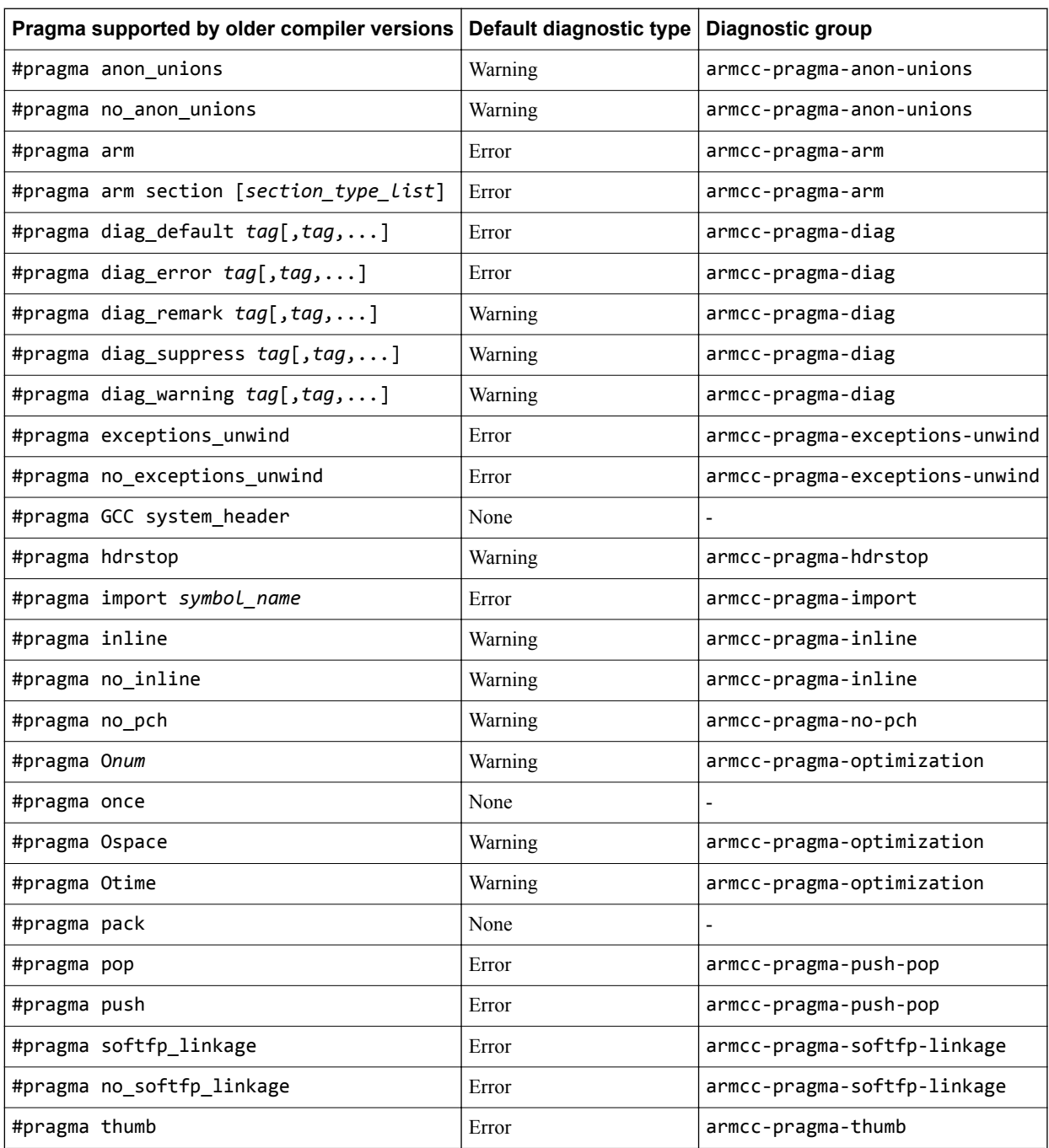

#### **Table 4-7 Pragma diagnostics (continued)**

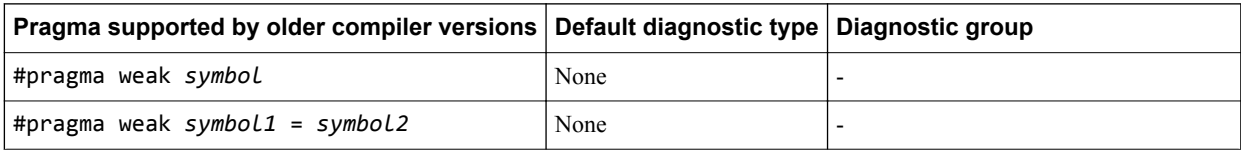

In addition to the above diagnostic groups, there are the following additional diagnostic groups:

#### **armcc-pragmas**

Contains all of the above diagnostic groups.

#### **unknown-pragmas**

Contains diagnostics about pragmas which are not known to armclang, and are not in the above table.

#### **pragmas**

Contains all pragma-related diagnostics, including armcc-pragmas and unknown-pragmas.

Any non-fatal armclang diagnostic group can be ignored, upgraded, or downgraded using the following command-line options:

#### **Suppress a group of diagnostics:**

-Wno-*diag-group*

# **Upgrade a group of diagnostics to warnings:**

-W*diag-group*

#### **Upgrade a group of diagnostics to errors:** -Werror=*diag-group*

**Downgrade a group of diagnostics to warnings:** -Wno-error=*diag-group*

#### *Related references*

*[4.3 Language extension compatibility: pragmas](#page-59-0)* on page 4-60

# <span id="page-68-0"></span>**4.6 C and C++ implementation compatibility**

Arm Compiler 6 C and C++ implementation details differ from previous compiler versions.

The following table describes the C and C++ implementation detail differences.

#### **Table 4-8 C and C++ implementation detail differences**

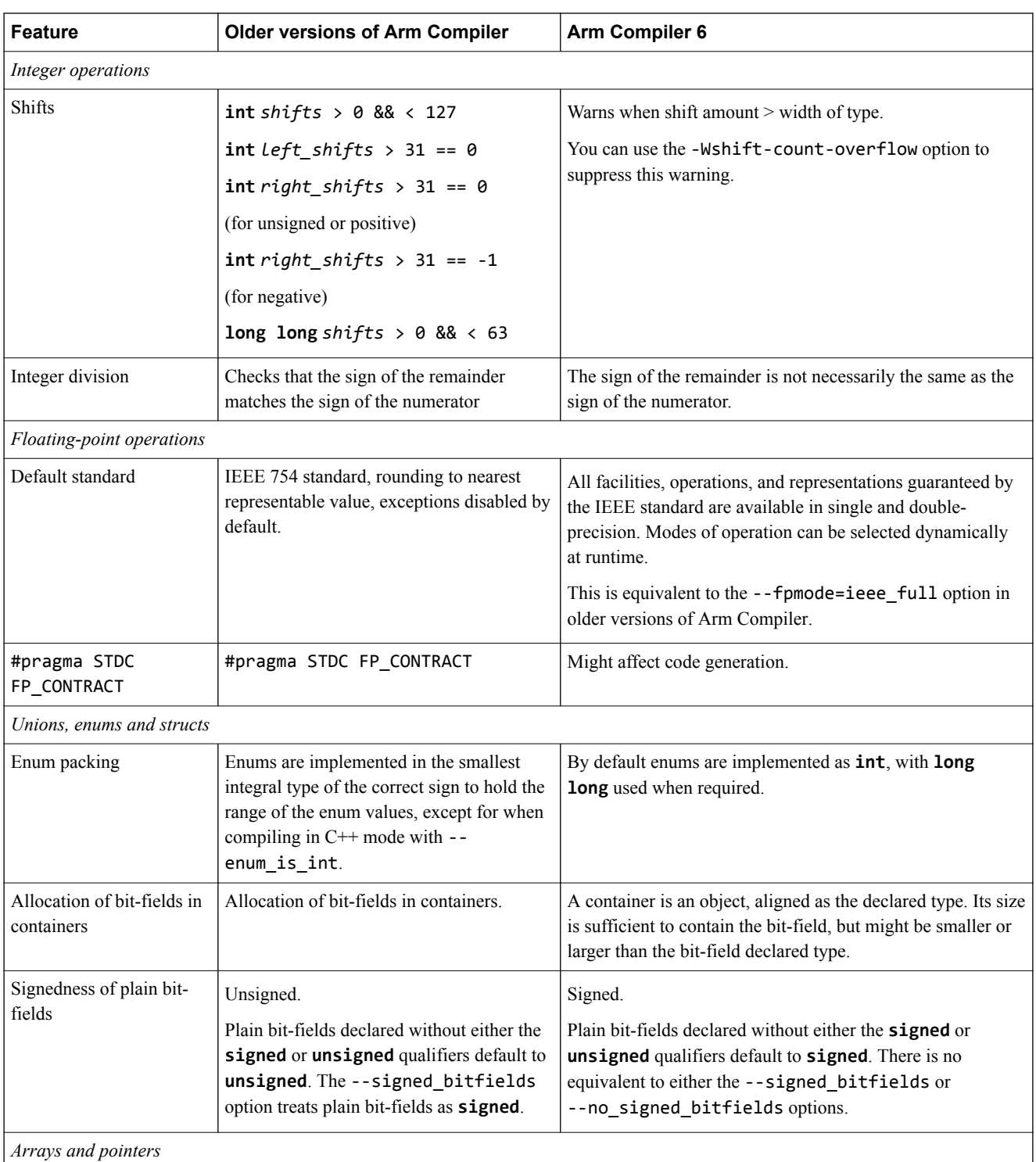

#### **Table 4-8 C and C++ implementation detail differences (continued)**

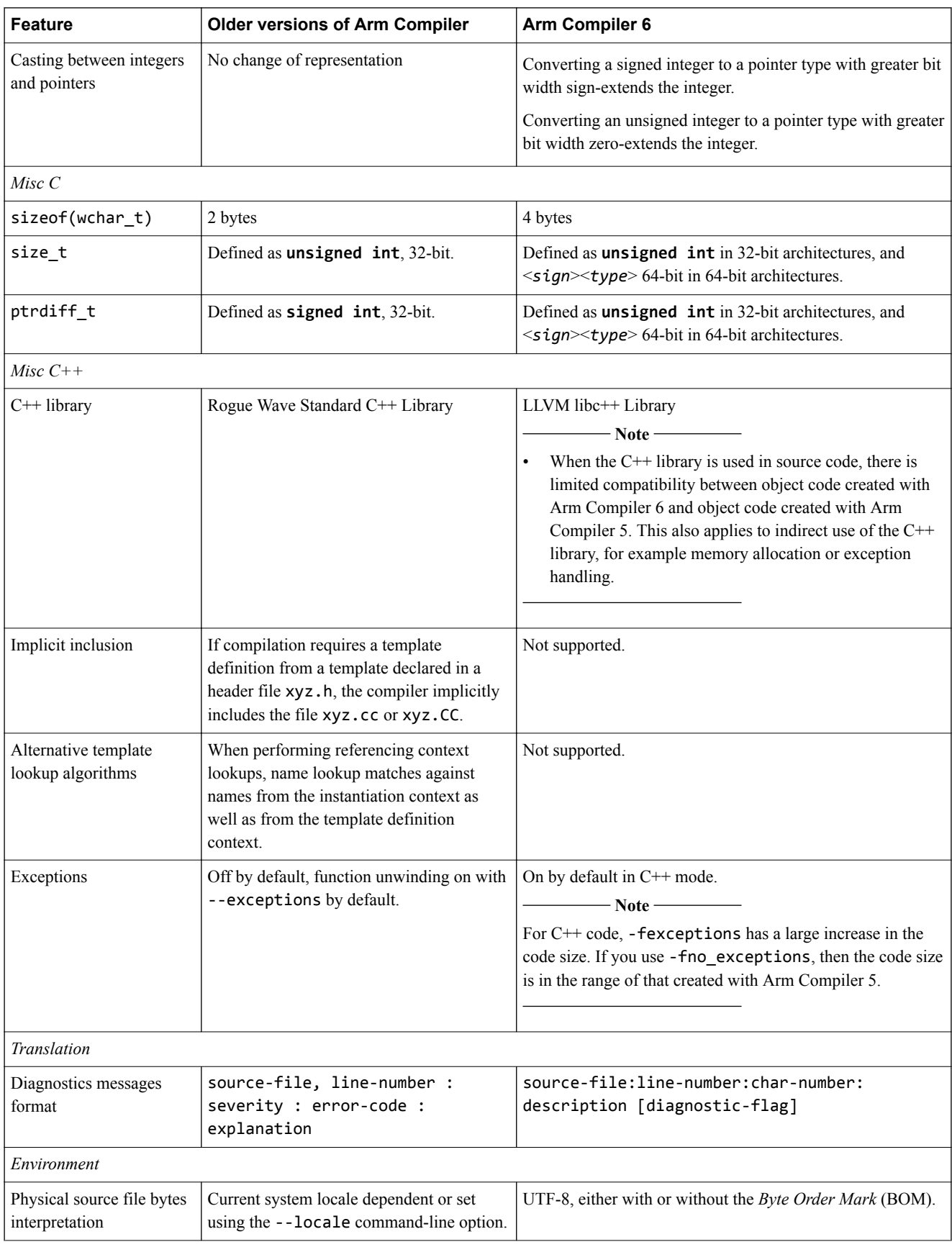

#### *Related references*

*[4.1 Language extension compatibility: keywords](#page-53-0)* on page 4-54

*[4.2 Language extension compatibility: attributes](#page-56-0)* on page 4-57

*[4.3 Language extension compatibility: pragmas](#page-59-0)* on page 4-60

*[4.7 Compatibility of C++ objects](#page-71-0)* on page 4-72

*Related information*

*[Locale support in Arm Compiler](https://developer.arm.com/docs/100748/0614/supporting-reference-information/locale-support-in-arm-compiler)*

# <span id="page-71-0"></span>**4.7 Compatibility of C++ objects**

The compatibility of C++ objects compiled with Arm Compiler 5 depends on the C++ libraries used.

#### **Compatibility with objects compiled using Rogue Wave standard library headers**

Arm Compiler 6 does not support binary compatibility with objects compiled using the Rogue Wave standard library include files.

There are warnings at link time when objects are mixed. L6869W is reported if an object requests the Rogue Wave standard library. L6870W is reported when using an object that is compiled with Arm Compiler 5 with exceptions support.

The impact of mixing objects that have been compiled against different C++ standard library headers might include:

- Undefined symbol errors.
- Increased code size.
- Possible runtime errors.

If you have Arm Compiler 6 objects that have been compiled with the legacy -stdlib=legacy\_cpplib option then these objects use the Rogue Wave standard library and therefore might be incompatible with objects created using Arm Compiler 6.4 or later. To resolve these issues, you must recompile all object files with Arm Compiler 6.4 or later.

#### **Compatibility with C++ objects compiled using Arm® Compiler 5**

The choice of  $C_{++}$  libraries at link time must match the choice of  $C_{++}$  include files at compile time for all input objects. Arm Compiler 5 objects that use the Rogue Wave C++ libraries are not compatible with Arm Compiler 6 objects. Arm Compiler 5 objects that use C++ but do not make use of the Rogue Wave header files can be compatible with Arm Compiler 6 objects that use libc++ but this is not guaranteed.

Arm recommends using Arm Compiler 6 for building the object files.

#### **Compatibility of arrays of objects compiled using Arm® Compiler 5**

Arm Compiler 6 is not compatible with objects from Arm Compiler 5 that use operator new [] and delete[]. Undefined symbol errors result at link time because Arm Compiler 6 does not provide the helper functions that Arm Compiler 5 depends on. For example:

```
construct.cpp:
class Foo
{
public:
    Foo() : x_{(new int)} { *x_{= 0; }} void setX(int x) { *x_ = x; }
 ~Foo() { delete x_; }
private:
     int* x_; 
};
void func(void)
\mathcal{L} Foo* array;
 array = new Foo [10]; 
 array[0].setX(1);
 delete[] array;
}
```
If you build this example with the Arm Compiler 5 compiler, armcc, and link with the Arm Compiler 6 linker, armlink, using:

```
armcc -c construct.cpp -Ospace -O1 --cpu=cortex-a9
armlink construct.o -o construct.axf
```
the linker reports:

Error: L6218E: Undefined symbol \_\_aeabi\_vec\_delete (referred from construct.o). Error: L6218E: Undefined symbol \_\_aeabi\_vec\_new\_cookie\_nodtor (referred from construct.o).

To resolve these linker errors, you must use the Arm Compiler 6 compiler, armclang, to compile all C++ files that use the new[] and delete[] operators.

 $-$  Note  $-$ 

You do not have to specify --stdlib=libc++ for armlink, because this is the default and only option in Arm Compiler 6.4, and later.

*Related information [--stdlib](https://developer.arm.com/docs/101754/0614/armlink-reference/armlink-command-line-options/-stdlib)*

# Chapter 5 **Migrating from armasm to the armclang Integrated Assembler**

Describes how to migrate assembly code from armasm syntax to GNU syntax (used by armclang).

It contains the following sections:

- *[5.1 Migration of assembler command-line options from armasm to the armclang integrated](#page-74-0) assembler* [on page 5-75.](#page-74-0)
- *[5.2 Overview of differences between armasm and GNU syntax assembly code](#page-79-0)* on page 5-80.
- *[5.3 Comments](#page-81-0)* on page 5-82.
- *5.4 Labels* [on page 5-83.](#page-82-0)
- *[5.5 Numeric local labels](#page-83-0)* on page 5-84.
- *5.6 Functions* [on page 5-86.](#page-85-0)
- *5.7 Sections* [on page 5-87.](#page-86-0)
- *[5.8 Symbol naming rules](#page-88-0)* on page 5-89.
- *[5.9 Numeric literals](#page-89-0)* on page 5-90.
- *[5.10 Operators](#page-90-0)* on page 5-91.
- *[5.11 Alignment](#page-91-0)* on page 5-92.
- *[5.12 PC-relative addressing](#page-92-0)* on page 5-93.
- *[5.13 A32 and T32 instruction substitutions](#page-93-0)* on page 5-94.
- *[5.14 A32 and T32 pseudo-instructions](#page-95-0)* on page 5-96.
- *[5.15 Conditional directives](#page-96-0)* on page 5-97.
- *[5.16 Data definition directives](#page-97-0)* on page 5-98.
- *[5.17 Instruction set directives](#page-99-0)* on page 5-100.
- *[5.18 Miscellaneous directives](#page-100-0)* on page 5-101.
- *[5.19 Symbol definition directives](#page-102-0)* on page 5-103.
- *[5.20 Migration of armasm macros to integrated assembler macros](#page-104-0)* on page 5-105.

# <span id="page-74-0"></span>**5.1 Migration of assembler command-line options from armasm to the armclang integrated assembler**

Arm Compiler 6 provides many command-line options, including most Clang command-line options as well as several Arm-specific options.

- Note -

This topic includes descriptions of [COMMUNITY] features. See *[Support level definitions](#page-13-0)* on page 1-14.

 $-$  Note  $-$ The following GNU assembly directives are [COMMUNITY] features:

• .eabi\_attribute Tag\_ABI\_PCS\_RO\_data, *value* • .eabi\_attribute Tag\_ABI\_PCS\_R9\_use, *value* • .eabi\_attribute Tag\_ABI\_PCS\_RW\_data, *value* • .eabi\_attribute Tag\_ABI\_VFP\_args, *value* • .eabi\_attribute Tag\_CPU\_unaligned\_access, *value* • .ident • .protected • .section .note.GNU-stack, "x" • -Wa,--noexecstack • -Wa,-L • -Wa,-defsym,*symbol=value*

The following table describes the most common armasm command-line options, and shows the equivalent options for the armclang integrated assembler.

Additional information about command-line options is available:

- The *Arm<sup>®</sup>* Compiler Reference Guide provides more detail about the command-line options.
- For a full list of Clang command-line options, consult the Clang and LLVM documentation.

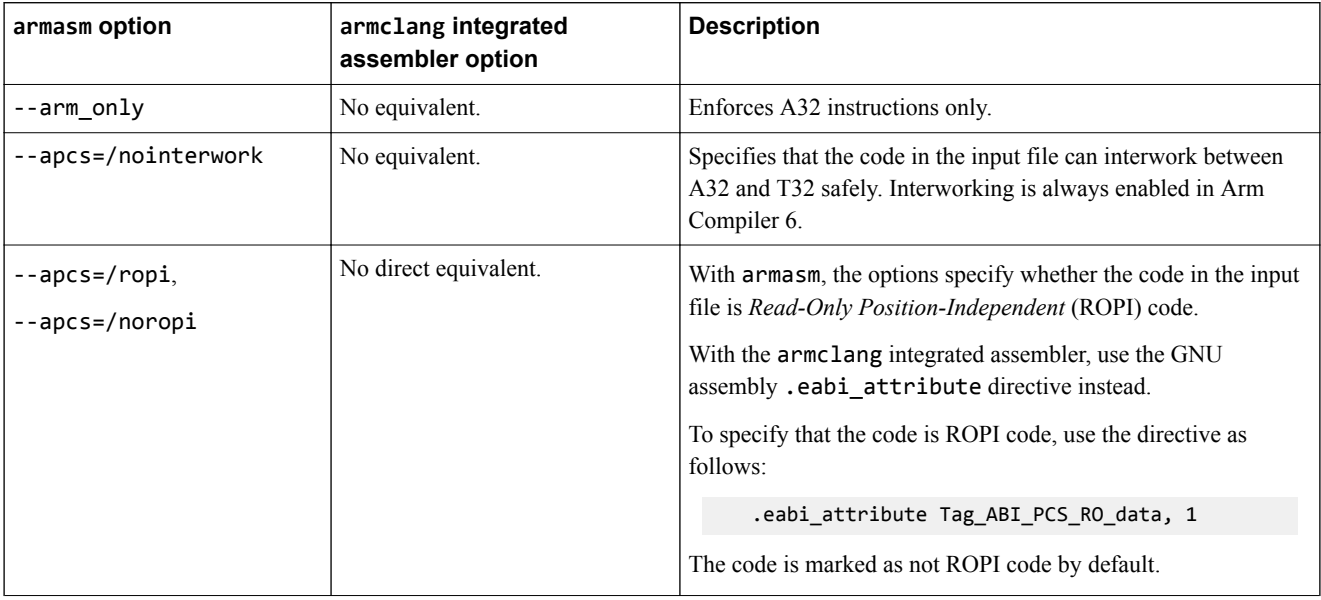

**Table 5-1 Comparison of command-line options in armasm and the armclang integrated assembler**

### **armasm option armclang integrated assembler option Description** --apcs=/rwpi, --apcs=/norwpi No direct equivalent. With armasm, the options specify whether the code in the input file is *Read-Write Position-Independent* (RWPI) code. With the armclang integrated assembler, use the GNU assembly .eabi attribute directive instead. To specify that the code is RWPI code, use the directive as follows: .eabi\_attribute Tag\_ABI\_PCS\_R9\_use, 1 .eabi\_attribute Tag\_ABI\_PCS\_RW\_data, 2 The code is marked as not RWPI code by default. --apcs=/hardfp, --apcs=/softfp No direct equivalent. With armasm, the options set attributes in the object file to request hardware or software floating-point linkage. With the armclang integrated assembler, use the GNU assembly .eabi attribute directive instead. To request hardware floating-point linkage, use the directive as follows: .eabi\_attribute Tag\_ABI\_VFP\_args, 1 To request software floating-point linkage, use the directive as follows: .eabi\_attribute Tag\_ABI\_VFP\_args, 0 --checkreglist, --diag\_warning=1206 This is the default. Generates warnings if register lists in LDM and STM instructions are not provided in increasing register number order.  $-$  Note  $-$ This warning cannot be suppressed or upgraded to an error. --comment\_section, --no\_comment\_section No direct equivalent. With armasm, the option controls the inclusion of a comment section .comment in object files. With the armclang integrated assembler, use the GNU assembly *ident directive to manually add a comment section*. --debug, -g -g Instructs the assembler to generate DWARF debug tables. With armasm, the default format for debug tables is DWARF 3. Named local labels are not preserved in the object file, unless the --keep option is used. With the armclang integrated assembler, the default format for debug tables is DWARF 4. Named local labels are always preserved in the object file. See the entry for --keep in this table for details.

#### **Table 5-1 Comparison of command-line options in armasm and the armclang integrated assembler (continued)**

### **Table 5-1 Comparison of command-line options in armasm and the armclang integrated assembler (continued)**

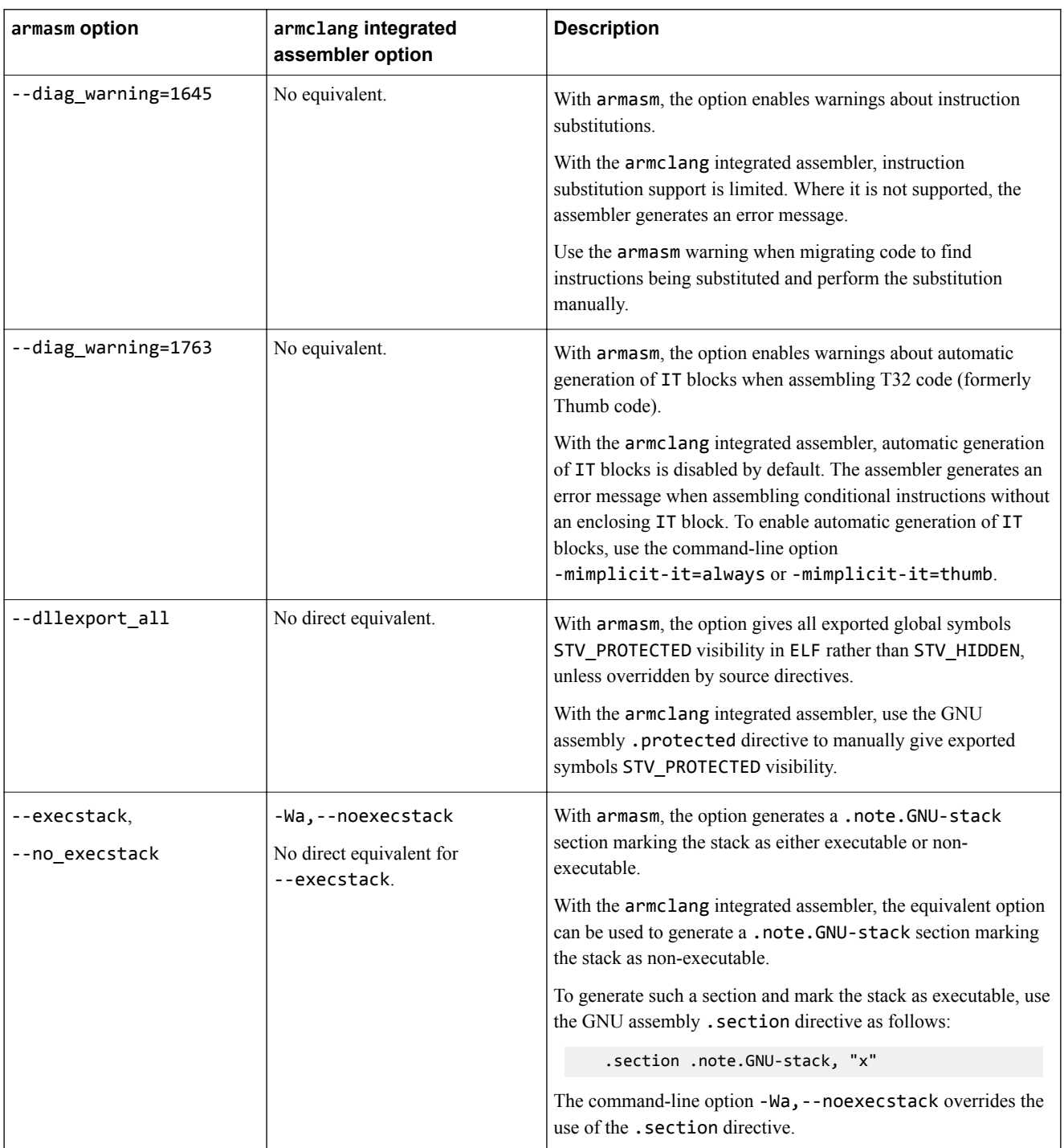

# **armasm option armclang integrated assembler option Description** --keep No direct equivalent. With armasm, the option instructs the assembler to keep named local labels in the symbol table of the object file, for use by the debugger. With the armclang integrated assembler, named local labels defined without using the GNU assembly local symbol name prefix .L are always preserved in the object file. Use the command-line option -Wa,-L to automatically preserve all named local labels defined using the GNU assembly local symbol name prefix. -M  $-M$  -M  $\blacksquare$ lines suitable for use by a make utility. It only includes dependencies visible to the preprocessor. The option does not include files added using the INCBIN, INCLUDE, or GET directives with armasm, or the GNU assembly .incbin or .include directives with the armclang integrated assembler. - Note -With the armclang integrated assembler, using this option with -o outputs the makefile dependency lines to the file specified. An object file is not produced. --mm -MM -MM Creates a single makefile dependency file, without the system header files. It only includes dependencies visible to the preprocessor. The option does not include files added using the INCBIN, INCLUDE, or GET directives with armasm, or the GNU assembly .incbin or .include directives with the armclang integrated assembler.  $-$  Note -With the armclang integrated assembler, using this option with -o outputs the makefile dependency file to the file specified. An object file is not produced. --no\_hide\_all | -fvisibility=default | Gives all exported and imported global symbols STV\_DEFAULT visibility in ELF rather than STV\_HIDDEN, unless overridden using source directives. --predefine "*directive*", --pd "*directive*" -Wa, -defsym, *symbol*=value with armasm, the option instructs the assembler to pre-execute one of the SETA, SETL, or SETS directives as specified using *directive*. With the armclang integrated assembler, the option instructs the assembler to pre-define the symbol *symbol* with the value value. This GNU assembly . set directive can be used to change this value in the file being assembled.

#### **Table 5-1 Comparison of command-line options in armasm and the armclang integrated assembler (continued)**

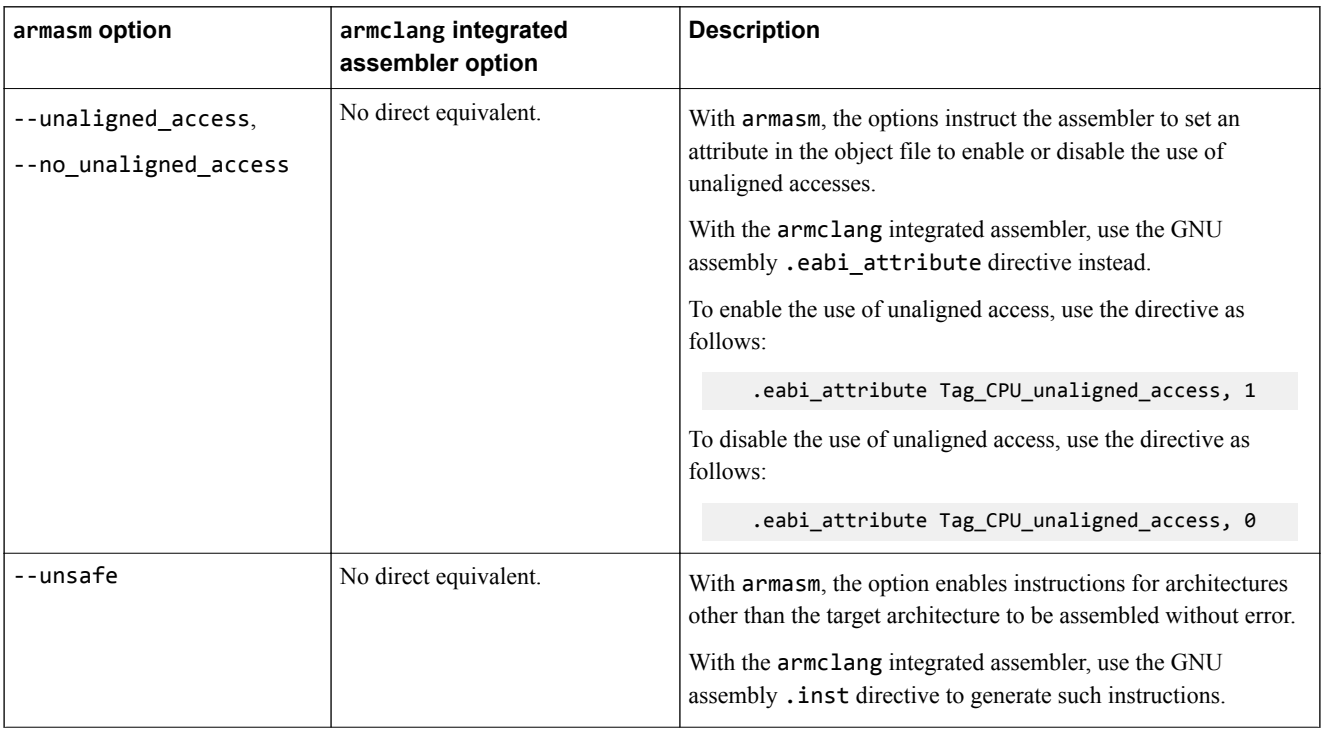

#### **Table 5-1 Comparison of command-line options in armasm and the armclang integrated assembler (continued)**

### *Related information*

*[GNU Binutils - Using as: .section](https://sourceware.org/binutils/docs-2.24/as/Section.html#Section) [GNU Binutils - Using as: .ident](https://sourceware.org/binutils/docs/as/Ident.html#Ident) [GNU Binutils - Using as: .protected](https://sourceware.org/binutils/docs/as/Protected.html#Protected) [GNU Binutils - Using as: ARM Machine Directives](https://sourceware.org/binutils/docs/as/ARM-Directives.html#ARM-Directives) [GNU Binutils - Using as: .include](https://sourceware.org/binutils/docs/as/Include.html#Include) [GNU Binutils - Using as: .incbin](https://sourceware.org/binutils/docs/as/Incbin.html#Incbin) [GNU Binutils - Using as: Symbol Names](https://sourceware.org/binutils/docs/as/Symbol-Names.html#Symbol-Names) [GNU Binutils - Using as: .set](https://sourceware.org/binutils/docs-2.24/as/Set.html#Set) [Reference Guide: GET or INCLUDE](https://developer.arm.com/docs/101754/0614/armasm-legacy-assembler-reference/armasm-directives-reference/get-or-include) [Reference Guide: INCBIN](https://developer.arm.com/docs/101754/0614/armasm-legacy-assembler-reference/armasm-directives-reference/incbin) [Reference Guide: -mimplicit-it](https://developer.arm.com/docs/101754/0614/armclang-reference/armclang-command-line-options/-mimplicit-it)*

### <span id="page-79-0"></span>**5.2 Overview of differences between armasm and GNU syntax assembly code**

armasm (for assembling legacy assembly code) uses armasm syntax assembly code.

armclang aims to be compatible with GNU syntax assembly code (that is, the assembly code syntax supported by the GNU assembler, as).

If you have legacy assembly code that you want to assemble with armclang, you must convert that assembly code from armasm syntax to GNU syntax.

The specific instructions and order of operands in your UAL syntax assembly code do not change during this migration process.

However, you need to make changes to the syntax of your assembly code. These changes include:

- The directives in your code.
- The format of labels, comments, and some types of literals.
- Some symbol names.
- The operators in your code.

The following examples show simple, equivalent, assembly code in both armasm and GNU syntax.

#### **armasm syntax**

```
; Simple armasm syntax example
;
; Iterate round a loop 10 times, adding 1 to a register each time.
       AREA ||.text||, CODE, READONLY, ALIGN=2
main PROC<br>MOV
       MOV w5,#0x64 ; W5 = 100
 MOV w4,#0 ; W4 = 0
 B test_loop ; branch to test_loop
loop
 ADD w5,w5,#1 ; Add 1 to W5
 ADD w4,w4,#1 ; Add 1 to W4
test_loop
       CMP w4,#0xa ; if W4 < 10, branch back to loop
              loop ENDP
       END
```
#### **GNU syntax**

```
// Simple GNU syntax example 5.3 Comments on page 5-82// 
// Iterate round a loop 10 times, adding 1 to a register each time.
         .section .text,"ax" // 5.7 Sections on page 5-87
         .balign 4 
main: // 5.4 Labels on page 5-83
 MOV w5,#0x64 // W5 = 100 5.9 Numeric literals on page 5-90
MOV w4, #0 // w4 = 0B test loop // branch to test loop
loop:
       ADD w5, w5, #1 // Add 1 to W5<br>ADD w4, w4, #1 // Add 1 to W4
                              \overline{11} Add 1 to W4
test_loop:<br>CMD
        CMP w4,#0xa // if W4 < 10, branch back to loop
       BLT loop<br>.end
                               .end // 5.18 Miscellaneous directives on page 5-101
```
#### *Related references*

*[5.3 Comments](#page-81-0)* on page 5-82

*[5.4 Labels](#page-82-0)* on page 5-83

*[5.5 Numeric local labels](#page-83-0)* on page 5-84

*[5.6 Functions](#page-85-0)* on page 5-86

*[5.7 Sections](#page-86-0)* on page 5-87

*[5.8 Symbol naming rules](#page-88-0)* on page 5-89

*[5.9 Numeric literals](#page-89-0)* on page 5-90

*[5.10 Operators](#page-90-0)* on page 5-91

*[5.11 Alignment](#page-91-0)* on page 5-92

*[5.12 PC-relative addressing](#page-92-0)* on page 5-93

*[5.15 Conditional directives](#page-96-0)* on page 5-97

*[5.16 Data definition directives](#page-97-0)* on page 5-98

*[5.17 Instruction set directives](#page-99-0)* on page 5-100

*[5.18 Miscellaneous directives](#page-100-0)* on page 5-101

*[5.19 Symbol definition directives](#page-102-0)* on page 5-103

### *Related information*

*[About the Unified Assembler Language](https://developer.arm.com/docs/101754/0614/armasm-legacy-assembler-reference/writing-a32t32-instructions-in-armasm-ayntax-assembly-language/about-the-unified-assembler-language)*

# <span id="page-81-0"></span>**5.3 Comments**

A comment identifies text that the assembler ignores.

### **armasm syntax**

A comment is the final part of a source line. The first semicolon on a line marks the beginning of a comment except where the semicolon appears inside a string literal.

The end of the line is the end of the comment. A comment alone is a valid line.

For example:

```
; This whole line is a comment
; And also this line
myProc: PROC<br>MOV r1, #16
                        ; Load R0 with 16
```
### **GNU syntax**

GNU syntax assembly code provides two different methods for marking comments:

• The  $/*$  and  $*/$  markers identify multiline comments:

```
/* This is a comment
that spans multiple
lines */
```
• The // marker identifies the remainder of a line as a comment:

MOV R0,#16 // Load R0 with 16

*Related information*

*[GNU Binutils - Using as: Comments](https://sourceware.org/binutils/docs-2.24/as/Comments.html#Comments) [Syntax of source lines in assembly language](https://developer.arm.com/docs/101754/0614/armasm-legacy-assembler-reference/structure-of-armasm-assembly-language-modules/syntax-of-source-lines-in-armasm-syntax-assembly-language)*

# <span id="page-82-0"></span>**5.4 Labels**

Labels are symbolic representations of addresses. You can use labels to mark specific addresses that you want to refer to from other parts of the code.

#### **armasm syntax**

A label is written as a symbol beginning in the first column. A label can appear either in a line on its own, or in a line with an instruction or directive. Whitespace separates the label from any following instruction or directive:

```
 MOV R0,#16
loop SUB R0,R0,#1 ; "loop" is a label
   CMP R0,#0
   BGT loop
```
### **GNU syntax**

A label is written as a symbol that either begins in the first column, or has nothing but whitespace between the first column and the label. A label can appear either in a line on its own, or in a line with an instruction or directive. A colon ":" follows the label (whitespace is allowed between the label and the colon):

```
MOV R0,#16<br>loop:
                    // "loop" label on its own line
 SUB R0,R0,#1
 CMP R0,#0
 BGT loop
 MOV R0,#16
loop: SUB R0,R0,#1 // "loop" label in a line with an instruction
 CMP R0,#0
 BGT loop
```
#### *Related references*

*[5.5 Numeric local labels](#page-83-0)* on page 5-84 *Related information*

*[GNU Binutils - Using as: Labels](https://sourceware.org/binutils/docs-2.24/as/Labels.html#Labels)*

# <span id="page-83-0"></span>**5.5 Numeric local labels**

Numeric local labels are a type of label that you refer to by a number rather than by name. Unlike other labels, the same numeric local label can be used multiple times and the same number can be used for more than one numeric local label.

### **armasm syntax**

A numeric local label is a number in the range 0-99, optionally followed by a scope name corresponding to a ROUT directive.

Numeric local labels follow the same syntax as all other labels.

Refer to numeric local labels using the following syntax:

%[F|B][A|T]*n*[*routname*]

Where:

- F and B instruct the assembler to search forwards and backwards respectively. By default, the assembler searches backwards first, then forwards.
- A and T instruct the assembler to search all macro levels or only the current macro level respectively. By default, the assembler searches all macros from the current level to the top level, but does not search lower level macros.
- *n* is the number of the numeric local label in the range 0-99.
- *routname* is an optional scope label corresponding to a ROUT directive. If *routname* is specified in either a label or a reference to a label, the assembler checks it against the name of the nearest preceding ROUT directive. If it does not match, the assembler generates an error message and the assembly fails.

For example, the following code implements an incrementing loop:

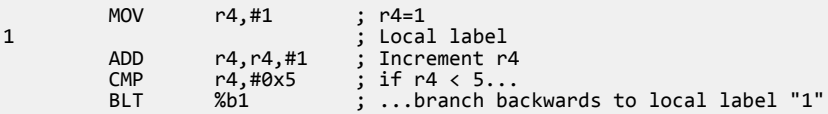

Here is the same example using a ROUT directive to restrict the scope of the local label:

```
routA ROUT ; Start of "routA" scope<br>MOV r4,#1 ; r4=1
MOV r4,#1 \vdots<br>1 rout \land1routA ; Local label
        ADD r4,r4,#1 ; Increment r4<br>CMP r4,#0x9 ; if r4 < 9...
         CMP r4,#0x9 ; if r4 < 9...
 BLT %b1routA ; ...branch backwards to local label "1routA"
                               Start of "routB" scope (and therefore end of "routA" scope)
```
### **GNU syntax**

A numeric local label is a number in the range 0-99.

Numeric local labels follow the same syntax as all other labels.

Refer to numeric local labels using the following syntax:

*n*{f|b}

Where:

- *n* is the number of the numeric local label in the range 0-99.
- f and b instruct the assembler to search forwards and backwards respectively. There is no default. You must specify one of  $f$  or  $b$ .

For example, the following code implements an incrementing loop:

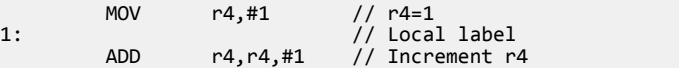

 CMP r4,#0x5 // if r4 < 5... BLT 1b // ...branch backwards to local label "1"

**Note**

GNU syntax assembly code does not provide mechanisms for restricting the scope of local labels.

#### *Related references*

*[5.4 Labels](#page-82-0)* on page 5-83 *Related information [GNU Binutils - Using as: Labels](https://sourceware.org/binutils/docs-2.24/as/Labels.html#Labels) [GNU Binutils - Using as: Local labels](https://sourceware.org/binutils/docs-2.24/as/Symbol-Names.html#Symbol-Names) [Reference Guide: Labels](https://developer.arm.com/docs/101754/0614/armasm-legacy-assembler-reference/symbols-literals-expressions-and-operators-in-armasm-assembly-language/labels) [Reference Guide: Numeric local labels](https://developer.arm.com/docs/101754/0614/armasm-legacy-assembler-reference/symbols-literals-expressions-and-operators-in-armasm-assembly-language/numeric-local-labels) [Reference Guide: Syntax of numeric local labels](https://developer.arm.com/docs/101754/0614/armasm-legacy-assembler-reference/symbols-literals-expressions-and-operators-in-armasm-assembly-language/syntax-of-numeric-local-labels) [Reference Guide: ROUT](https://developer.arm.com/docs/101754/0614/armasm-legacy-assembler-reference/armasm-directives-reference/rout)*

# <span id="page-85-0"></span>**5.6 Functions**

Assemblers can identify the start of a function when producing DWARF call frame information for ELF.

#### **armasm syntax**

The FUNCTION directive marks the start of a function. PROC is a synonym for FUNCTION.

The ENDFUNC directive marks the end of a function. ENDP is a synonym for ENDFUNC.

For example:

```
myproc PROC
 ; Procedure body
 ENDP
```
### **GNU syntax**

Use the .type directive to identify symbols as functions. For example:

 .type myproc, "function" myproc: // Procedure body

GNU syntax assembly code provides the .func and .endfunc directives. However, these are not supported by armclang. armclang uses the .size directive to set the symbol size:

```
 .type myproc, "function"
myproc:
   // Procedure body
.Lmyproc_end0:
   .size myproc, .Lmyproc_end0-myproc
```
- Note -

Functions must be typed to link properly.

### *Related information*

*[GNU Binutils - Using as: .type](https://sourceware.org/binutils/docs-2.24/as/Type.html#Type) [Reference Guide: FUNCTION or PROC](https://developer.arm.com/docs/101754/0614/armasm-legacy-assembler-reference/armasm-directives-reference/function-or-proc) [Reference Guide: ENDFUNC or ENDP](https://developer.arm.com/docs/101754/0614/armasm-legacy-assembler-reference/armasm-directives-reference/endfunc-or-endp)*

# <span id="page-86-0"></span>**5.7 Sections**

Sections are independent, named, indivisible chunks of code or data that are manipulated by the linker.

#### **armasm syntax**

The AREA directive instructs the assembler to assemble a new code or data section.

Section attributes within the AREA directive provide information about the section. Available section attributes include the following:

- CODE specifies that the section contains machine instructions.
- READONLY specifies that the section must not be written to.
- ALIGN=*n* specifies that the section is aligned on a  $2^n$  byte boundary

For example:

```
AREA mysection, CODE, READONLY, ALIGN=3
```
**Note**

The ALIGN attribute does not take the same values as the ALIGN directive. ALIGN=*n* (the AREA attribute) aligns on a 2*n* byte boundary. ALIGN *n* (the ALIGN directive) aligns on an *n*-byte boundary.

#### **GNU syntax**

The .section directive instructs the assembler to assemble a new code or data section.

Flags provide information about the section. Available section flags include the following:

- a specifies that the section is allocatable.
- x specifies that the section is executable.
- w specifies that the section is writable.
- S specifies that the section contains null-terminated strings.

For example:

.section mysection,"ax"

Not all armasm syntax AREA attributes map onto GNU syntax .section flags. For example, the armasm syntax ALIGN attribute corresponds to the GNU syntax .balign directive, rather than a .section flag:

```
.section mysection,"ax"
.balign 8
```
**Note**

When using Arm Compiler 5, section names do not need to be unique. Therefore, you could use the same section name to create different section types.

Arm Compiler 6 supports multiple sections with the same section name only if you specify a *[unique ID](https://developer.arm.com/docs/101754/0614/armclang-reference/armclang-integrated-assembler/section-directives)*. You must ensure that different section types either:

- Have a unique section name.
- Have a unique ID, if they have the same section name.

If you use the same section name for another section or symbol, without a unique ID, then armclang integrated assembler merges the sections and gives the merged section the flags of the first section with that name.

```
// stores both the code and data in one section
// uses the flags from the first section
 .section "sectionX", "ax"
 mov r0, r0
 .section "sectionX", "a", %progbits
   .word 0xdeadbeef
```

```
// stores both the code and data in one section
// uses the flags from the first section
 .section "sectionY", "a", %progbits
  .word 0xdeadbeef
  .section "sectionY", "ax"
  mov r0, r0
```
When you assemble the above example code with:

armclang --target=arm-arm-none-eabi -c -march=armv8-m.main example\_sections.s

The armclang integrated assembler:

- merges the two sections named sectionX into one section with the flags "ax".
- merges the two sections named sectionY into one section with the flags "a", %progbits.

#### *Related information*

*[GNU Binutils - Using as: .section](https://sourceware.org/binutils/docs-2.24/as/Section.html#Section) [GNU Binutils - Using as: .align](https://sourceware.org/binutils/docs-2.24/as/Align.html#Align) [Reference Guide: AREA](https://developer.arm.com/docs/101754/0614/armasm-legacy-assembler-reference/armasm-directives-reference/area)*

# <span id="page-88-0"></span>**5.8 Symbol naming rules**

armasm syntax assembly code and GNU syntax assembly code use similar, but different naming rules for symbols.

Symbol naming rules which are common to both armasm syntax and GNU syntax include:

- Symbol names must be unique within their scope.
- Symbol names are case-sensitive, and all characters in the symbol name are significant.
- Symbols must not use the same name as built-in variable names or predefined symbol names.

Symbol naming rules which differ between armasm syntax and GNU syntax include:

armasm syntax symbols must start with a letter or the underscore character " ".

GNU syntax symbols must start with a letter, the underscore character " ", or a period ".".

• armasm syntax symbols use double bars to delimit symbol names containing non-alphanumeric characters (except for the underscore):

IMPORT ||Image\$\$ARM\_LIB\_STACKHEAP\$\$ZI\$\$Limit||

GNU syntax symbols do not require double bars:

.global Image\$\$ARM\_LIB\_STACKHEAP\$\$ZI\$\$Limit

*Related information*

*[GNU Binutils - Using as: Symbol Names](https://sourceware.org/binutils/docs/as/Symbol-Names.html#Symbol-Names) [Reference Guide: Symbol naming rules](https://developer.arm.com/docs/101754/0614/armasm-legacy-assembler-reference/symbols-literals-expressions-and-operators-in-armasm-assembly-language/symbol-naming-rules)*

# <span id="page-89-0"></span>**5.9 Numeric literals**

armasm syntax assembly and GNU syntax assembly provide different methods for specifying some types of numeric literal.

### **Implicit shift operations**

armasm syntax assembly allows immediate values with an implicit shift operation. For example, the MOVK instruction takes a 16-bit operand with an optional left shift. armasm accepts the instruction MOVK  $\times 1$ , #0x40000, converting the operand automatically to MOVK x1, #0x4, LSL #16.

GNU syntax assembly expects immediate values to be presented as encoded. The instruction MOVK  $\times 1$ , #0x40000 results in the following message: error: immediate must be an integer in range [0, 65535].

### **Hexadecimal literals**

armasm syntax assembly provides two methods for specifying hexadecimal literals, the prefixes "&" and "0x".

For example, the following are equivalent:

ADD r1, #0xAF ADD r1, #&AF

GNU syntax assembly only supports the "0x" prefix for specifying hexadecimal literals. Convert any "&" prefixes to "0x".

### **n\_base-n-digits format**

armasm syntax assembly lets you specify numeric literals using the following format:

*n*\_base-*n*-digits

For example:

- 2\_1101 is the binary literal 1101 (13 in decimal).
- 8\_27 is the octal literal 27 (23 in decimal).

GNU syntax assembly does not support the *n*\_base-*n*-digits format. Convert all instances to a supported numeric literal form.

For example, you could convert:

ADD r1, #2\_1101

to:

ADD r1, #13

or:

ADD r1, #0xD

*Related information*

*[GNU Binutils - Using as: Integers](https://sourceware.org/binutils/docs-2.24/as/Integers.html#Integers) [Reference Guide: Syntax of numeric literals](https://developer.arm.com/docs/101754/0614/armasm-legacy-assembler-reference/symbols-literals-expressions-and-operators-in-armasm-assembly-language/syntax-of-numeric-literals)*

# <span id="page-90-0"></span>**5.10 Operators**

armasm syntax assembly and GNU syntax assembly provide different methods for specifying some operators.

The following table shows how to translate armasm syntax operators to GNU syntax operators.

#### **Table 5-2 Operator translation**

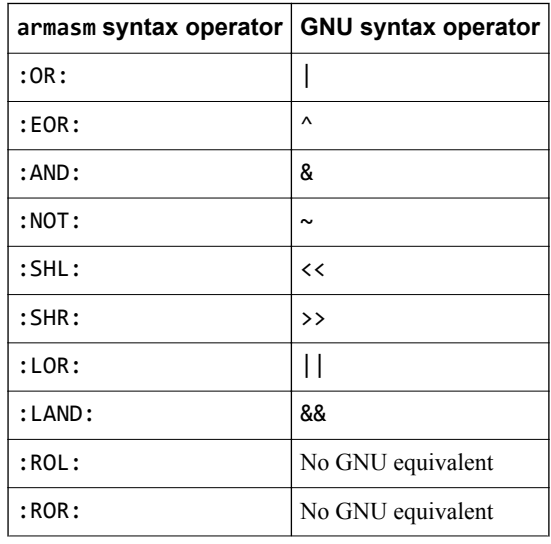

### *Related information*

*[GNU Binutils - Using as: Infix Operators](https://sourceware.org/binutils/docs-2.24/as/Infix-Ops.html#Infix-Ops) [Reference Guide: Unary operators](https://developer.arm.com/docs/101754/0614/armasm-legacy-assembler-reference/symbols-literals-expressions-and-operators-in-armasm-assembly-language/unary-operators) [Reference Guide: Shift operators](https://developer.arm.com/docs/101754/0614/armasm-legacy-assembler-reference/symbols-literals-expressions-and-operators-in-armasm-assembly-language/shift-operators) [Reference Guide: Addition, subtraction, and logical operators](https://developer.arm.com/docs/101754/0614/armasm-legacy-assembler-reference/symbols-literals-expressions-and-operators-in-armasm-assembly-language/addition-subtraction-and-logical-operators)*

# <span id="page-91-0"></span>**5.11 Alignment**

Data and code must be aligned to appropriate boundaries.

For example, The T32 pseudo-instruction ADR can only load addresses that are word aligned, but a label within T32 code might not be word aligned. You must use an alignment directive to ensure four-byte alignment of an address within T32 code.

An alignment directive aligns the current location to a specified boundary by padding with zeros or NOP instructions.

### **armasm syntax**

armasm syntax assembly provides the ALIGN *n* directive, where *n* specifies the alignment boundary in bytes. For example, the directive ALIGN 128 aligns addresses to 128-byte boundaries.

armasm syntax assembly also provides the PRESERVE8 directive. The PRESERVE8 directive specifies that the current file preserves eight-byte alignment of the stack.

### **GNU syntax**

GNU syntax assembly provides the .balign *n* directive, which uses the same format as ALIGN.

Convert all instances of ALIGN *n* to .balign *n*.

 $-$  Note  $-$ 

GNU syntax assembly also provides the .align *n* directive. However, the format of *n* varies from system to system. The .balign directive provides the same alignment functionality as .align with a consistent behavior across all architectures.

Convert all instances of PRESERVE8 to .eabi\_attribute Tag\_ABI\_align\_preserved, 1.

### *Related information*

*[GNU Binutils - Using as: ARM Machine Directives](https://sourceware.org/binutils/docs/as/ARM-Directives.html#ARM-Directives) [GNU Binutils - Using as: .align](https://sourceware.org/binutils/docs-2.24/as/Align.html#Align) [GNU Binutils - Using as: .balign](https://sourceware.org/binutils/docs-2.24/as/Balign.html#Balign) [Reference Guide: REQUIRE8 and PRESERVE8](https://developer.arm.com/docs/101754/0614/armasm-legacy-assembler-reference/armasm-directives-reference/require8-and-preserve8) [Reference Guide: ALIGN](https://developer.arm.com/docs/101754/0614/armasm-legacy-assembler-reference/armasm-directives-reference/align)*

# <span id="page-92-0"></span>**5.12 PC-relative addressing**

armasm syntax assembly and GNU syntax assembly provide different methods for performing PCrelative addressing.

### **armasm syntax**

armasm syntax assembly provides the symbol {pc} to let you specify an address relative to the current instruction.

For example:

ADRP x0, {pc}

#### **GNU syntax**

GNU syntax assembly does not support the {pc} symbol. Instead, it uses the special dot "." character, as follows:

ADRP x0, .

*Related information [GNU Binutils - Using as: The Special Dot Symbol](https://sourceware.org/binutils/docs-2.24/as/Dot.html#Dot) [Reference Guide: Register-relative and PC-relative expressions](https://developer.arm.com/docs/101754/0614/armasm-legacy-assembler-reference/symbols-literals-expressions-and-operators-in-armasm-assembly-language/register-relative-and-pc-relative-expressions)*

# <span id="page-93-0"></span>**5.13 A32 and T32 instruction substitutions**

In certain circumstances, if the value of an Operand2 constant is not available with a given instruction, but its logical inverse or negation is available, then armasm can produce an equivalent instruction with the inverted or negated constant. The armclang integrated assembler provides limited support for such substitutions.

### **Substitutions when using armasm**

More information about the *[syntax of Operand2 constants](https://developer.arm.com/docs/100076/0200/a32t32-instruction-set-reference/a32-and-t32-instructions/syntax-of-operand2-as-a-constant)* is available in the *Instruction Set Assembly Guide*. The following table shows the instruction substitutions supported by armasm, based on the values of Operand2 constants for the A32 and T32 instruction sets. The equivalent instructions shown can be used manually with the armclang integrated assembler for instructions where automatic substitution is not supported.

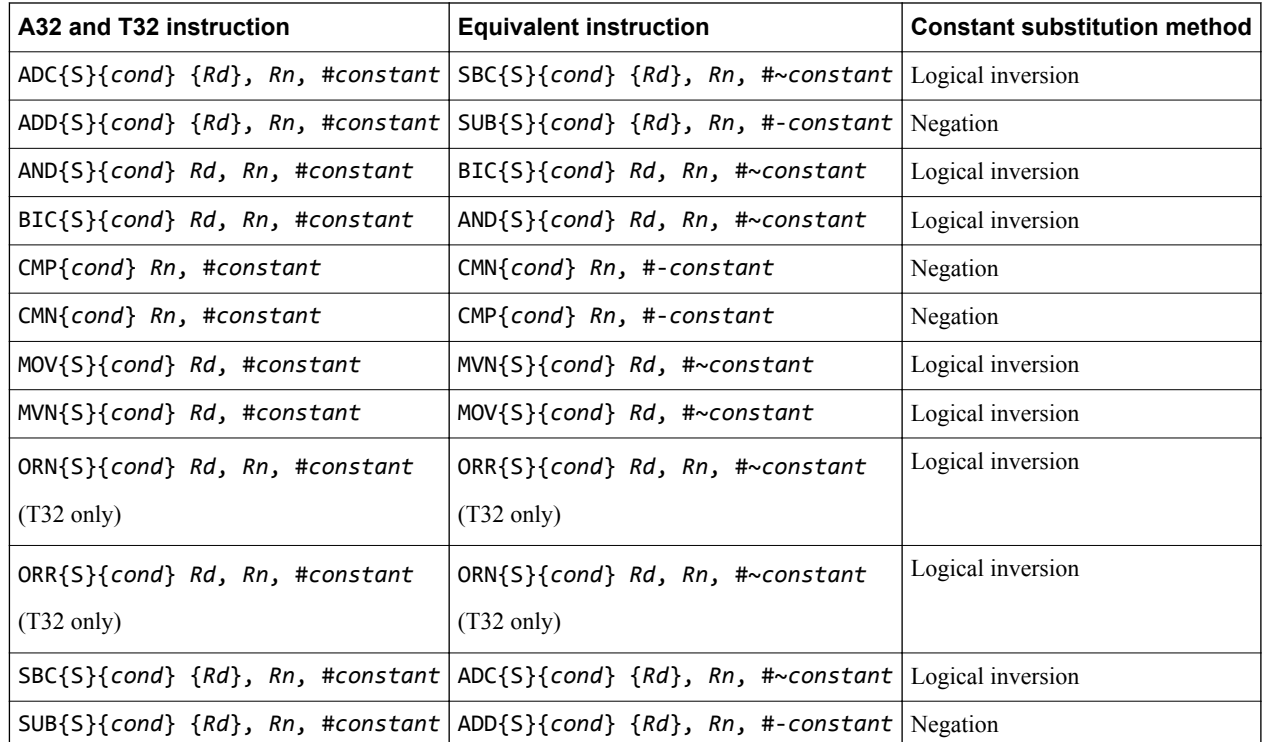

#### **Table 5-3 A32 and T32 instruction substitutions supported by armasm**

To find instruction substitutions in code assembled using armasm, use the command-line option - diag\_warning=1645.

### **Substitutions when using armclang integrated assembler**

The armclang integrated assembler is also able to produce valid equivalent instructions through substitution, by inverting or negating the specified immediate value. This applies to both assembly language source files and to inline assembly code in C and C<sup>++</sup> language source files.

You can disable this substitution using the -mno-neg-immediates armclang option.

### *Related information*

*[-mno-neg-immediates armclang option](https://developer.arm.com/docs/101754/0614/armclang-reference/armclang-command-line-options/-mno-neg-immediates) [Syntax of Operand2 as a constant](https://developer.arm.com/docs/100076/0200/a32t32-instruction-set-reference/a32-and-t32-instructions/syntax-of-operand2-as-a-constant) [ADC](https://developer.arm.com/docs/100076/0200/a32t32-instruction-set-reference/a32-and-t32-instructions/adc) [ADD](https://developer.arm.com/docs/100076/0200/a32t32-instruction-set-reference/a32-and-t32-instructions/add)*

*5 Migrating from armasm to the armclang Integrated Assembler 5.13 A32 and T32 instruction substitutions*

*[AND](https://developer.arm.com/docs/100076/0200/a32t32-instruction-set-reference/a32-and-t32-instructions/and) [BIC](https://developer.arm.com/docs/100076/0200/a32t32-instruction-set-reference/a32-and-t32-instructions/bic) [CMP and CMN](https://developer.arm.com/docs/100076/0200/a32t32-instruction-set-reference/a32-and-t32-instructions/cmp-and-cmn) [MOV](https://developer.arm.com/docs/ddi0597/latest/base-instructions-alphabetic-order/mov-movs-register-move-register) [MVN](https://developer.arm.com/docs/100076/0200/a32t32-instruction-set-reference/a32-and-t32-instructions/mvn) [ORN](https://developer.arm.com/docs/100076/0200/a32t32-instruction-set-reference/a32-and-t32-instructions/orn-t32-only) [ORR](https://developer.arm.com/docs/100076/0200/a32t32-instruction-set-reference/a32-and-t32-instructions/orr) [SBC](https://developer.arm.com/docs/100076/0200/a32t32-instruction-set-reference/a32-and-t32-instructions/sbc) [SUB](https://developer.arm.com/docs/100076/0200/a32t32-instruction-set-reference/a32-and-t32-instructions/sub)*

# <span id="page-95-0"></span>**5.14 A32 and T32 pseudo-instructions**

armasm supports several A32 and T32 pseudo-instructions. The support for the pseudo-instructions varies with the armclang integrated assembler.

More information about the A32 and T32 pseudo-instructions is available in the *Arm® Compiler Reference Guide*. The following table shows how to migrate the pseudo-instructions for use with the armclang integrated assembler:

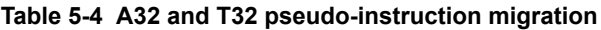

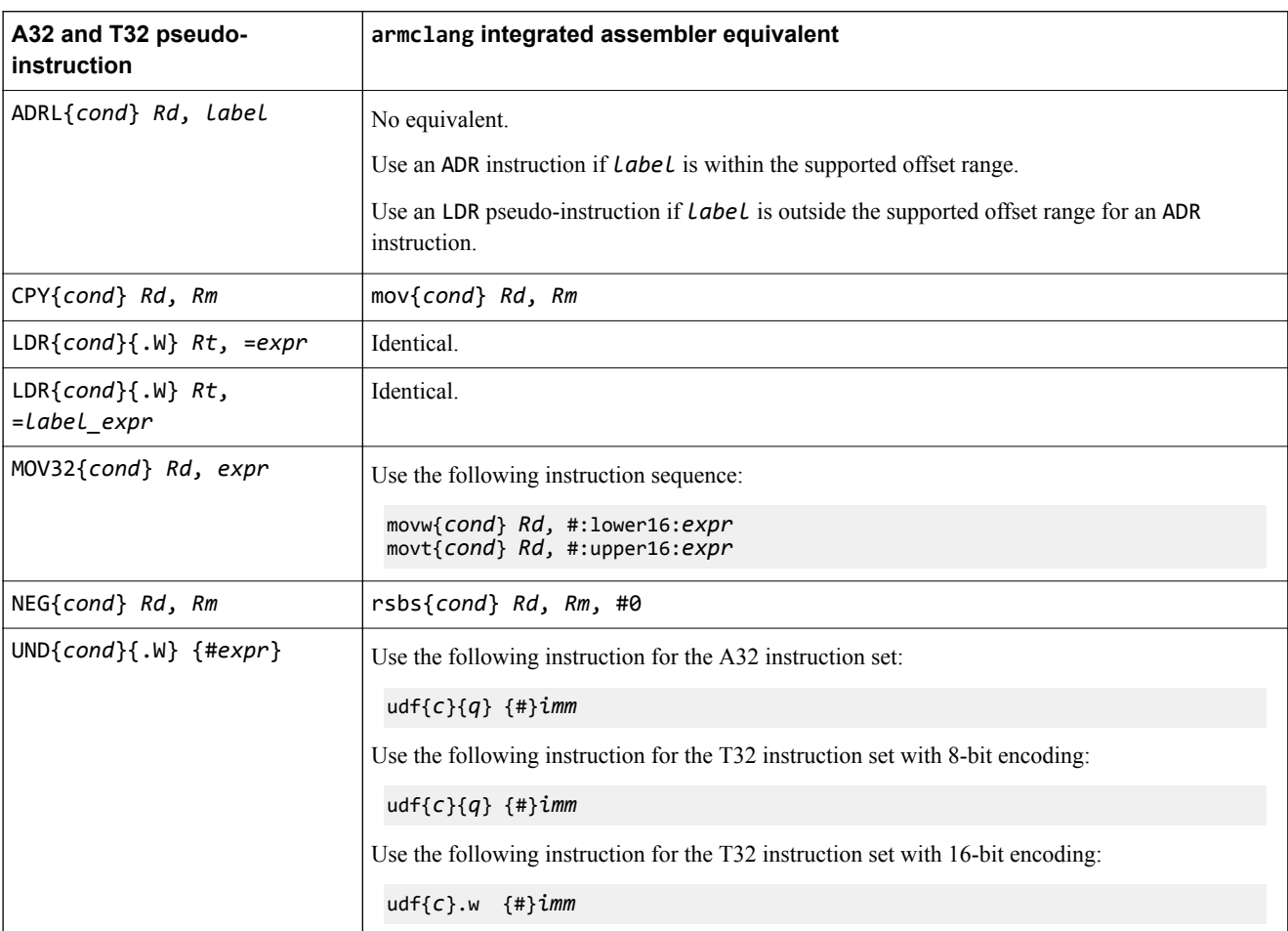

### *Related information*

*[Reference Guide: ADRL pseudo-instruction](https://developer.arm.com/docs/101754/0614/armasm-legacy-assembler-reference/armasm-specific-a32-and-t32-instruction-set-features/adrl-pseudo-instruction) [Reference Guide: CPY pseudo-instruction](https://developer.arm.com/docs/101754/0614/armasm-legacy-assembler-reference/armasm-specific-a32-and-t32-instruction-set-features/cpy-pseudo-instruction) [Reference Guide: LDR pseudo-instruction](https://developer.arm.com/docs/101754/0614/armasm-legacy-assembler-reference/armasm-specific-a32-and-t32-instruction-set-features/ldr-pseudo-instruction) [MOV](https://developer.arm.com/docs/ddi0597/latest/base-instructions-alphabetic-order/mov-movs-register-move-register) [Reference Guide: MOV32 pseudo-instruction](https://developer.arm.com/docs/101754/0614/armasm-legacy-assembler-reference/armasm-specific-a32-and-t32-instruction-set-features/mov32-pseudo-instruction) [MOVT](https://developer.arm.com/docs/100076/0200/a32t32-instruction-set-reference/a32-and-t32-instructions/movt) [Reference Guide: NEG pseudo-instruction](https://developer.arm.com/docs/101754/0614/armasm-legacy-assembler-reference/armasm-specific-a32-and-t32-instruction-set-features/neg-pseudo-instruction) [RSB](https://developer.arm.com/docs/100076/0200/a32t32-instruction-set-reference/a32-and-t32-instructions/rsb) [UDF](https://developer.arm.com/docs/100076/0200/a32t32-instruction-set-reference/a32-and-t32-instructions/udf) [Reference Guide: UND pseudo-instruction](https://developer.arm.com/docs/101754/0614/armasm-legacy-assembler-reference/armasm-specific-a32-and-t32-instruction-set-features/und-pseudo-instruction)*

# <span id="page-96-0"></span>**5.15 Conditional directives**

Conditional directives specify conditions that control whether or not to assemble a sequence of assembly code.

The following table shows how to translate armasm syntax conditional directives to GNU syntax directives:

### **Table 5-5 Conditional directive translation**

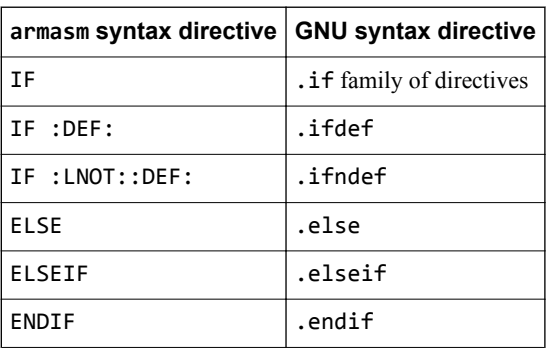

In addition to the change in directives shown, the following syntax differences apply:

In armasm syntax, the conditional directives can use forward references. This is possible as armasm is a two-pass assembler. In GNU syntax, forward references are not supported, as the armclang integrated assembler only performs one pass over the main text.

If a forward reference is used with the .ifdef directive, the condition will always fail implicitly. Similarly, if a forward reference is used with the .ifndef directive, the condition will always pass implicitly.

• In armasm syntax, the maximum total nesting depth for directive structures such as IF...ELSE...ENDIF is 256. In GNU syntax, this limit is not applicable.

### *Related information*

*[GNU Binutils - Using as: .if](https://sourceware.org/binutils/docs/as/If.html#If) [GNU Binutils - Using as: .else](https://sourceware.org/binutils/docs/as/Else.html#Else) [GNU Binutils - Using as: .elseif](https://sourceware.org/binutils/docs/as/Elseif.html#Elseif) [GNU Binutils - Using as: .endif](https://sourceware.org/binutils/docs/as/Endif.html#Endif) [Reference Guide: IF, ELSE, ENDIF, and ELIF](https://developer.arm.com/docs/101754/0614/armasm-legacy-assembler-reference/armasm-directives-reference/if-else-endif-and-elif)*

# <span id="page-97-0"></span>**5.16 Data definition directives**

Data definition directives allocate memory, define data structures, and set initial contents of memory.

The following table shows how to translate armasm syntax data definition directives to GNU syntax directives:

 $-$  Note  $\cdot$ 

This list only contains examples of common data definition assembly directives. It is not exhaustive.

### **Table 5-6 Data definition directives translation**

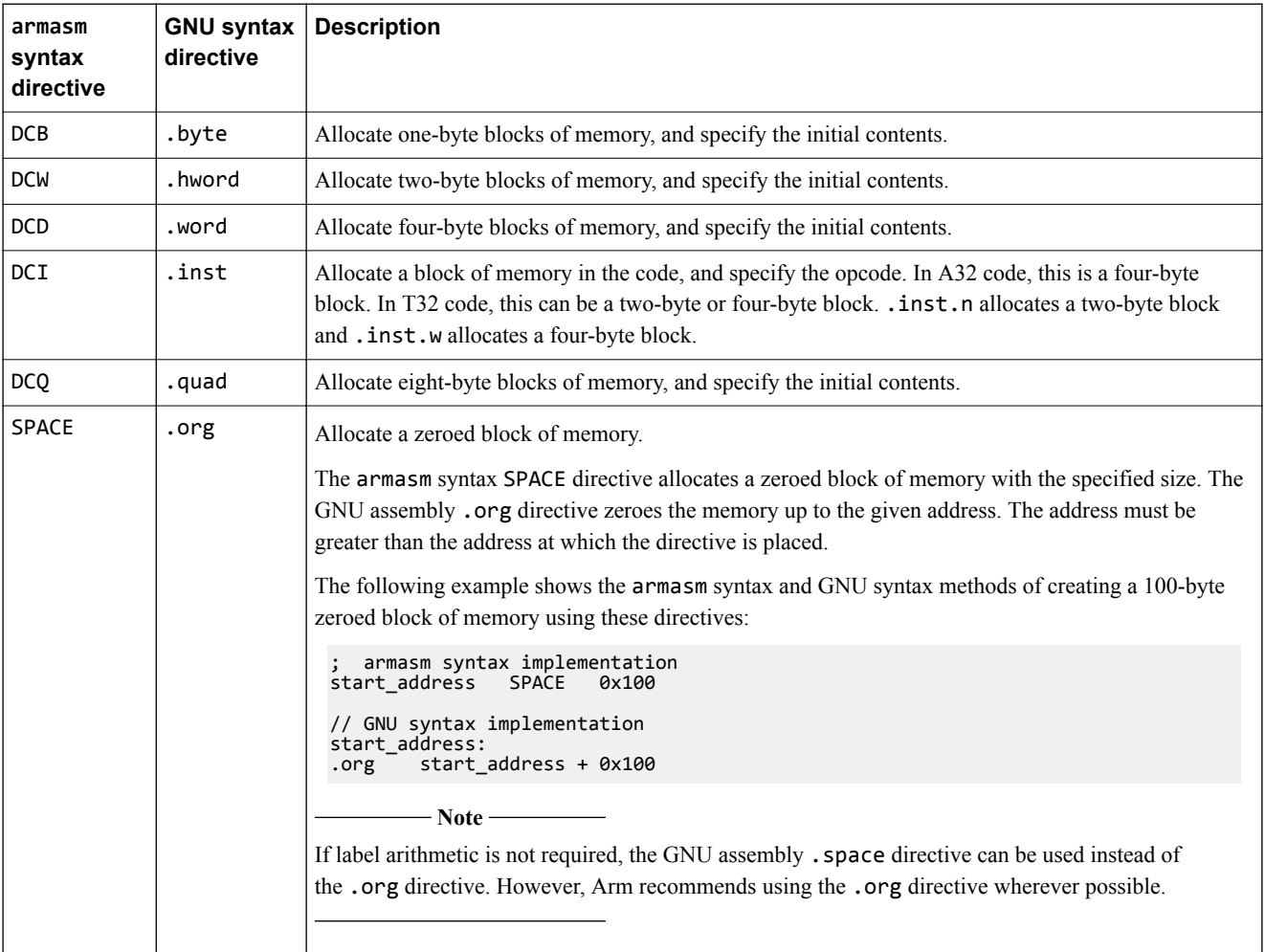

The following examples show how to rewrite a vector table in both armasm and GNU syntax.

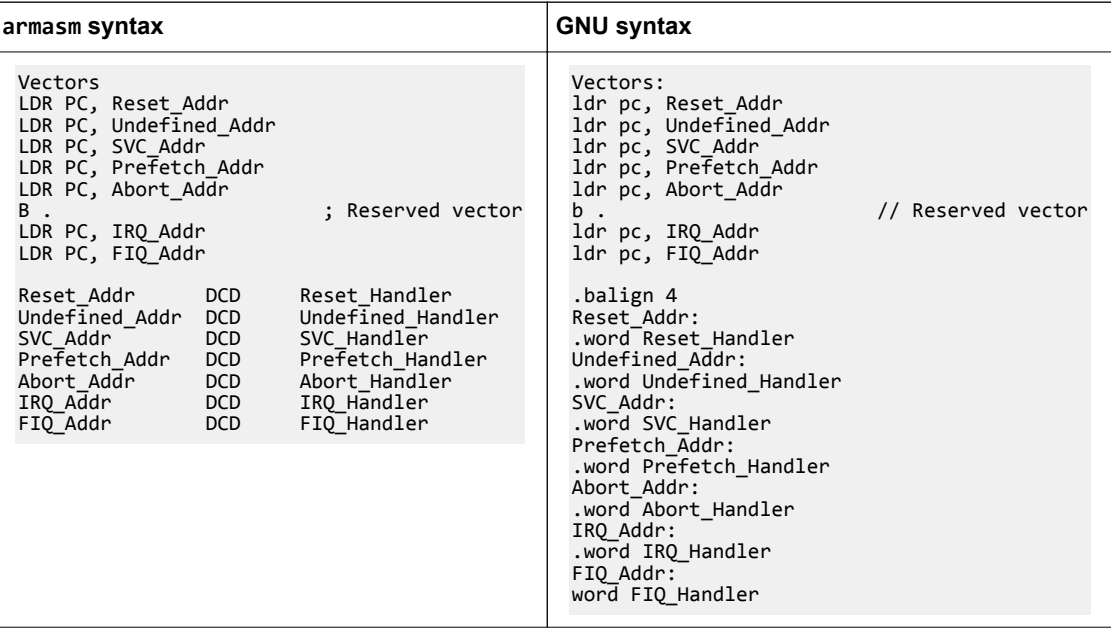

### *Related information*

*[GNU Binutils - Using as: .byte](https://sourceware.org/binutils/docs-2.24/as/Byte.html#Byte) [GNU Binutils - Using as: .word](https://sourceware.org/binutils/docs-2.24/as/Word.html#Word) [GNU Binutils - Using as: .hword](https://sourceware.org/binutils/docs-2.24/as/hword.html#hword) [GNU Binutils - Using as: .quad](https://sourceware.org/binutils/docs-2.24/as/Quad.html#Quad) [GNU Binutils - Using as: .space](https://sourceware.org/binutils/docs-2.24/as/Space.html#Space) [GNU Binutils - Using as: .org](https://sourceware.org/binutils/docs/as/Org.html#Org) [GNU Binutils - Using as: ARM Machine Directives](https://sourceware.org/binutils/docs/as/ARM-Directives.html#ARM-Directives)*

# <span id="page-99-0"></span>**5.17 Instruction set directives**

Instruction set directives instruct the assembler to interpret subsequent instructions as either A32 or T32 instructions.

The following table shows how to translate armasm syntax instruction set directives to GNU syntax directives:

#### **Table 5-7 Instruction set directives translation**

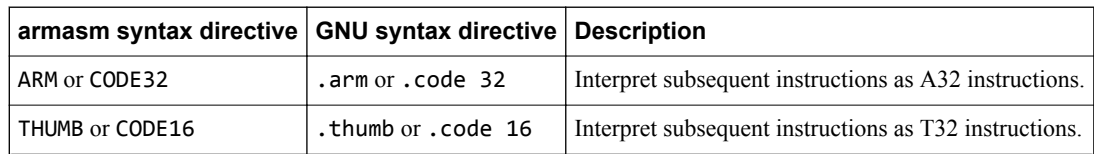

### *Related information*

*[GNU Binutils - Using as: ARM Machine Directives](https://sourceware.org/binutils/docs/as/ARM-Directives.html#ARM-Directives) [Reference Guide: ARM or CODE32 directive](https://developer.arm.com/docs/101754/0614/armasm-legacy-assembler-reference/armasm-directives-reference/arm-or-code32-directive) [Reference Guide: CODE16 directive](https://developer.arm.com/docs/101754/0614/armasm-legacy-assembler-reference/armasm-directives-reference/code16-directive) [Reference Guide: THUMB directive](https://developer.arm.com/docs/101754/0614/armasm-legacy-assembler-reference/armasm-directives-reference/thumb-directive)*

# <span id="page-100-0"></span>**5.18 Miscellaneous directives**

Miscellaneous directives perform a range of different functions.

 $-$  Note  $-$ 

This topic includes descriptions of [COMMUNITY] features. See *[Support level definitions](#page-13-0)* on page 1-14.

The following table shows how to translate armasm syntax miscellaneous directives to GNU syntax directives:

# **Table 5-8 Miscellaneous directives translation**

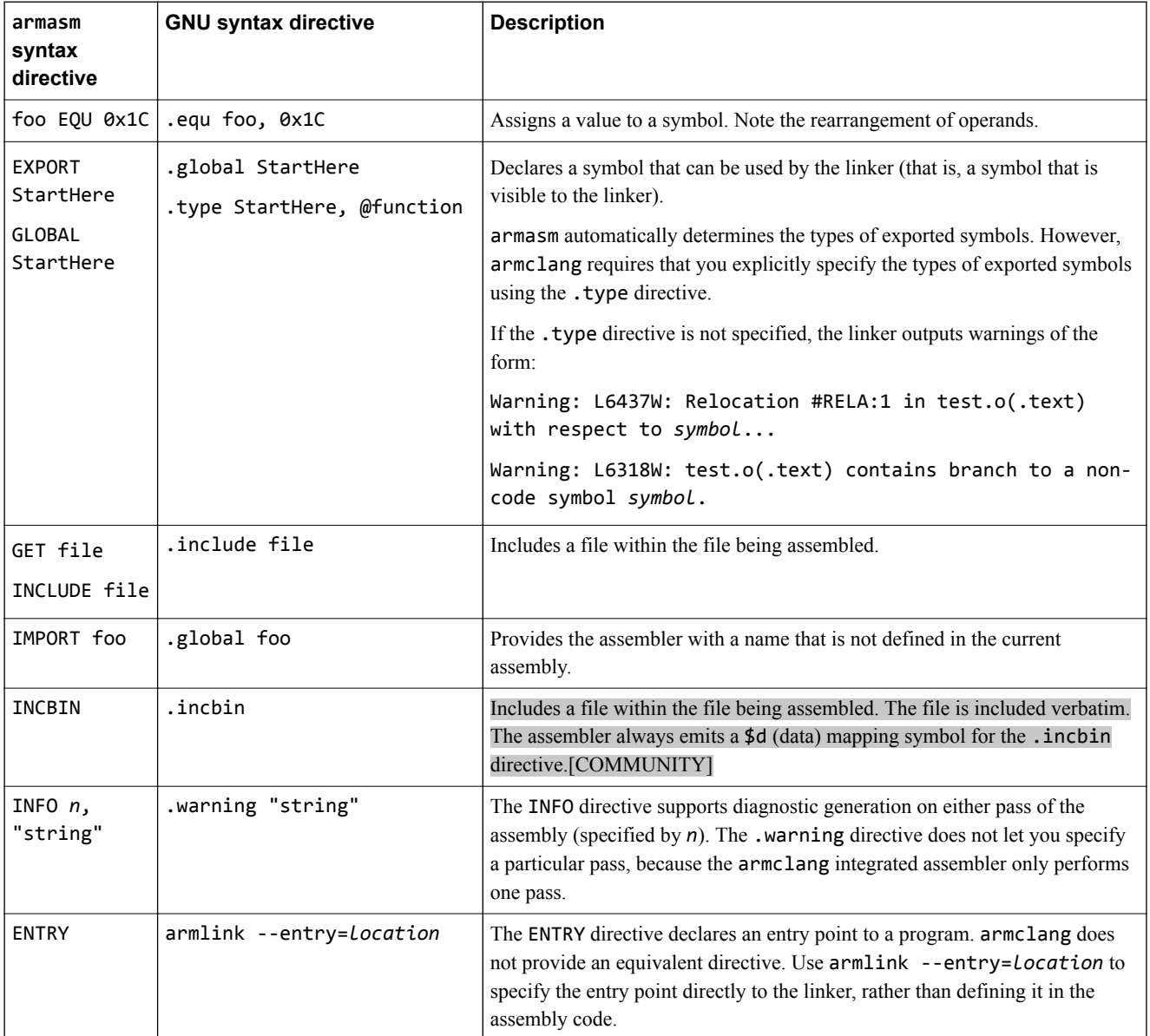

#### **Table 5-8 Miscellaneous directives translation (continued)**

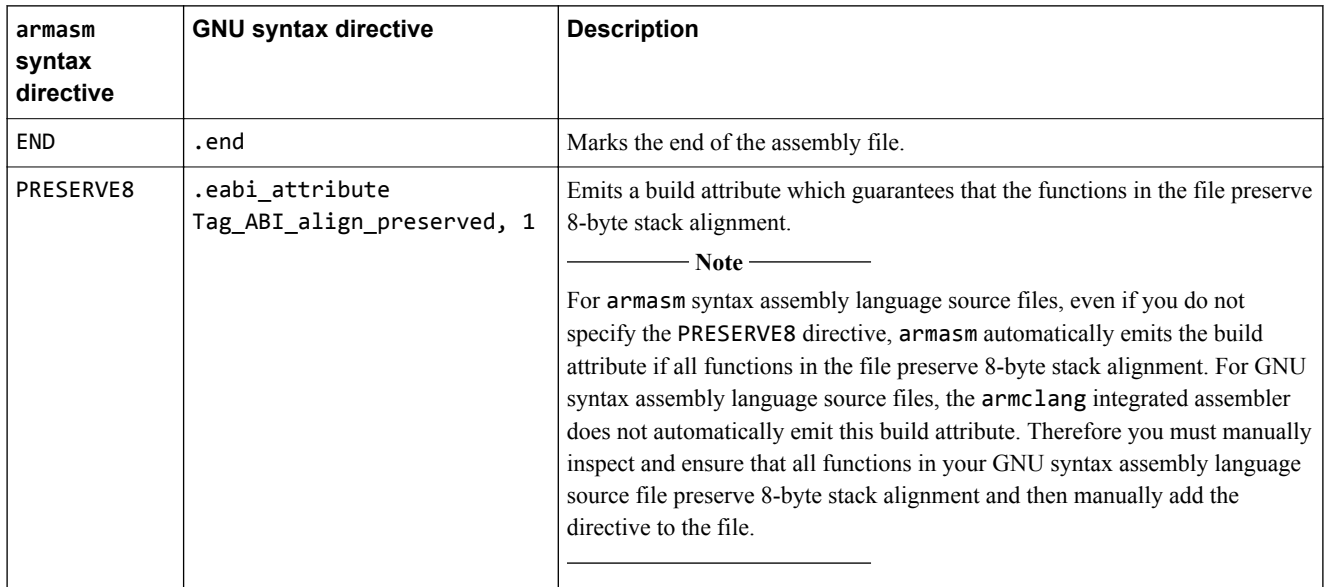

### *Related information*

*[GNU Binutils - Using as: .type](https://sourceware.org/binutils/docs-2.24/as/Type.html#Type) [GNU Binutils - Using as: ARM Machine Directives](https://sourceware.org/binutils/docs/as/ARM-Directives.html#ARM-Directives) [GNU Binutils - Using as: .warning](https://sourceware.org/binutils/docs/as/Warning.html) [GNU Binutils - Using as: .equ](https://sourceware.org/binutils/docs/as/Equ.html#Equ) [GNU Binutils - Using as: .global](https://sourceware.org/binutils/docs/as/Global.html#Global) [GNU Binutils - Using as: .include](https://sourceware.org/binutils/docs/as/Include.html#Include) [GNU Binutils - Using as: .incbin](https://sourceware.org/binutils/docs/as/Incbin.html#Incbin) [Reference Guide: ENTRY](https://developer.arm.com/docs/101754/0614/armasm-legacy-assembler-reference/armasm-directives-reference/entry) [Reference Guide: END](https://developer.arm.com/docs/101754/0614/armasm-legacy-assembler-reference/armasm-directives-reference/end) [Reference Guide: INFO](https://developer.arm.com/docs/101754/0614/armasm-legacy-assembler-reference/armasm-directives-reference/info) [Reference Guide: EXPORT or GLOBAL](https://developer.arm.com/docs/101754/0614/armasm-legacy-assembler-reference/armasm-directives-reference/export-or-global) [Reference Guide: --entry](https://developer.arm.com/docs/101754/0614/armlink-reference/armlink-command-line-options/-entrylocation)*

# <span id="page-102-0"></span>**5.19 Symbol definition directives**

Symbol definition directives declare and set arithmetic, logical, or string variables.

The following table shows how to translate armasm syntax symbol definition directives to GNU syntax directives:

- Note -

This list only contains examples of common symbol definition directives. It is not exhaustive.

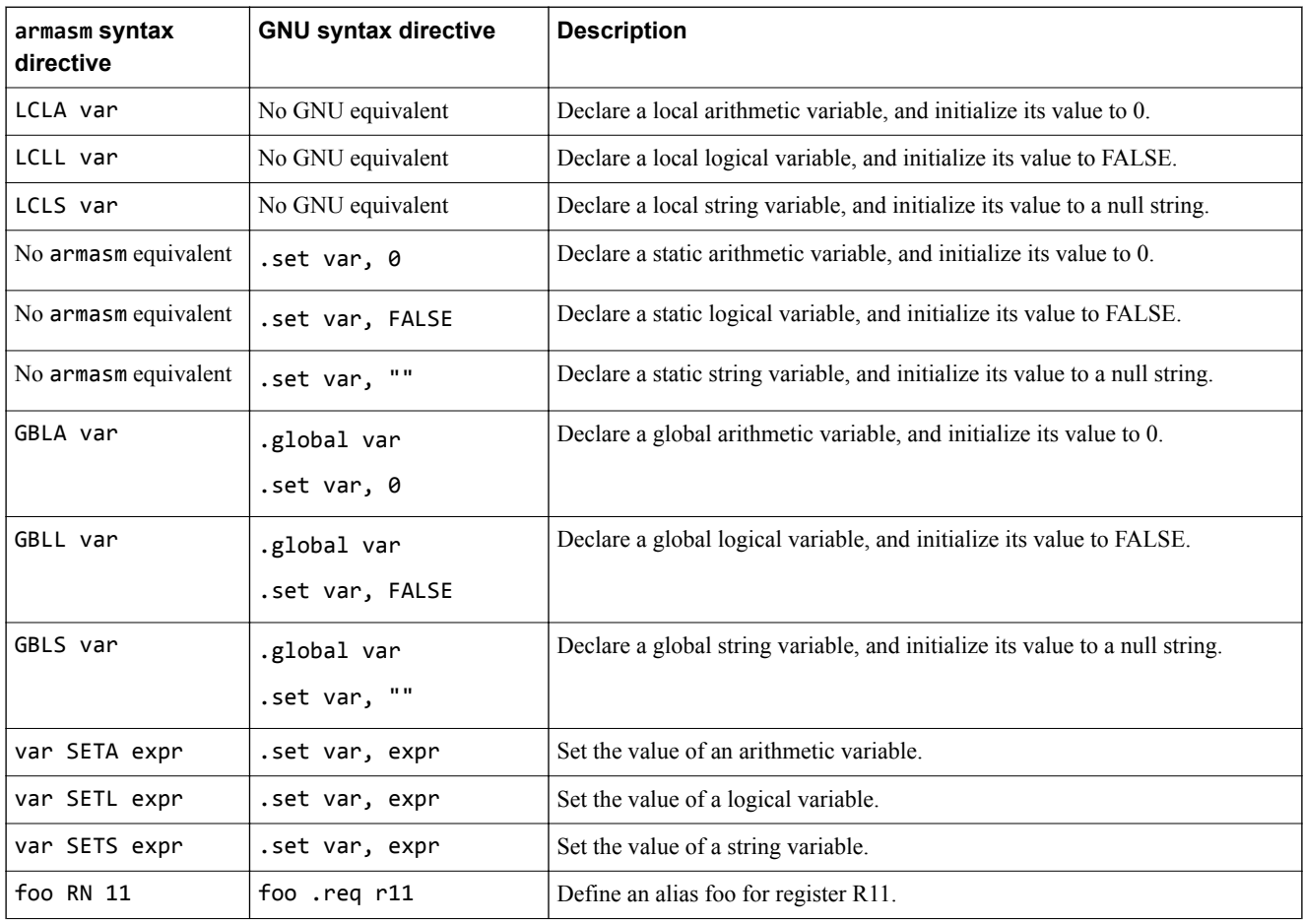

#### **Table 5-9 Symbol definition directives translation**

### **Table 5-9 Symbol definition directives translation (continued)**

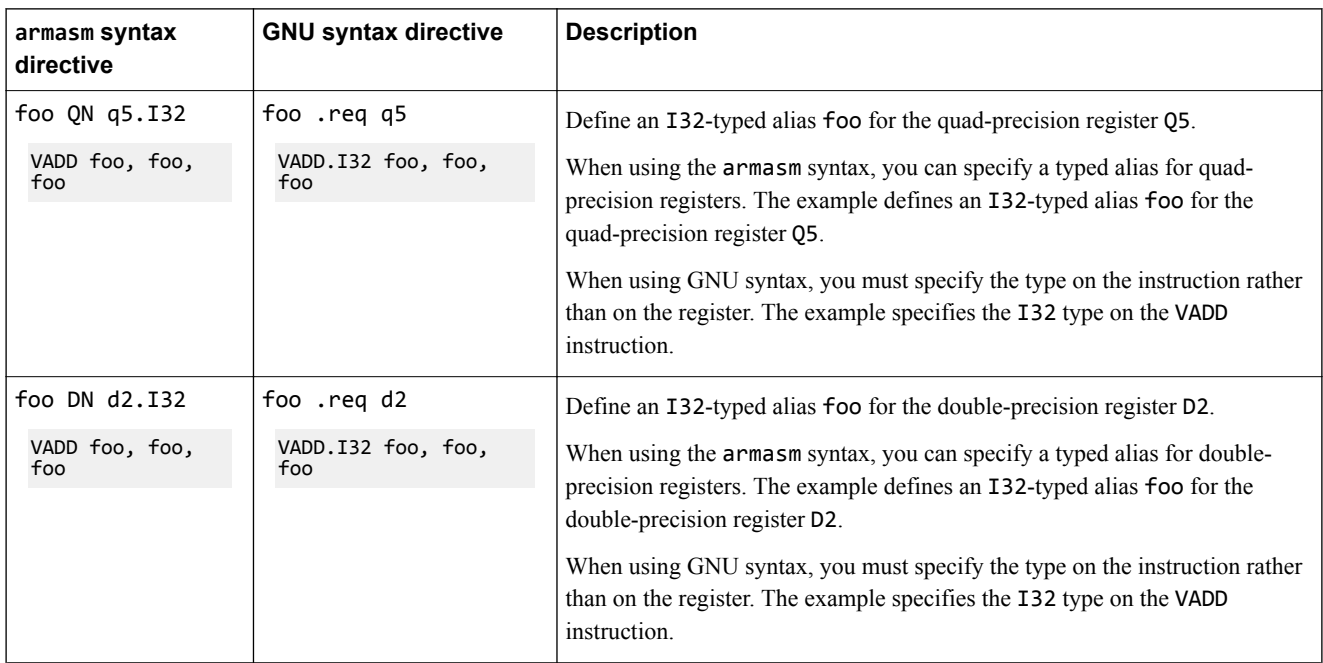

### *Related information*

*[GNU Binutils - Using as: ARM Machine Directives](https://sourceware.org/binutils/docs/as/ARM-Directives.html#ARM-Directives) [GNU Binutils - Using as: .global](https://sourceware.org/binutils/docs/as/Global.html#Global) [GNU Binutils - Using as: .set](https://sourceware.org/binutils/docs-2.24/as/Set.html#Set)*

# <span id="page-104-0"></span>**5.20 Migration of armasm macros to integrated assembler macros**

The armclang integrated assembler provides similar macro features to those provided by armasm. The macro syntax is based on GNU assembler macro syntax.

- Note -

This topic includes descriptions of [COMMUNITY] features. See *[Support level definitions](#page-13-0)* on page 1-14.

 $-$ **Note**  $-$ 

The following GNU assembly directives are [COMMUNITY] features:

- .macro and .endm
- .rept and .endr
- .error

Additional information about macro features is available:

- The *Arm<sup>®</sup> Compiler Reference Guide* provides more detail about the macro directives supported, and examples of using macros.
- The *GNU Binutils Using as* document provides more detail about GNU assembly macro directives.

#### **Macro directive features**

The following table describes the most common armasm macro directive features, and shows the equivalent features for the armclang integrated assembler.

#### **Table 5-10 Comparison of macro directive features provided by armasm and the armclang integrated assembler**

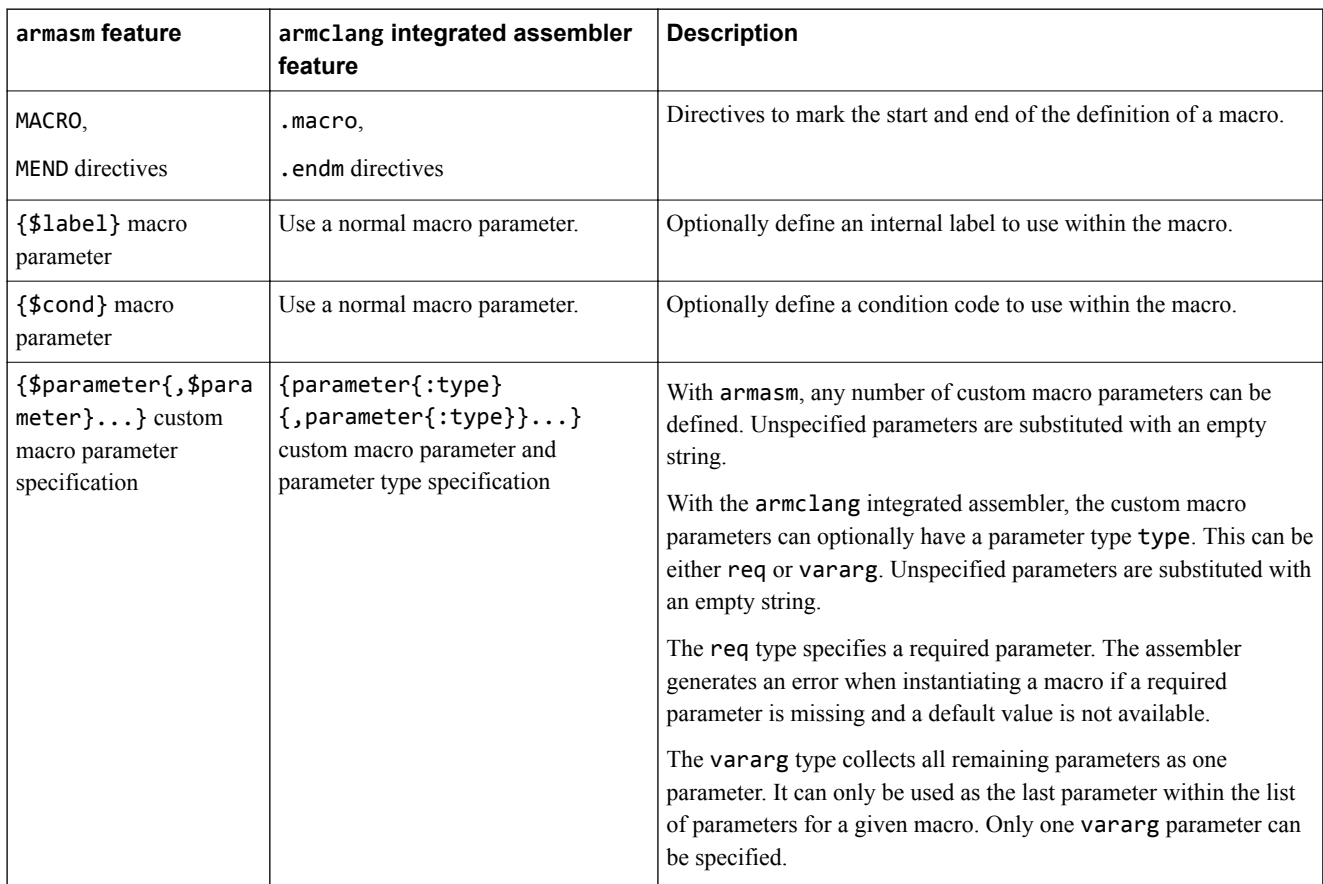

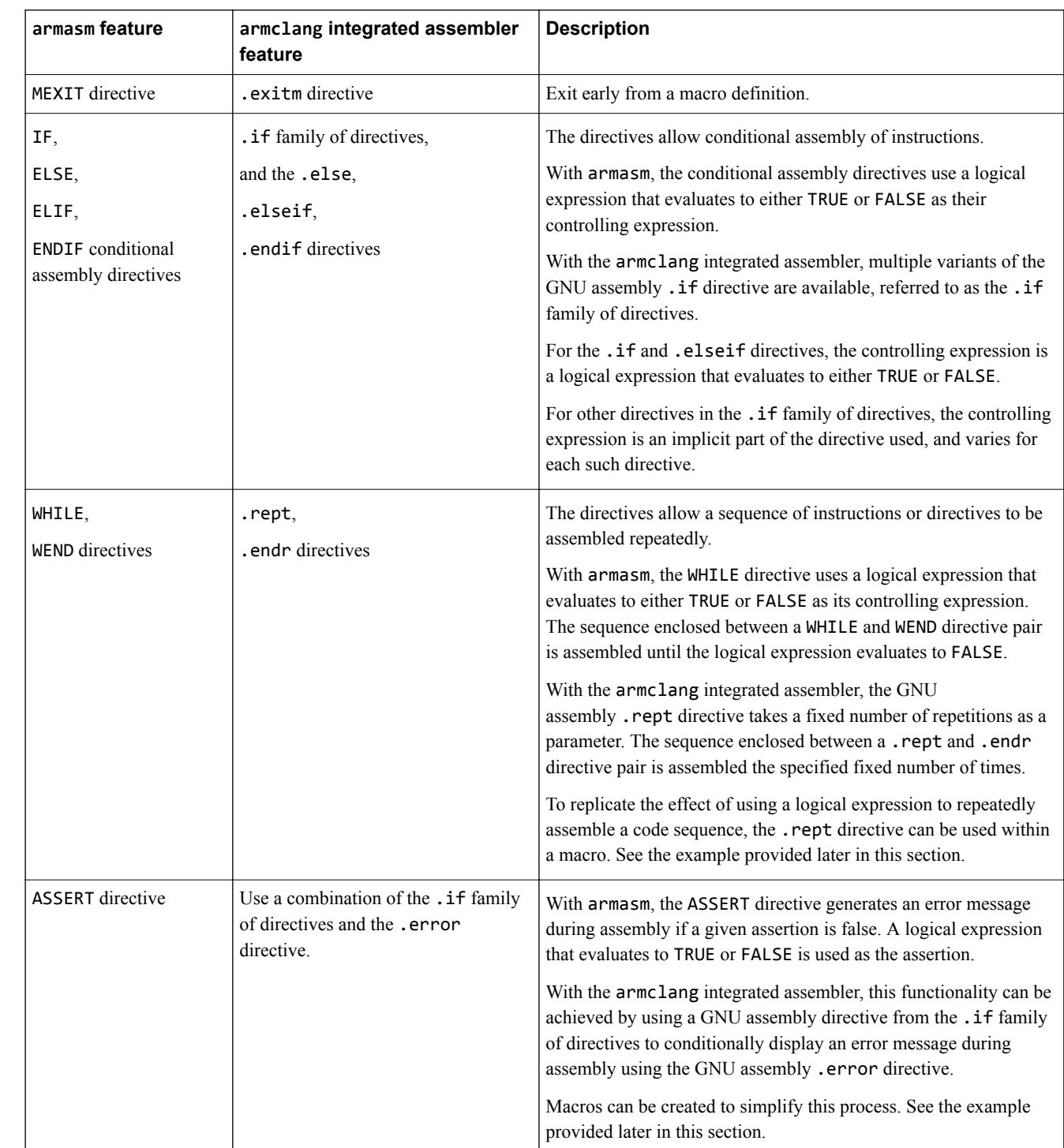

#### **Table 5-10 Comparison of macro directive features provided by armasm and the armclang integrated assembler (continued)**

### **Notable differences between armasm macro syntax and GNU macro syntax**

The following syntax restrictions apply to GNU macro syntax in addition to the differences due to macro directives:

• In armasm macro syntax, using the pipe character | as the parameter value when instantiating a macro selects the default value of the parameter. In GNU macro syntax, leaving the parameter value empty

when instantiating a macro selects the default value of the parameter. If a default value is not specified in the macro definition, an empty string is used.

- In armasm macro syntax, a dot can be used between a parameter and subsequent text, or another parameter, if a space is not required in the expansion. In GNU macro syntax, a set of parentheses () can be used between a parameter and subsequent text, if a space is not required in the expansion. There is no need to separate a parameter from another subsequent parameter.
- Although the integrated assembler is case-insensitive to register names, the GNU assembly . if c directive always performs a case-sensitive comparison. Manually check that the register names use the same case-sense when comparing them using the directive.

### **Migration of macro examples provided in the Arm® Compiler Reference Guide**

### **Table 5-11 NOT EQUALS assertion**

armasm syntax implementation ASSERT arg1 <> arg2 GNU syntax implementation /\* Helper macro to replicate ASSERT <> directive functionality from armasm. Displays error if NE assertion fails. \*/ .macro assertNE arg1:req, arg2:req, message:req .ifc \arg1, \arg2 .error "\message" .endif .endm

### **Table 5-12 Unsigned integer division macro**

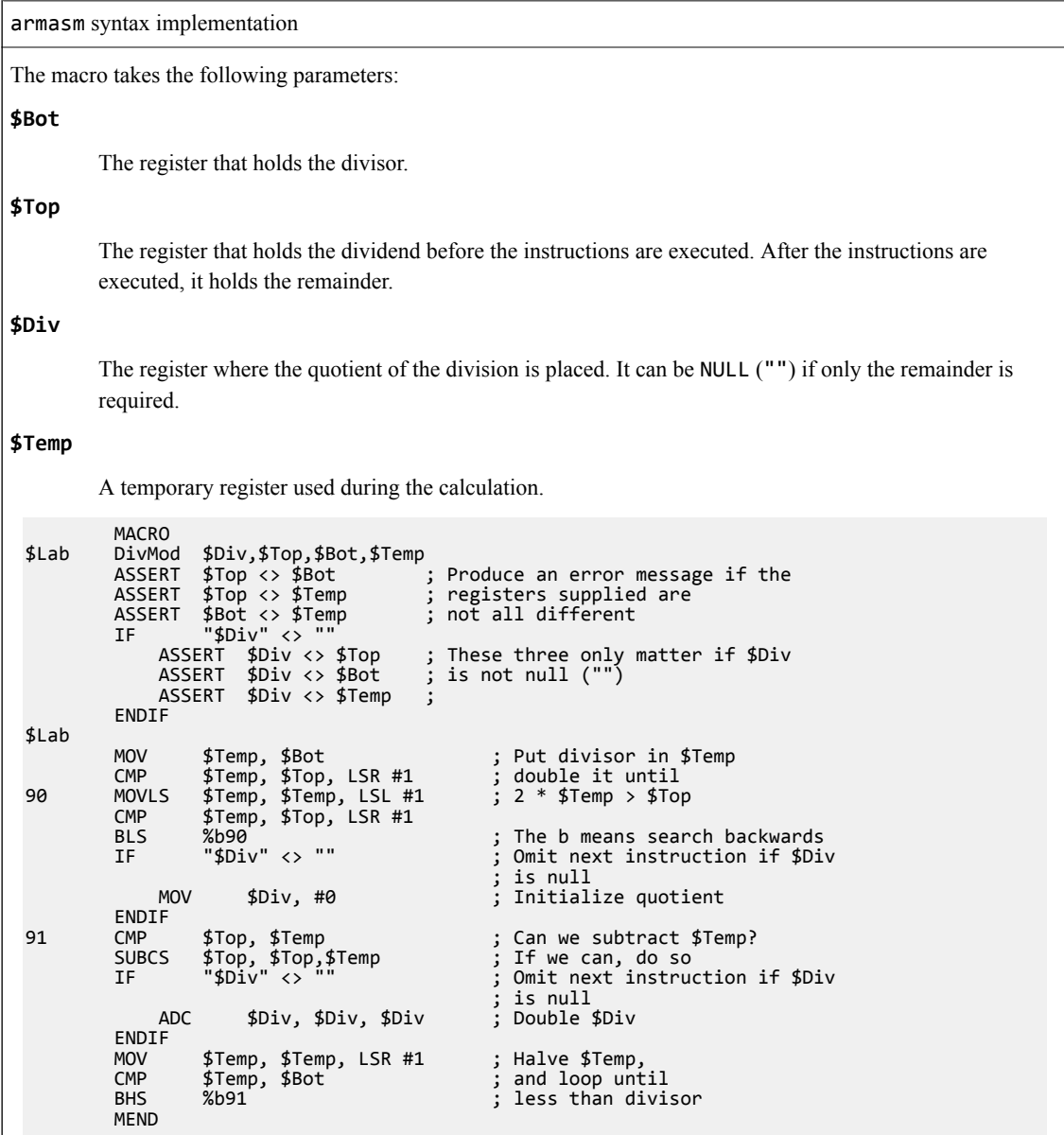
GNU syntax implementation The macro takes the following parameters: **Lab** A label to mark the start of the code. This parameter is required. **BotRegNum** The register number for the register that holds the divisor. This parameter is required. **TopRegNum** The register number for the register that holds the dividend before the instructions are executed. After the instructions are executed, it holds the remainder. This parameter is required. **DivRegNum** The register number for the register where the quotient of the division is placed. It can be NULL ("") if only the remainder is required. This parameter is optional. **TempRegNum** The register number for a temporary register used during the calculation. This parameter is required. .macro DivMod Lab:req, DivRegNum, TopRegNum:req, BotRegNum:req, TempRegNum:req assertNE \TopRegNum, \BotRegNum, "Top and Bottom cannot be the same register" assertNE \TopRegNum, \TempRegNum, "Top and Temp cannot be the same register" assertNE \BotRegNum, \TempRegNum, "Bottom and Temp cannot be the same register" .ifnb \DivRegNum assertNE \DivRegNum, \TopRegNum, "Div and Top cannot be the same register" assertNE \DivRegNum, \BotRegNum, "Div and Bottom cannot be the same register" assertNE \DivRegNum, \TempRegNum, "Div and Temp cannot be the same register" .endif \Lab: mov r\TempRegNum, r\BotRegNum // Put divisor in r\TempRegNum<br>cmp r\TempRegNum, r\TopRegNum, lsr #1 // double it until r\TempRegNum, r\TopRegNum, 90: movls r\TempRegNum, r\TempRegNum, lsl #1 // 2 \* r\TempRegNum > r\TopRegNum<br>cmp r\TempRegNum, r\TopRegNum, lsr #1 cmp r\TempRegNum, r\TopRegNum, lsr #1 bls 90b // The 'b' means search backwards .ifnb \DivRegNum // Omit next instruction if r\DivRegNum is null mov r\DivRegNum, #0 // Initialize quotient .endif 91: cmp r\TopRegNum, r\TempRegNum // Can we subtract r\TempRegNum? subcs r\TopRegNum, r\TopRegNum, r\TempRegNum // If we can, then do so .ifnb \DivRegNum // Omit next instruction if r\DivRegNum is null adc r\DivRegNum, r\DivRegNum, r\DivRegNum // Double r\DivRegNum .endif mov r\TempRegNum, r\TempRegNum, lsr #1 // Halve r\TempRegNum cmp r\TempRegNum, r\BotRegNum // and loop until bhs 91b // less than divisor .endm

Notable differences from the armasm syntax implementation:

• A custom macro, assertNE, is used instead of the armasm ASSERT directive.

- Register numbers are used instead of registers as parameters. This is because the GNU assembly .ifc directive used for the assertNE assertions treats its operands as case-sensitive.
- The GNU assembly . if nb directive is used to check if the parameter  $DivRegNum$  has been defined. In the armasm syntax implementation, the armasm IF directive is used.

#### **Table 5-13 Assembly-time diagnostics macro**

```
armasm syntax implementation
          MACRO ; Macro definition<br>diagnose $param1="default" ; This macro produ
  diagnose $param1="default" ; This macro produces
  INFO 0,"$param1" ; assembly-time diagnostics
          MEND ( on second assembly pass)
 ; macro expansion
          diagnose ; Prints blank line at assembly-time<br>diagnose "hello" ; Prints "hello" at assembly-time
          diagnose "hello" ; Prints "hello" at assembly-time<br>diagnose | ; Prints "default" at assembly-time
                                 diagnose | ; Prints "default" at assembly-time
GNU syntax implementation
 // macro definition
  .macro diagnose, param1="default"
  .warning "\param1"
       .endm
 // macro instantiation
      .section "diagnoseMacro", "ax"
  diagnose "" // Prints a warning with an empty string at assembly-time
  // Cannot print blank line as the .print directive is not supported
  diagnose "hello" // Prints a warning with the message "hello" at assembly-time
  diagnose // Prints a warning with the default message "default"
                             // at assembly-time
Notable differences from the armasm syntax implementation:
   • It is not possible to print a blank line at assembly-time using the GNU assembly .warning directive. Only a
   warning with an empty message can be printed.
   The format of the diagnostic message displayed is different between armasm and the armclang integrated
   assembler.
   With armasm, the diagnostic messages displayed at assembly-time by the macro example are:
     "macros_armasm.S", line 11: 
     "macros_armasm.S", line 12: hello
     "macros_armasm.S", line 13: default
   With the armclang integrated assembler, the diagnostic messages displayed at assembly-time by the macro
   example are:
    <instantiation>:1:1: warning: 
     .warning
     \lambdamacros_armclang.S:11:5: note: while in macro instantiation
         di\overline{a}gnose
     \mathcal{L}^{\mathcal{L}}<instantiation>:1:1: warning: hello
     .warning "hello"
     \lambdamacros_armclang.S:13:5: note: while in macro instantiation
          diagnose "hello"
     \mathcal{L}^{\mathcal{L}}<instantiation>:1:1: warning: default
     .warning "default"
     \lambdamacros_armclang.S:14:5: note: while in macro instantiation
          diagnose
     \mathcal{L}^{\mathcal{L}}
```
# **Table 5-14 Conditional loop macro**

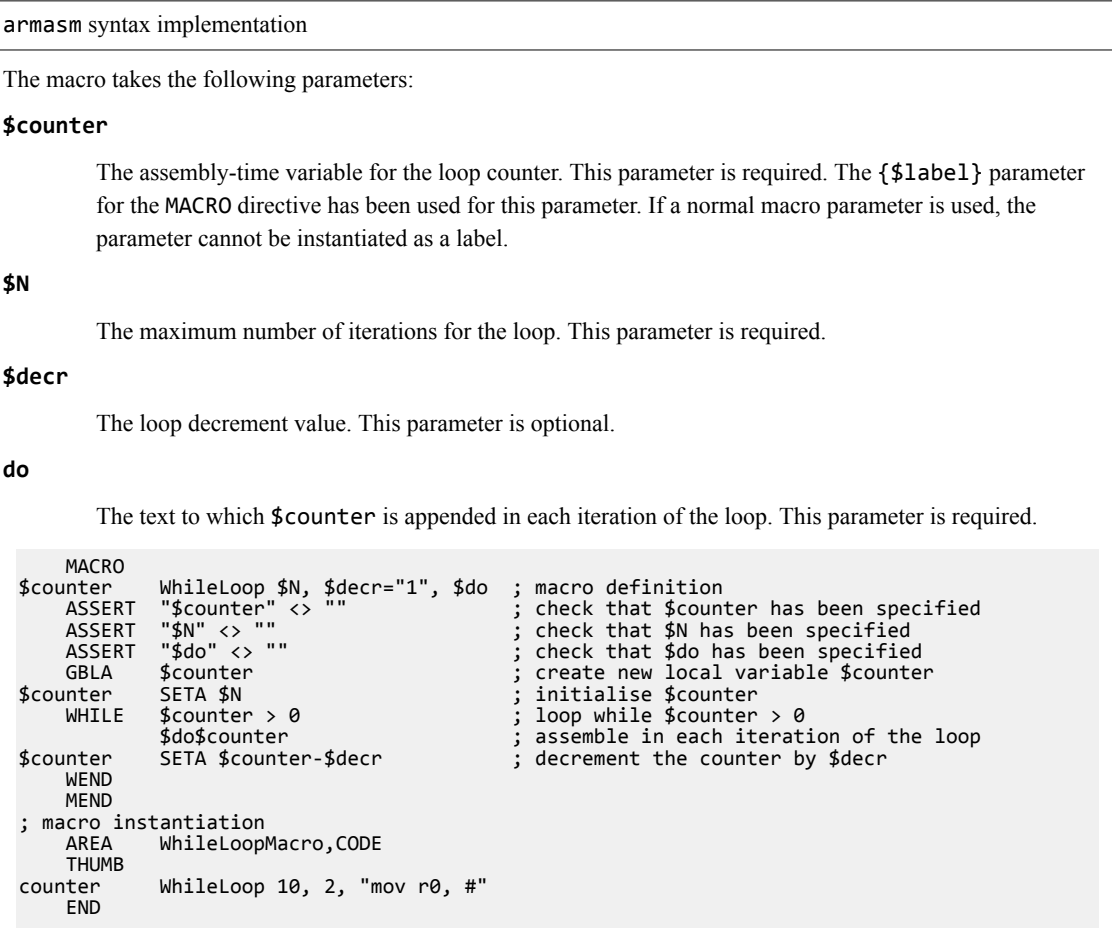

GNU syntax implementation The macro takes the following parameters: **counter** The assembly-time variable for the loop counter. This parameter is required. **N** The maximum number of iterations for the loop. This parameter is required. **decr** The loop decrement value. This parameter is optional. **do** The text to which \counter is appended in each iteration of the loop. This parameter is required. /\* Macro that inserts the \counter value at the end of all \do varargs, up to N times. \*/ .macro WhileLoop, counter:req, N:req, decr=1, do:vararg .set \counter, \N // initialise the variable \counter to 0 .rept \N // loop up to \N times .ifgt \counter // assemble only if \counter is greater than zero rept \N // loop up to<br>.ifgt \counter // assemble o<br>\do\counter // assemble o<br>set \counter, \counter-\decr // decrement the counter by  $\det$ endif .endr .endm.<br>// macro macro instantiation .section "WhileLoopMacro", "ax" WhileLoop counter, 10, 2, mov r0, # **Note** The order in which the GNU assembly.ifgt, .endif, .rept, and .endr directives are used is important. Including the .endr directive as a statement within the .ifgt ... .endif structure produces an error. Similarly, placing the . endif directive outside the . rept ... . endr structure produces an error. The macro expansion produces the following code: mov r0, #0xa mov r0, #8 mov r0, #6 mov r $\theta$ , #4<br>mov r $\theta$ , #2  $mov$   $r\theta$ , Notable differences from the armasm syntax implementation: In the armasm syntax implementation, the ASSERT directive is used to raise an error if a required parameter is missing. In the GNU syntax implementation, this can be achieved by using the parameter type req for required parameters in the macro definition. In the armasm syntax implementation, the macro instantiation uses a string as the value to the  $$d$ o parameter. The quotes are implicitly removed at assembly-time. Quotes are required as the parameter value contains spaces. In the GNU syntax implementation, this is achieved using the parameter type vararg for the \do parameter in the macro definition. In the GNU syntax implementation, the .rept  $\dots$  .endr structure is always evaluated \N times at assembly-time. This is because the .ifgt ... .endif structure must be placed within the .rept ... .endr structure. In the armasm syntax implementation, the WHILE...WEND structure is only evaluated the required number of times at assembly-time based on the controlling expression of the WHILE directive.

# *Related information*

*[GNU Binutils - Using as: .error](https://sourceware.org/binutils/docs/as/Error.html#Error) [GNU Binutils - Using as: .macro](https://sourceware.org/binutils/docs/as/Macro.html#Macro)* *[GNU Binutils - Using as: .rept](https://sourceware.org/binutils/docs/as/Rept.html#Rept) [GNU Binutils - Using as: .if](https://sourceware.org/binutils/docs/as/If.html#If) [GNU Binutils - Using as: .else](https://sourceware.org/binutils/docs/as/Else.html#Else) [GNU Binutils - Using as: .elseif](https://sourceware.org/binutils/docs/as/Elseif.html#Elseif) [GNU Binutils - Using as: .endif](https://sourceware.org/binutils/docs/as/Endif.html#Endif) [GNU Binutils - Using as: .warning](https://sourceware.org/binutils/docs/as/Warning.html) [Reference Guide: ASSERT](https://developer.arm.com/docs/101754/0614/armasm-legacy-assembler-reference/armasm-directives-reference/assert) [Reference Guide: IF, ELSE, ENDIF, and ELIF](https://developer.arm.com/docs/101754/0614/armasm-legacy-assembler-reference/armasm-directives-reference/if-else-endif-and-elif) [Reference Guide: MACRO and MEND](https://developer.arm.com/docs/101754/0614/armasm-legacy-assembler-reference/armasm-directives-reference/macro-and-mend) [Reference Guide: MEXIT](https://developer.arm.com/docs/101754/0614/armasm-legacy-assembler-reference/armasm-directives-reference/mexit) [Reference Guide: WHILE and WEND](https://developer.arm.com/docs/101754/0614/armasm-legacy-assembler-reference/armasm-directives-reference/while-and-wend) [Reference Guide: Use of macros](https://developer.arm.com/docs/101754/0614/armasm-legacy-assembler-reference/writing-a32t32-instructions-in-armasm-ayntax-assembly-language/use-of-macros) [Reference Guide: Unsigned integer division macro example](https://developer.arm.com/docs/101754/0614/armasm-legacy-assembler-reference/writing-a32t32-instructions-in-armasm-ayntax-assembly-language/unsigned-integer-division-macro-example)*

# Chapter 6 **Changes Between Different Versions of Arm® Compiler 6**

Describes the changes that affect migration and compatibility between different versions of Arm Compiler 6.

It contains the following sections:

- *[6.1 Summary of changes between Arm](#page-114-0)® Compiler 6.13 and Arm® Compiler 6.14* on page 6-115.
- *[6.2 Summary of changes between Arm](#page-115-0)® Compiler 6.12 and Arm® Compiler 6.13* on page 6-116.
- *[6.3 Summary of changes between Arm](#page-116-0)® Compiler 6.11 and Arm® Compiler 6.12* on page 6-117.
- *[6.4 Summary of changes between Arm](#page-117-0)® Compiler 6.10 and Arm® Compiler 6.11* on page 6-118.
- *[6.5 Summary of changes between Arm](#page-119-0)® Compiler 6.9 and Arm® Compiler 6.10* on page 6-120.
- *[6.6 Summary of changes between Arm](#page-120-0)® Compiler 6.8 and Arm® Compiler 6.9* on page 6-121.
- *[6.7 Summary of changes between Arm](#page-121-0)® Compiler 6.7 and Arm® Compiler 6.8* on page 6-122.
- *[6.8 Summary of changes between Arm](#page-123-0)® Compiler 6.6 and Arm® Compiler 6.7* on page 6-124.
- *[6.9 Summary of changes between Arm](#page-124-0)® Compiler 6.5 and Arm® Compiler 6.6* on page 6-125.
- *[6.10 Compiling with -mexecute-only generates an empty .text section](#page-127-0)* on page 6-128.

# <span id="page-114-0"></span>**6.1 Summary of changes between Arm® Compiler 6.13 and Arm® Compiler 6.14**

A summary of the changes between Arm Compiler 6.13 and Arm Compiler 6.14.

- Note -

This topic includes descriptions of [BETA] features. See *[Support level definitions](#page-13-0)* on page 1-14.

# **New architectures and optional extensions**

Arm Compiler 6.14 adds [BETA] support for the *Custom Datapath Extension* (CDE), +cdecp*N*. For more information, see *[-march](https://developer.arm.com/docs/101754/0614/armclang-reference/armclang-command-line-options/-march)*.

#### **New processors**

Arm Compiler 6.14 adds Cortex-M55 processor support. For information about the *M-profile Vector Extension* (MVE) and *floating-point* (FP) combinations for this processor, see *[Supported architecture](https://developer.arm.com/docs/101754/0614/armclang-reference/other-compiler-specific-features/supported-architecture-feature-combinations-for-specific-processors) [feature combinations for specific processors](https://developer.arm.com/docs/101754/0614/armclang-reference/other-compiler-specific-features/supported-architecture-feature-combinations-for-specific-processors)*.

## **Command-line options**

Arm Compiler 6.14 adds [BETA] support for the fromelf command-line option, --coproc*N*=*value*, to enable T32 encodings of the CDE. See *[--coprocN=value](https://developer.arm.com/docs/101754/0614/fromelf-reference/fromelf-command-line-options/-coprocnvalue-fromelf)*.

# **Function attributes**

Arm Compiler 6.14 adds support for the \_\_attribute\_\_((target("*options*"))) function attribute. See *\_\_attribute ((target("options")))* for more information.

# **Library-related features**

The Arm implementation of the  $C++$  standard library class  $std:$ : random device is described in *[Numerics library](https://developer.arm.com/docs/101754/0614/appendixes/standard-c-implementation-definition-1/numerics-library)*.

# <span id="page-115-0"></span>**6.2 Summary of changes between Arm® Compiler 6.12 and Arm® Compiler 6.13**

A summary of the changes between Arm Compiler 6.12 and Arm Compiler 6.13.

- Note -

This topic includes descriptions of [ALPHA] and [BETA] features. See *[Support level definitions](#page-13-0)* [on page 1-14](#page-13-0).

## **New architectures and optional extensions**

Arm Compiler 6.13 adds:

- Early support for Future Architecture Technologies:
	- Assembly for the Embedded Trace Extension (ETE). This is enabled by default.
	- Assembly for the Trace Buffer Extension (TRBE). This is enabled by default.
	- Assembly for Scalable Vector Extension 2 (SVE2).
	- Assembly and intrinsics for Transactional Memory Extension (TME).

For more information, see *[-march](https://developer.arm.com/docs/101754/0614/armclang-reference/armclang-command-line-options/-march)*.

- [ALPHA] support for the Armv8.6-A architecture:
	- [ALPHA] support assembly and intrinsics for the BFloat16 Extension.
	- [ALPHA] support assembly and intrinsics for the Matrix Multiplication Extension.

For more information, see *[-march](https://developer.arm.com/docs/101754/0614/armclang-reference/armclang-command-line-options/-march)*.

- Support for the Armv8.1-M architecture:
	- Assembly and intrinsics for the M-profile Vector Extension (MVE).
	- [BETA] support for the automatic vectorization for MVE.

For more information, see *[-march](https://developer.arm.com/docs/101754/0614/armclang-reference/armclang-command-line-options/-march)*.

• Intrinsics for the Armv8.5-A architecture Memory Tagging Extension are promoted from [ALPHA] support to full product quality support. See *[-march](https://developer.arm.com/docs/101754/0614/armclang-reference/armclang-command-line-options/-march)*.

## **Command-line options**

- Arm Compiler 6.13 supports the SysV dynamic linking model, using the following command-line options:
	- *armclang -fpic, [armclang -fno-pic](https://developer.arm.com/docs/101754/0614/armclang-reference/armclang-command-line-options/-fpic-fno-pic)*
	- *armclang -fsysv, [armclang -fno-sysv](https://developer.arm.com/docs/101754/0614/armclang-reference/armclang-command-line-options/-fsysv-fno-sysv)*
	- *[armclang -shared](https://developer.arm.com/docs/101754/0614/armclang-reference/armclang-command-line-options/-shared-armclang)*
	- *[armlink --dynamiclinker=name](https://developer.arm.com/docs/101754/0614/armlink-reference/armlink-command-line-options/-dynamic_linkername)*
	- *armlink --import\_unresolved, [armlink --no\\_import\\_unresolved](https://developer.arm.com/docs/101754/0614/armlink-reference/armlink-command-line-options/-import_unresolved-no_import_unresolved)*
	- *[armlink --soname](https://developer.arm.com/docs/101754/0614/armlink-reference/armlink-command-line-options/-sonamename)*
	- *[armlink --sysv](https://developer.arm.com/docs/101754/0614/armlink-reference/armlink-command-line-options/-sysv)*
	- *[armlink --shared](https://developer.arm.com/docs/101754/0614/armlink-reference/armlink-command-line-options/-shared)*
- The *[armclang -fsanitize=memtag](https://developer.arm.com/docs/101754/0614/armclang-reference/armclang-command-line-options/-fsanitize)* option replaces the *[armclang -mmemtag-stack](https://developer.arm.com/docs/100067/0612/armclang-command-line-options/-mmemtag-stack-mno-memtag-stack)* option.

# <span id="page-116-0"></span>**6.3 Summary of changes between Arm® Compiler 6.11 and Arm® Compiler 6.12**

A summary of the changes between Arm Compiler 6.11 and Arm Compiler 6.12.

- Note -

This topic includes descriptions of [ALPHA] features. See *[Support level definitions](#page-13-0)* on page 1-14.

## **New architectures and optional extensions**

Arm Compiler 6.12 adds:

- armclang inline assembler and integrated assembler support for the Speculation Barrier (SB) instruction in the AArch32 and AArch64 states. This is mandatory for the Armv8.5-A and later architectures. This is optional for the Armv8‑A to Armv8.4-A architectures. To enable the use of the SB instruction, use -march=armv8-a+sb. For more information, see *[-march](https://developer.arm.com/docs/101754/0614/armclang-reference/armclang-command-line-options/-march)*.
- armclang inline assembler and integrated assembler support for the Speculative Store Bypass Safe (SSBS) register and instructions in the AArch64 state. This is mandatory for the Armv8.5-A and later architectures. This is optional for the Armv8‑A to Armv8.4-A architectures. To enable the use of the SSBS register and instructions, use -march=armv8-a+ssbs. For more information, see *[-march](https://developer.arm.com/docs/101754/0614/armclang-reference/armclang-command-line-options/-march)*.
- armclang inline assembler and integrated assembler support for the Prediction Restriction by Context registers and instructions in the AArch64 state. This is mandatory for the Armv8.5-A and later architectures. This is optional for the Armv8‑A to Armv8.4-A architectures. To enable the Prediction Restriction by Context registers and instructions, use -march=armv8-a+predres. For more information, see *[-march](https://developer.arm.com/docs/101754/0614/armclang-reference/armclang-command-line-options/-march)*.

#### **Command-line options**

Arm Compiler 6.12 adds support for the following command-line options.

• These [ALPHA] options support generation of code for protecting the stack with the memory tagging extension:

```
— armclang -mmemtag-stack
```
— *[armlink --library\\_security=v8.5a](https://developer.arm.com/docs/101754/0614/armlink-reference/armlink-command-line-options/-library_securityprotection)*

The memory tagging extension is optional in Armv8.5-A and later architectures.

To disable this stack protection, use *[armclang -mno-memtag-stack](https://developer.arm.com/docs/101754/0614/armclang-reference/armclang-command-line-options/-fsanitize)*.

 $-$  Note  $-$ 

Arm Compiler 6.12 also adds support for heap protection using the memory tagging extension, when defining the symbol *[\\_\\_use\\_memtag\\_heap](https://developer.arm.com/docs/100073/0614/the-arm-c-and-c-libraries/stack-and-heap-memory-allocation-and-the-arm-c-and-c-libraries/choosing-a-heap-implementation-for-memory-allocation-functions)*.

• These options support generation of code for protecting the stack with stack guard variables:

```
— armclang -fstack-protector
```

```
— armclang -fstack-protector-strong
```
— *[armclang -fstack-protector-all](https://developer.arm.com/docs/101754/0614/armclang-reference/armclang-command-line-options/-fstack-protector-fstack-protector-strong-fstack-protector-all-fno-stack-protector)*

To disable this stack protection, use *[armclang -fno-stack-protector](https://developer.arm.com/docs/101754/0614/armclang-reference/armclang-command-line-options/-fstack-protector-fstack-protector-strong-fstack-protector-all-fno-stack-protector)*.

• The *[armclang -ffixed-r<N>](https://developer.arm.com/docs/101754/0614/armclang-reference/armclang-command-line-options/-ffixed-rn)* option prevents the compiler from using the specified core register, unless the use is required for Arm ABI compliance.

## **Keywords**

Arm Compiler 6.12 adds support for the *[register](https://developer.arm.com/docs/101754/0614/armclang-reference/compiler-specific-keywords-and-operators/global-named-register-variables)* keyword. The *[register](https://developer.arm.com/docs/101754/0614/armclang-reference/compiler-specific-keywords-and-operators/global-named-register-variables)* keyword enables the use of certain core registers as global named register variables in the AArch32 state.

# <span id="page-117-0"></span>**6.4 Summary of changes between Arm® Compiler 6.10 and Arm® Compiler 6.11**

A summary of the changes between Arm Compiler 6.10 and Arm Compiler 6.11.

## **New architectures and optional extensions**

Arm Compiler 6.11 adds:

- armclang inline assembler and integrated assembler support for the Armv8.5-A architecture. To target the Armv8.5-A architecture, use -march=armv8.5-a. For more information, see *[-march](https://developer.arm.com/docs/101754/0614/armclang-reference/armclang-command-line-options/-march)*.
- armclang inline assembler and integrated assembler support for the optional Memory Tagging Extension for the Armv8.5-A architecture. To target the Memory Tagging Extension, use march=armv8.5-a+memtag. For more information, see *[-march](https://developer.arm.com/docs/101754/0614/armclang-reference/armclang-command-line-options/-march)*.
- armclang inline assembler and integrated assembler support for the optional Random Number Instructions for the Armv8.5-A architecture. To target the Random Number Instructions, use march=armv8.5-a+rng. For more information, see *[-march](https://developer.arm.com/docs/101754/0614/armclang-reference/armclang-command-line-options/-march)*.
- Support for branch protection features for Armv8.3-A and later architectures. For more information, see *[-mbranch-protection](https://developer.arm.com/docs/101754/0614/armclang-reference/armclang-command-line-options/-mbranch-protection)*.
- Support for half-precision floating-point multiply with add or multiply with subtract instructions for Armv8.2-A and later architectures. To target these instructions, use +fp16fml with -mcpu or -march. For more information, see *[-march](https://developer.arm.com/docs/101754/0614/armclang-reference/armclang-command-line-options/-march)* and *[-mcpu](https://developer.arm.com/docs/101754/0614/armclang-reference/armclang-command-line-options/-mcpu)*.

#### **Command-line options**

Arm Compiler 6.11 adds support for the following command-line options.

- These options support generation of code with branch protection:
	- *[armclang -mbranch-protection](https://developer.arm.com/docs/101754/0614/armclang-reference/armclang-command-line-options/-mbranch-protection)*
	- *[armlink --library\\_security](https://developer.arm.com/docs/101754/0614/armlink-reference/armlink-command-line-options/-library_securityprotection)*
- These options control whether the output file contains compiler name and version information:
	- *[armclang -fident](https://developer.arm.com/docs/101754/0614/armclang-reference/armclang-command-line-options/-fident-fno-ident)*
	- *[armclang -fno-ident](https://developer.arm.com/docs/101754/0614/armclang-reference/armclang-command-line-options/-fident-fno-ident)*
- These options enable the generation of Position Independent eXecute Only (PIXO) library features for Armv7‑M targets:
	- *[armclang -mpixolib](https://developer.arm.com/docs/101754/0614/armclang-reference/armclang-command-line-options/-mpixolib)*
	- *[armlink --pixolib](https://developer.arm.com/docs/101754/0614/armlink-reference/armlink-command-line-options/-pixolib)*

## **Deprecated features**

Arm Compiler 6.11 deprecates the following features:

- declspec has been deprecated.
- Support for ELF sections that contain the legacy SHF\_COMDEF ELF section flag has been deprecated.
	- The COMDEF section attribute of the legacy armasm syntax *[AREA](https://developer.arm.com/docs/101754/0614/armasm-legacy-assembler-reference/armasm-directives-reference/area)* directive has been deprecated. — Linking with legacy objects that contain ELF sections with the legacy SHF COMDEF ELF section
		- flag has been deprecated.
- The legacy R-type dynamic linking model, which does not conform to the *32-bit Application Binary Interface* for the Arm Architecture, has been deprecated.
	- Linking with *[armlink --reloc](https://developer.arm.com/docs/101754/0614/armlink-reference/armlink-command-line-options/-reloc)* command-line option has been deprecated.
	- Linking without *[armlink --base\\_platform](https://developer.arm.com/docs/101754/0614/armlink-reference/armlink-command-line-options/-base_platform)*, with a scatter file that contains the *[RELOC](https://developer.arm.com/docs/101754/0614/armlink-reference/scatter-file-syntax/load-region-descriptions/load-region-attributes)* load region attribute, has been deprecated.

For more information, see *[Backwards compatibility issues](https://developer.arm.com/docs/100068/0614/migrating-from-arm-compiler-5-to-arm-compiler-6/backwards-compatibility-issues)*.

## **Removed features**

The following options have been removed from Arm Compiler 6.11:

- *[armlink --compress\\_debug](https://developer.arm.com/docs/100070/0610/linker-command-line-options/-compress_debug-no_compress_debug)* and *[--no\\_compress\\_debug](https://developer.arm.com/docs/100070/0610/linker-command-line-options/-compress_debug-no_compress_debug)* command-line options.
- *[armlink --match=crossmangled](https://developer.arm.com/docs/100070/0610/linker-command-line-options/-matchcrossmangled)* command-line option.
- *[armlink --strict\\_enum\\_size](https://developer.arm.com/docs/100070/0610/linker-command-line-options/-strict_enum_size-no_strict_enum_size)* and *[--no\\_strict\\_enum\\_size](https://developer.arm.com/docs/100070/0610/linker-command-line-options/-strict_enum_size-no_strict_enum_size)* command-line options.
- *[armlink --strict\\_wchar\\_size](https://developer.arm.com/docs/100070/0610/linker-command-line-options/-strict_wchar_size-no_strict_wchar_size)* and *[--no\\_strict\\_wchar\\_size](https://developer.arm.com/docs/100070/0610/linker-command-line-options/-strict_wchar_size-no_strict_wchar_size)* command-line options.

# **Product quality support level**

Support for -std=c++14 and -std=gnu++14 has changed from [BETA] to fully supported, with the exception of certain C++14 features. For more information, see *[-std](https://developer.arm.com/docs/101754/0614/armclang-reference/armclang-command-line-options/-std)* and *[LLVM component versions and](https://developer.arm.com/docs/100748/0614/supporting-reference-information/clang-and-llvm-documentation) [language compatibility](https://developer.arm.com/docs/100748/0614/supporting-reference-information/clang-and-llvm-documentation)*.

For earlier versions of the compiler, Arm recommended the use of -std=c++11 when compiling C++ source files. This recommendation has been removed.

# <span id="page-119-0"></span>**6.5 Summary of changes between Arm® Compiler 6.9 and Arm® Compiler 6.10**

A summary of the changes between Arm Compiler 6.9 and Arm Compiler 6.10.

## **General changes**

The following are general changes in Arm Compiler 6.10:

- When using the legacy assembler, armasm, to assemble for AArch 32 targets that support A32 and T32 instruction sets, the apcs interworking default has changed from /nointerwork to /interwork. If you must use the non-interworking apcs, then you must specify --apcs=/nointerwork on the command-line of the legacy assembler, armasm. However, from Arm Compiler 6.10, the compiler does not include pure A32 libraries for non-interworking apcs. Therefore, if you use the noninterworking apcs for A32 code and require library support, then armlink generates an error unless you provide your own supporting libraries.
- In certain circumstances, when a legacy assembler or linker process invoked the compiler as a subprocess to preprocess a file but all suitable licenses were already in use, the processes could deadlock. This issue has been fixed.
- The default C++ source language mode has changed from gnu++98 to gnu++14.

gnu++14 language and library features are a [BETA] product feature. Arm recommends compiling with -std=c++11 to restrict Arm Compiler to using only C++11 language and library features, which are fully supported.

See *[-std](https://developer.arm.com/docs/101754/0614/armclang-reference/armclang-command-line-options/-std)* in the *armclang Reference Guide*.

## **Enhancements**

The following are enhancements in Arm Compiler 6.10:

## **Compiler and integrated assembler (armclang)**

Added support for the -fno-builtin option that can prevent the compiler from optimizing calls to certain standard C library functions, such as  $print(f)$ . When compiling without -fnobuiltin, the compiler can replace such calls with inline code or with calls to other library functions.

See *[-fno-builtin](https://developer.arm.com/docs/101754/0614/armclang-reference/armclang-command-line-options/-fno-builtin)* in the *armclang Reference Guide*.

# <span id="page-120-0"></span>**6.6 Summary of changes between Arm® Compiler 6.8 and Arm® Compiler 6.9**

A summary of the changes between Arm Compiler 6.8 and Arm Compiler 6.9.

# **General changes**

The following are general changes in Arm Compiler 6.9:

• Added support for the Armv8.4-A architecture. To target Armv8.4-A, use the following options:

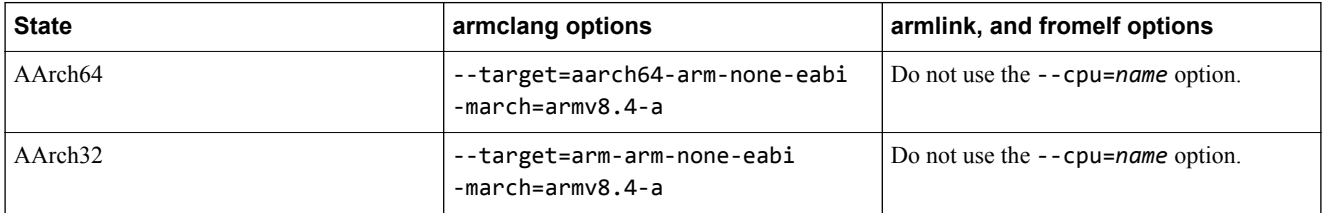

 $-$  Note  $-$ 

The legacy assembler, armasm, does not support the Armv8.4-A architecture.

• Added support for the optional Cryptographic Extension in Armv8.4-A. To target Armv8.4-A with the Cryptographic Extension, use the following options:

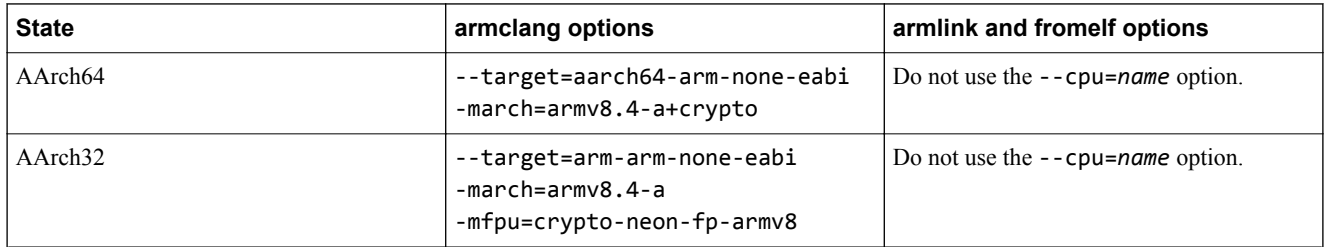

 $-$  Note  $-$ 

The legacy assembler, armasm, does not support the Armv8.4-A architecture.

For more information about selecting specific cryptographic algorithms, see *[-mcpu](https://developer.arm.com/docs/101754/0614/armclang-reference/armclang-command-line-options/-mcpu)* in the *armclang Reference Guide*.

• A change in Arm Compiler 6.9 means that compiling with -mexecute-only always generates an empty .text section that is read-only.

For more information about handling this section, see *[6.10 Compiling with -mexecute-only generates](#page-127-0) [an empty .text section](#page-127-0)* on page 6-128.

# <span id="page-121-0"></span>**6.7 Summary of changes between Arm® Compiler 6.7 and Arm® Compiler 6.8**

A summary of the changes between Arm Compiler 6.7 and Arm Compiler 6.8.

# **General changes**

The following are general changes in Arm Compiler 6.8:

• Added support for the optional Dot Product instructions in Armv8.2-A and Armv8.3-A. To target Armv8.2-A and Armv8.3-A with the Dot Product instructions, use the following options:

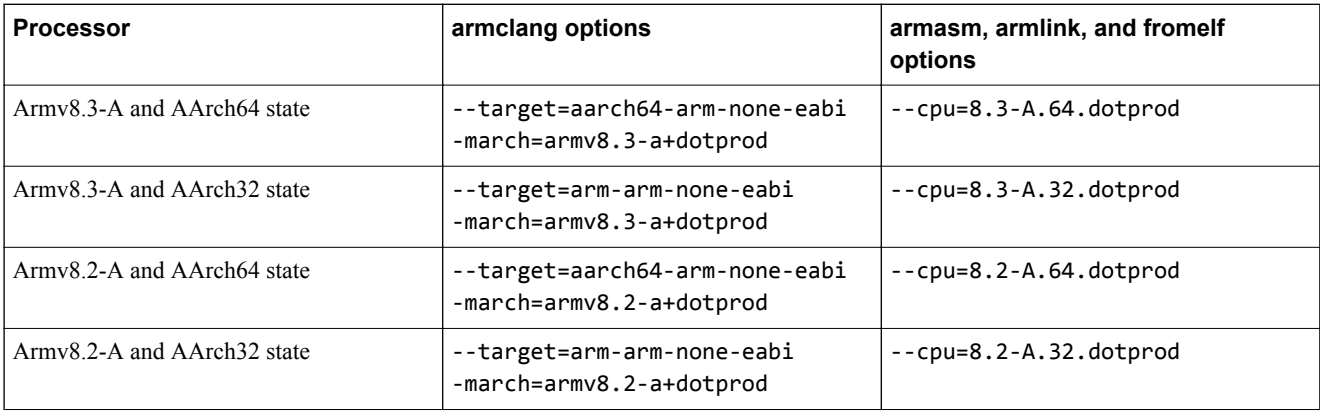

• Added support for the Cortex–A75 and Cortex–A55 processors. To target Cortex–A75 and Cortex‑A55, use the following options:

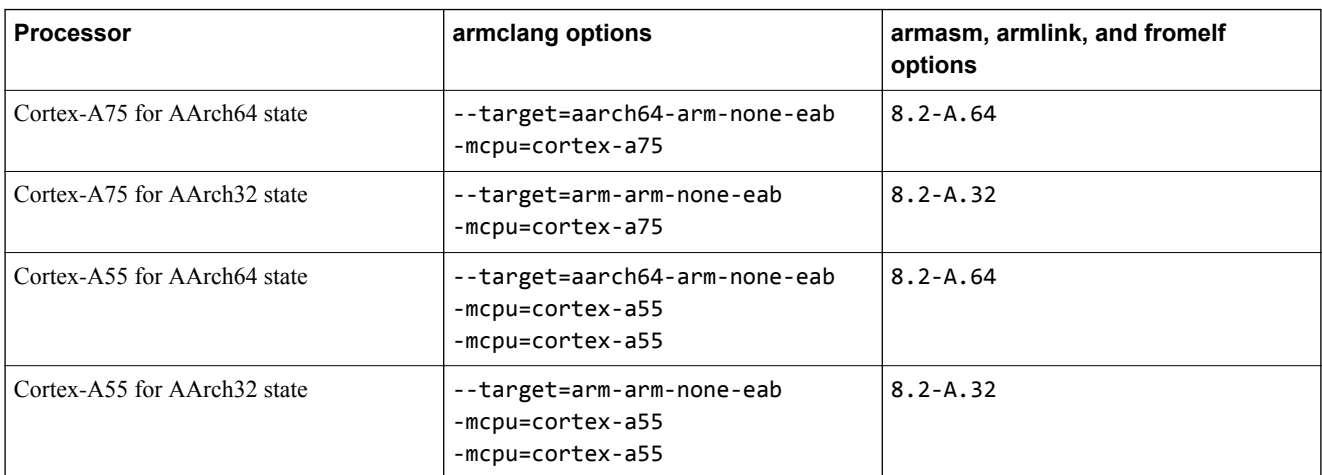

• When resolving the relocations of a branch instruction from a function with build attributes that include ~PRES8 to another function with build attributes that include REQ8, the linker previously reported:

Error: L6238E: <objname>(<secname>) contains invalid call from '~PRES8 (The user did not require code to preserve 8-byte alignment of 8-byte data objects)' function to 'REQ8 (Code was permitted to depend on the 8-byte alignment of 8-byte data items)' function <sym>.

This behavior has been changed. By default, the linker no longer reports an error in these circumstances. To restore the previous behavior, use the option --strict\_preserve8\_require8. For more information about this option, see *[--strict\\_preserve8\\_require8](https://developer.arm.com/docs/101754/0614/armlink-reference/armlink-command-line-options/-strict_preserve8_require8)* in the *armlink User Guide*.

To successfully link with --strict\_preserve8\_require8

- 1. Manually inspect assembly language source files that are assembled using the integrated assembler.
- 2. Ensure that all functions preserve 8-byte alignment of the stack and of 8-byte data items.
- 3. Add the directive .eabi\_attribute Tag\_ABI\_align\_preserved, 1 to each such source file.

## **Enhancements**

The following are enhancements in Arm Compiler 6.8:

- **Compiler and integrated assembler (armclang)**
	- Previously, the inline assembler and integrated assembler provided limited support for instruction substitutions for the A32 and T32 instruction sets. Substitution occurs when a valid encoding does not exist for an instruction with a particular immediate, but an equivalent instruction that has the same result with the inverted or negated immediate is available. To disable this feature, use the option -mno-neg-immediates.

When -mno-neg-immediatess is not specified, the range of substitutions that the inline assembler and integrated assembler perform has also been extended to cover extra valid substitutions for A64, A32, and T32.

For more information about this option, see *[-mno-neg-immediates](https://developer.arm.com/docs/101754/0614/armclang-reference/armclang-command-line-options/-mno-neg-immediates)* in the *armclang Reference Guide*.

- Added support for:
	- #pragma clang section. This pragma enables migration of source code that previously used the legacy armcc feature #pragma arm section. See *[#pragma clang section](https://developer.arm.com/docs/101754/0614/armclang-reference/compiler-specific-pragmas/pragma-clang-section)* in the *armclang Reference Guide*.
	- -nostdlib and -nostdlibinc options that enable objects to be linked with other ABIcompliant libraries. See *[-nostdlib](https://developer.arm.com/docs/101754/0614/armclang-reference/armclang-command-line-options/-nostdlib)* and *[-nostdlibinc](https://developer.arm.com/docs/101754/0614/armclang-reference/armclang-command-line-options/-nostdlibinc)* in the *armclang Reference Guide*.
	- unaligned keyword. This keyword aids migration of source code that previously used the legacy armcc feature \_\_packed. See *[\\_\\_unaligned](https://developer.arm.com/docs/101754/0614/armclang-reference/compiler-specific-keywords-and-operators/__unaligned)* in the *armclang Reference Guide*.

#### **General enhancements**

Added support for C++14 source language modes. Use one of the following options to enable the compilation of  $C++14$  source code:

- $-std=c++14.$
- -std=gnu++14.

See *[-std](https://developer.arm.com/docs/101754/0614/armclang-reference/armclang-command-line-options/-std)* in the *armclang Reference Guide*.

# <span id="page-123-0"></span>**6.8 Summary of changes between Arm® Compiler 6.6 and Arm® Compiler 6.7**

A summary of the changes between Arm Compiler 6.6 and Arm Compiler 6.7.

## **General changes**

The following are general changes in Arm Compiler 6.7:

- Army8-M architecture-based targets are now supported when using an Arm DS-5 Professional license.
- Arm Compiler 6.7 includes FlexNet Publisher 11.14.1.0 client libraries. This version of the license client is not compatible with previous versions of the FlexNet Publisher license server software. When used with a license server running an armlmd or lmgrd version earlier than 11.14.1.0, Arm Compiler 6.7 can report any of the following:
	- Failed to check out a license.Bad message command.
	- Failed to check out a license.Version of vendor daemon is too old.
	- Flex error code: -83.
	- Flex error code: -140.

A license server running armlmd and lmgrd version 11.14.1.0 (or later) is compatible with Arm Compiler 6.7 and all previous releases of Arm tools.

Arm recommends that you always use the latest version of the license server software that is available from *[https://developer.arm.com/products/software-development-tools/license-management/](https://developer.arm.com/products/software-development-tools/license-management/downloads) [downloads](https://developer.arm.com/products/software-development-tools/license-management/downloads)*.

• Previously, when generating execute-only sections, the tools set the ELF section header flag to SHF\_ARM\_NOREAD. For compliance with forthcoming changes to the *Application Binary Interface (ABI) for the Arm® Architecture*, this behavior has changed. For execute-only sections, the tools now set the ELF section header flag to SHF\_ARM\_PURECODE.

## **Enhancements**

The following are enhancements in Arm Compiler 6.7:

**Compiler and integrated assembler (armclang)**

- Added support for the -ffp-mode=model option that you can use to specify the level of floating-point standard compliance:
	- -ffp-mode=std selects the default compiler behavior.
	- -ffp-mode=fast is equivalent to -ffast-math.
	- -ffp-mode=full is equivalent to -fno-fast-math.

Arm recommends using -ffp-mode rather than -ffast-math or -fno-fast-math.

For more information about this option, see *[-ffp-mode](https://developer.arm.com/docs/101754/0614/armclang-reference/armclang-command-line-options/-ffp-mode)* in the *armclang Reference Guide*. • Extended the support for the attribute ((value in regs)) function attribute to improve compatibility with the equivalent Arm Compiler 5 feature.

For more information about this attribute, see the *attribute ((value in regs)) function [attribute](https://developer.arm.com/docs/101754/0614/armclang-reference/compiler-specific-function-variable-and-type-attributes/__attribute__value_in_regs-function-attribute)* in the *armclang Reference Guide*.

Added support for the generation of implicit IT blocks when assembling for T32 state. To specify the behavior of the inline assembler and integrated assembler if there are conditional instructions outside IT blocks, use the option -mimplicit-it=*name*.

For more information about this option, see *[-mimplicit-it](https://developer.arm.com/docs/101754/0614/armclang-reference/armclang-command-line-options/-mimplicit-it)* in the *armclang Reference Guide*.

• Previously, when compiling at -0s, the compiler could over-align literal pools that are generated during vectorization to a 128-bit boundary. This behavior has been changed. The compiler now avoids adding excessive padding.

#### **armlink**

Added support for \_\_at sections that are named .bss.ARM. \_\_at\_<address>. The linker places the associated ZI data at the specified address.

# <span id="page-124-0"></span>**6.9 Summary of changes between Arm® Compiler 6.5 and Arm® Compiler 6.6**

A summary of the changes between Arm Compiler 6.5 and Arm Compiler 6.6.

# **General changes**

The following are general changes in Arm Compiler 6.6:

• Added support for the Armv8.3-A architecture. To target Armv8.3-A, use the following options:

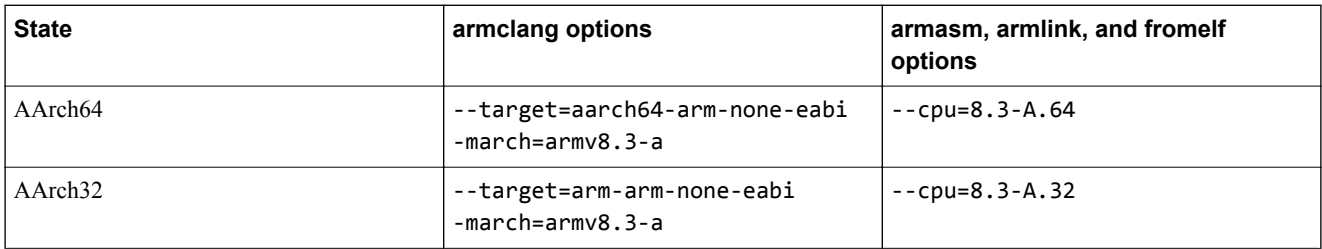

• Added support for the Armv8‑A AArch64 state Scalable Vector Extension (SVE) to the compiler. To target bare-metal systems with SVE, use the option -march=armv8-a+sve.

To disassemble objects that have been built for SVE, llvm-objdump is provided as an interim solution.

SVE features are available under a separate license. Contact Arm for more information.

Added support for the Cortex-R52 processor. To target Cortex-R52, use the following options:

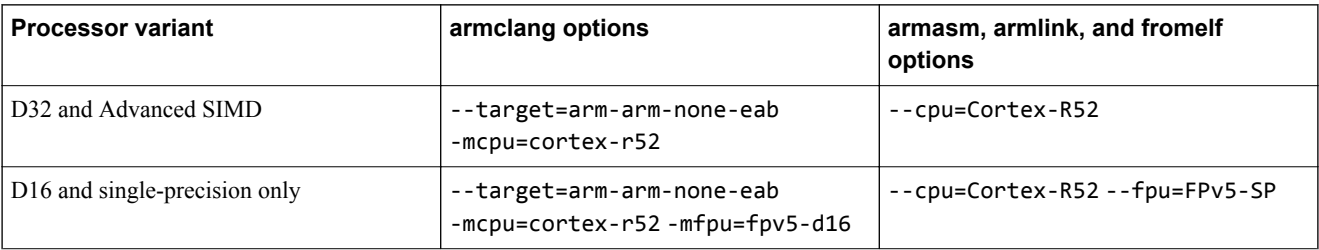

Added support for the Cortex–M23 processor. To target Cortex–M23, use the following options:

#### **armclang**

--target=arm-arm-none-eabi -mcpu=cortex-m23

#### **armasm, armlink, and fromelf**

--cpu=Cortex-M23

Added support for the Cortex-M33 processor. To target Cortex-M33, use the following options:

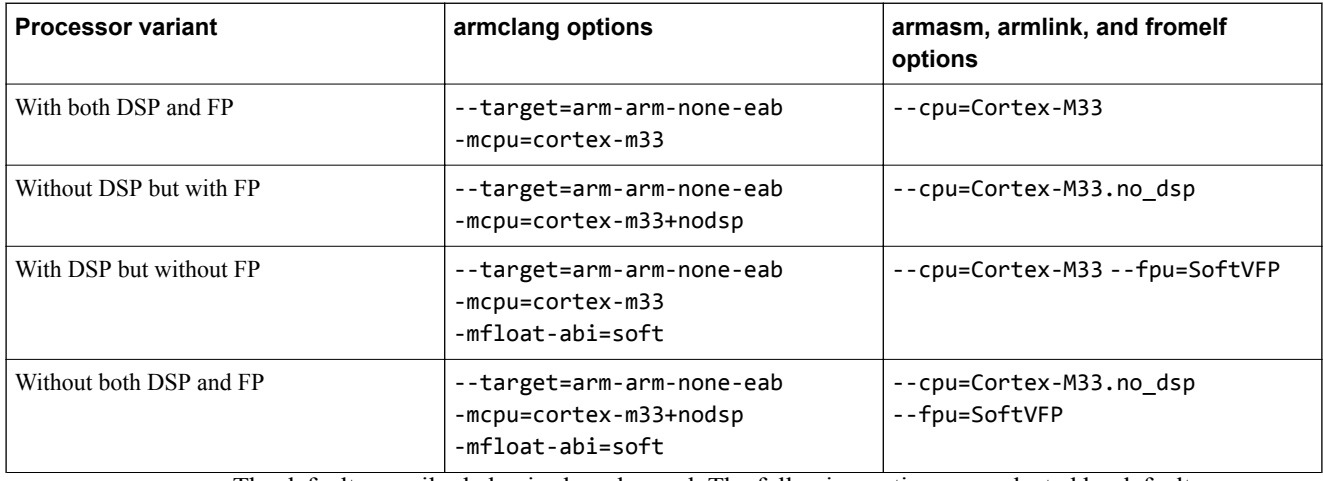

• The default compiler behavior has changed. The following options are selected by default:

- -fdata-sections.
- -ffunction-sections.
- -fomit-frame-pointer.
- -fvisibility=hidden.
- Configuration options that select a smaller, less IEEE 754 compliant floating-point math library.

To restore the previous behavior, select from the following options:

- -fno-data-sections.
- -fno-function-sections.
- -fno-omit-frame-pointer.
- -fvisibility=default [COMMUNITY].

 $-$  Note  $-$ 

Arm recommends not using this option to restore the previous behavior.

— -fno-fast-math.

For more information about support level definitions and a subset of these options, see the *[Arm](https://developer.arm.com/docs/101754/0614) [Compiler Reference Guide](https://developer.arm.com/docs/101754/0614)*.

• The --cpu=*name* option in armasm, armlink, and fromelf has changed to improve compatibility with the -mcpu compiler option.

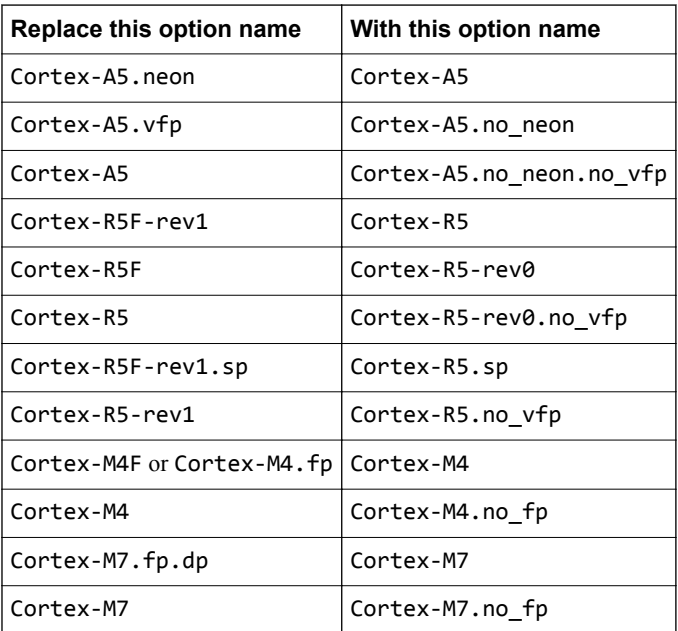

- The following linker options are deprecated and are to be removed in a future release:
	- --compress\_debug.
	- --gnu\_linker\_defined\_syms.
	- --legacyalign.
	- --match=crossmangled.
	- --strict\_enum\_size.
	- --strict\_wchar\_size.

# **Enhancements**

The following are enhancements in Arm Compiler 6.6:

## **Compiler and integrated assembler (armclang)**

Added support for:

- attribute ((naked)) function attribute. This function attribute enables migration of Arm Compiler 5 and earlier embedded assembler functions to Arm Compiler 6.
- Use of floating-point code in secure functions when compiling with -mcmse -mfloat-abi=hard.

#### **armlink**

Added full support for link-time optimization (LTO). To use LTO, specify the -flto option to the compiler and the --lto option to the linker.

## **Libraries and system headers**

- Added [ALPHA] support for multithreading features in the C++11 standard library, for example std::atomic and std::thread. The API for these features is in the arm-tpl.h header file, but you must implement the low-level interface to the underlying operating system. The specification of this thread porting API is available through a separate document. Contact Arm Support for more information.
- Added support to the Arm C library to implement semihosting calls using the HLT instruction for Armv8‑A and Armv8‑R targets in AArch32 state.
- Added support for use of the  $C^{++}$  library without exceptions. To target  $C^{++}$  without exceptions, compile with the option -fno-exceptions.

When linking objects compiled without exceptions, a specialized  $C++$  library variant is selected that does not have the code-size overhead of exceptions. This C++ library variant has undefined behavior at points where the normal library variant results in an exception being thrown.

# <span id="page-127-0"></span>**6.10 Compiling with -mexecute-only generates an empty .text section**

A change between Arm Compiler 6.8 and Arm Compiler 6.9 means that compiling with -mexecuteonly always generates an empty .text section that is read-only. That is, a section that does not have the SHF\_ARM\_PURECODE attribute.

The linker normally removes the empty . text section during unused section elimination. However, the unused section elimination does not occur when:

- The image has no entry point.
- You specify one of the following linker options:
	- --no\_remove.

— --keep (<object-file-name>(.text)).

If you use a scatter file to merge execute-only  $(XO)$  and read-only  $(RO)$  sections into a single executable region, then the XO sections lose the XO attribute and become RO.

When compiling with -fno-function-sections, all functions are placed in the .text section with the SHF\_ARM\_PURECODE attribute. As a result, there are two sections with the name .text, one with and one without the SHF\_ARM\_PURECODE attribute. You cannot select between the two .text sections by name. Therefore, you must use attributes as the selectors in the scatter file to differentiate between XO and RO sections.

#### **Examples**

The following example shows how Arm Compiler 6 handles .text sections:

1. Create the file example.c containing:

```
void foo() {}
int main() {
 foo();
}
```
2. Compile the program and examine the object file with fromelf.

```
armclang --target=arm-arm-none-eabi -mcpu=Cortex-M3 -mexecute-only -c -o example.o 
example.c
fromelf example.o
```
The output shows that Section #2 is the empty RO .text section:

```
...
** Section #1 '.strtab' (SHT_STRTAB)
    Size : 148 bytes
** Section #2 '.text' (SHT_PROGBITS) [SHF_ALLOC + SHF_EXECINSTR]
 Size : 0 bytes (alignment 4)
 Address: 0x00000000
** Section #3 '.text.foo' (SHT_PROGBITS) [SHF_ALLOC + SHF_EXECINSTR + SHF_ARM_PURECODE]
   Size : 2 bytes (alignment 4)
    Address: 0x00000000
** Section #4 '.ARM.exidx.text.foo' (SHT_ARM_EXIDX) [SHF_ALLOC + SHF_LINK_ORDER]
    Size : 8 bytes (alignment 4)
    Address: 0x00000000
    Link to section #3 '.text.foo'
** Section #5 '.rel.ARM.exidx.text.foo' (SHT_REL)
 Size : 8 bytes (alignment 4)
 Symbol table #13 '.symtab'
    1 relocations applied to section #4 '.ARM.exidx.text.foo'
** Section #6 '.text.main' (SHT_PROGBITS) [SHF_ALLOC + SHF_EXECINSTR + SHF_ARM_PURECODE]
   Size : 10 bytes (alignment 4)
    Address: 0x00000000
...
```
3. Create the file example.scat containing:

```
LR XO 0x10000
{
  ER_MAIN_FOO 0x10000
   {
      example.o(.text*)
   }
}
LR_2 0x20000
{
   ER_REST 0x20000
   {
     *(+RO, +ZI) }
 ARM_LIB_STACKHEAP 0x80000 EMPTY -0x1000 {}
}
```
4. Create an image file with armlink and examine the image file with fromelf:

```
armlink --scatter example.scat -o example_scat.axf example.o
fromelf example_scat.axf
```
The output shows that Section #1 has the SHF\_ARM\_PURECODE attribute:

```
...
** Section #1 'ER_MAIN_FOO' (SHT_PROGBITS) [SHF_ALLOC + SHF_EXECINSTR + SHF_ARM_PURECODE]
 Size : 16 bytes (alignment 4)
 Address: 0x00010000
** Section #2 'ER_REST' (SHT_PROGBITS) [SHF_ALLOC + SHF_EXECINSTR]
   Size : 604 bytes (alignment 4)
    Address: 0x00020000
...
```
5. Repeat the link again with the linker option --no\_remove and examine the image file with fromelf.

```
armlink --scatter example.scat --no_remove -o example_scat.axf example.o
fromelf example_scat.axf
```
The output shows that Section #1 does not have the SHF\_ARM\_PURECODE attribute:

```
...
** Section #1 'ER_MAIN_FOO' (SHT_PROGBITS) [SHF_ALLOC + SHF_EXECINSTR]
   Size : 16 bytes \overline{d} (alignment 4)
   Address: 0x00010000
** Section #2 'ER_REST' (SHT_PROGBITS) [SHF_ALLOC + SHF_EXECINSTR]
 Size : 604 bytes (alignment 4)
    Address: 0x00020000
...
```
The empty RO .text section is no longer removed and is placed in the same execution region as .text.main and .text.foo. Therefore, these sections become read-only.

The same result is obtained when linking with --keep example.o(.text) or if there is no main or no entry point.

- 6. To ensure that the sections remain as execute-only, either:
	- Change the scatter file to use the XO attribute selector as follows:

```
LR XO 0x10000
{
  ER MAIN FOO 0x10000
   {
      example.o(+XO)
   }
}
LR_2 0x20000
{
   ER_REST 0x20000
   {
      *(+RO, +ZI)
  }
```

```
}
• Explicitly place sections in their execution regions. However, compiling with -fno-function
   sections generates two .text sections with different attributes:
```
ARM\_LIB\_STACKHEAP 0x80000 EMPTY -0x1000 {}

```
armclang --target=arm-arm-none-eabi -mcpu=Cortex-M3 -mexecute-only -fno-function-
sections -c -o example.o example.c
fromelf example.o
...
** Section #1 '.strtab' (SHT_STRTAB)
    Size : 107 bytes
** Section #2 '.text' (SHT_PROGBITS) [SHF_ALLOC + SHF_EXECINSTR]
 Size : 0 bytes (alignment 4)
    Address: 0x00000000
** Section #3 '.text' (SHT_PROGBITS) [SHF_ALLOC + SHF_EXECINSTR + SHF_ARM_PURECODE]
 Size : 14 bytes (alignment 4)
 Address: 0x00000000
...
```
In this case, differentiating the sections by name only is not possible. If unused section elimination does not remove the empty. text sections, the attribute selectors are required to place the sections in different output sections.

# Appendix A **Code Examples**

Provides source code examples for Arm Compiler 5 and Arm Compiler 6.

It contains the following sections:

- *[A.1 Example startup code for Arm](#page-131-0)® Compiler 5 project* on page Appx-A-132.
- *[A.2 Example startup code for Arm](#page-133-0)® Compiler 6 project* on page Appx-A-134.

# <span id="page-131-0"></span>**A.1 Example startup code for Arm® Compiler 5 project**

This is an example startup code that compiles without errors using Arm Compiler 5.

This code has been modified to demonstrate migration from Arm Compiler 5 to Arm Compiler 6. This code requires other modifications for use in a real application.

```
startup_ac5.c:
```

```
/*
* Copyright (c) 2009-2017 ARM Limited. All rights reserved.
*
  SPDX-License-Identifier: Apache-2.0
*
* Licensed under the Apache License, Version 2.0 (the License); you may
* not use this file except in compliance with the License.
* You may obtain a copy of the License at
*
* www.apache.org/licenses/LICENSE-2.0
*
* Unless required by applicable law or agreed to in writing, software
* distributed under the License is distributed on an AS IS BASIS, WITHOUT
* WARRANTIES OR CONDITIONS OF ANY KIND, either express or implied.
* See the License for the specific language governing permissions and
* limitations under the License.
*/ 
/*----------------------------------------------------------------------------
  Definitions
                        *----------------------------------------------------------------------------*/
#define USR_MODE 0x10 // User mode<br>#define FIQ_MODE 0x11 // Fast Inter
#define FIQ_MODE 0x11 // Fast Interrupt Request mode
#define IRQ_MODE 0x12 // Interrupt Request mode
#define IRQ_MODE 0x12<br>#define SVC_MODE 0x13
#define ABT_MODE 0x17<br>#define UND_MODE 0x1B
#define UND_MODE 0x1B // Undefined Instruction mode
#define SYS MODE 0x1F
                /*----------------------------------------------------------------------------
  Internal References
 *----------------------------------------------------------------------------*/
void Vectors (void) __attribute__ ((section("RESET")));
void Reset_Handler(void);
extern int printf(const char *format, ...);
  __declspec(noreturn) void main (void)
{
 __enable_irq();
 printf("Starting main\n");
  whichwhile(i);
}
#pragma import (__use_no_semihosting)
/*----------------------------------------------------------------------------
 Exception / Interrupt Handler
 *----------------------------------------------------------------------------*/
void Undef_Handler (void) __attribute__ ((weak, alias("Default_Handler")));
void SVC_Handler (void) __attribute__ ((weak, alias("Default_Handler")));
void PAbt_Handler (void) __attribute__ ((weak, alias("Default_Handler")));
void DAbt_Handler (void) __attribute__ ((weak, alias("Default_Handler")));
void IRQ_Handler (void) __attribute__ ((weak, alias("Default_Handler")));
void FIQ_Handler (void) __attribute__ ((weak, alias("Default_Handler")));
                            /*----------------------------------------------------------------------------
  Exception / Interrupt Vector Table
                                        *----------------------------------------------------------------------------*/
 __asm void Vectors(void) {
   IMPORT Undef_Handler
 IMPORT SVC_Handler
 IMPORT PAbt_Handler
   IMPORT DAbt_Handler
  IMPORT IRQ_Handler
   IMPORT FIQ_Handler
  LDR PC, =Reset_Handler<br>LDR PC, =Undef_Handler
  LDR PC, =Undef_Handler<br>LDR PC, =SVC_Handler
 LDR PC, =SVC_Handler
 LDR PC, =PAbt_Handler
 LDR PC, =DAbt_Handler
  NOP<br>LDR
       PC, =IRQ Handler
```

```
 LDR PC, =FIQ_Handler
}
/*----------------------------------------------------------------------------
 Reset Handler called on controller reset
                                                                 *----------------------------------------------------------------------------*/
 asm void Reset Handler(void) {
   // Mask interrupts
   CPSID if 
   // Put any cores other than 0 to sleep
 MRC p15, 0, R0, c0, c0, 5 // Read MPIDR
 ANDS R0, R0, #3
goToSleep
  WFINE<br>BNE
           goToSleep
 // Reset SCTLR Settings<br>
MRC p15, 0, R0, c1, c0, 0<br>
BIC R0, R0, #(0x1 << 12)
MRC        p15, 0, R0, c1, c0, 0         // Read CP15 System Control register
BIC      R0, R0, #(0x1 << 12)          // Clear I bit 12 to disable I Cache
 BIC R0, R0, #(0x1 << 2) // Clear C bit 2 to disable D Cache
 BIC R0, R0, #0x1 // Clear M bit 0 to disable MMU
 BIC R0, R0, #(0x1 << 11) // Clear Z bit 11 to disable branch prediction
 BIC R0, R0, #(0x1 << 13) // Clear V bit 13 to disable hivecs
 MCR p15, 0, R0, c1, c0, 0 // Write value back to CP15 System Control register
  TSB
   // Configure ACTLR
  MRC p15, 0, r0, c1, c0, 1 \overline{a} // Read CP15 Auxiliary Control Register<br>ORR r0. r0. #(1 << 1) \overline{a} // Fnable 12 prefetch bint (UNK/WI since
 ORR r0, r0, #(1 << 1) // Enable L2 prefetch hint (UNK/WI since r4p1)
MCR p15, 0, r0, c1, c0, 1 // Write CP15 Auxiliary Control Register
  // Set Vector Base Address Register (VBAR) to point to this application's vector table<br>LDR    R0, =Vectors
 LDR R0, =Vectors
 MCR p15, 0, R0, c12, c0, 0
 // Setup Stack for each exceptional mode
 IMPORT |Image$$FIQ_STACK$$ZI$$Limit|
  TMPORT |Image$$FIQ_STACK$$ZI$$Limit<br>IMPORT |Image$$IRQ_STACK$$ZI$$Limit<br>IMPORT |Image$$SVC_STACK$$ZI$$Limit
 IMPORT |Image$$SVC_STACK$$ZI$$Limit|
 IMPORT |Image$$ABT_STACK$$ZI$$Limit|
   IMPORT |Image$$UND_STACK$$ZI$$Limit|
   IMPORT |Image$$ARM_LIB_STACK$$ZI$$Limit|
  CPS \#0x1\overline{1}<br>LDR SP, =
  LDR SP, =|Image$$FIQ_STACK$$ZI$$Limit|<br>CPS #0x12
  CPS #0 \times 12<br>LDR SP, =
   LDR SP, =|Image$$IRQ_STACK$$ZI$$Limit|
  CPS #0x13<br>LDR SP. = LDR SP, =|Image$$SVC_STACK$$ZI$$Limit|
 CPS #0x17
   LDR SP, =|Image$$ABT_STACK$$ZI$$Limit|
  CPS \#0x1B<br>LDR SP, =
   LDR SP, =|Image$$UND_STACK$$ZI$$Limit|
          #0x1F LDR SP, =|Image$$ARM_LIB_STACK$$ZI$$Limit|
   // Call SystemInit
 IMPORT SystemInit
 BL SystemInit
   // Unmask interrupts
   CPSIE if
   // Call main
   IMPORT main
         main
}
                                                             /*----------------------------------------------------------------------------
  Default Handler for Exceptions / Interrupts
 *----------------------------------------------------------------------------*/
void Default_Handler(void) {
    while(1);
}
```
# *Related references*

*[B.1 Apache License](#page-136-0)* on page Appx-B-137

# <span id="page-133-0"></span>**A.2 Example startup code for Arm® Compiler 6 project**

This is an example startup code that compiles without errors using Arm Compiler 6.

This code has been modified to demonstrate migration from Arm Compiler 5 to Arm Compiler 6. This code requires other modifications for use in a real application.

```
startup_ac6.c:
```

```
/*
* Copyright (c) 2009-2017 ARM Limited. All rights reserved.
*
 SPDX-License-Identifier: Apache-2.0
*
* Licensed under the Apache License, Version 2.0 (the License); you may
* not use this file except in compliance with the License.
* You may obtain a copy of the License at
*
* www.apache.org/licenses/LICENSE-2.0
*
* Unless required by applicable law or agreed to in writing, software
* distributed under the License is distributed on an AS IS BASIS, WITHOUT
* WARRANTIES OR CONDITIONS OF ANY KIND, either express or implied.
* See the License for the specific language governing permissions and
* limitations under the License.
*/
            /*----------------------------------------------------------------------------
  Definitions
 *----------------------------------------------------------------------------*/
#define USR_MODE 0x10 // User mode
#define FIQ_MODE 0x11 // Fast Interrupt Request mode
#define IRQ_MODE 0x12 // Interrupt Request mode
#define SVC_MODE 0x13 // Supervisor mode
#define ABT_MODE 0x17 // Abort mode
#define UND_MODE 0x1B // Undefined Instruction mode
#define SYS_MODE 0x1F // System mode
/*----------------------------------------------------------------------------
  Internal References
 *----------------------------------------------------------------------------*/
void Vectors (void) __attribute__ ((naked, section("RESET")));
void Reset_Handler (void) __attribute__ ((naked));
extern int printf(const char *format, ...);
 __declspec(noreturn) int main (void)
{
     __asm("CPSIE i");
 printf("Starting main\n");
 while(1) __asm volatile("");
}
 __asm(".global __use_no_semihosting");
/*----------------------------------------------------------------------------
  Exception / Interrupt Handler
 *----------------------------------------------------------------------------*/
void Undef_Handler (void) __attribute__ ((weak, alias("Default_Handler")));
void SVC_Handler (void) __attribute__ ((weak, alias("Default_Handler")));
void PAbt_Handler (void) __attribute__ ((weak, alias("Default_Handler")));
void DAbt_Handler (void) __attribute__ ((weak, alias("Default_Handler")));
void IRQ_Handler (void) __attribute__ ((weak, alias("Default_Handler")));
void FIQ_Handler (void) __attribute__ ((weak, alias("Default_Handler")));
                                       /*----------------------------------------------------------------------------
  Exception / Interrupt Vector Table
                                     *----------------------------------------------------------------------------*/
void Vectors(void) {
 __asm volatile(
 "LDR PC, =Reset_Handler \n"
 "LDR PC, =Undef_Handler \n"
 "LDR PC, =SVC_Handler \n"
 "LDR PC, =PAbt_Handler \n"
 "LDR PC, =DAbt_Handler \n"
\mathsf{Y} \cap \mathsf{Y}"LDR PC, =1.00t_Handler \n"<br>"NOP PC, =DAbt_Handler \n"<br>"LDR PC, =IRQ_Handler \n"<br>"LDR PC, =FIQ_Handler \n"
          PC, =FIQ Handler
   );
}
/*----------------------------------------------------------------------------
 Reset Handler called on controller reset
```

```
 *----------------------------------------------------------------------------*/
void Reset_Handler(void) {
  __asm volatile(
 // Mask interrupts
"CPSID if \setminusn"
 // Put any cores other than 0 to sleep
 "MRC p15, 0, R0, c0, c0, 5 \n" // Read MPIDR
"ANDS \t\t R0, R0, #3 \n\infty\lim_{n \to \infty} \frac{P(z)}{R\theta, R\theta, \#3}<br>"ANDS R0, R0, #3 \n"<br>"goToSleep: \n" \n"
  "WFINE \n"
          goToSleep
 // Reset SCTLR Settings<br>
"MRC p15, 0, R0, c1, c0, 0<br>
"BIC R0, R0, #(0x1 << 12)<br>
"BIC R0, R0, #(0x1 << 2)<br>
"BIC R0, R0, #0x1<br>
"BIC R0, R0, #0x1<br>
"BIC R0, R0, #(0x1 << 11)
"MRC p15, 0, R0, c1, c0, 0 \mathcal{N}" // Read CP15 System Control register
 "BIC R0, R0, #(0x1 << 12) \n" // Clear I bit 12 to disable I Cache
 "BIC R0, R0, #(0x1 << 2) \n" // Clear C bit 2 to disable D Cache
"BIC R0, R0, #0x1 \n \begin{bmatrix}\n 0 & 0 \\
 0 & 0\n \end{bmatrix} R1 \begin{bmatrix}\n 0 & 0 \\
 0 & 0\n \end{bmatrix} R1 \begin{bmatrix}\n 0 & 0 \\
 0 & 0\n \end{bmatrix}"BIC R0, R0, \#(0 \times 1 \times 11) \setminus n'' // Clear Z bit 11 to disable branch
prediction<br>"BIC R0, R0, #(0x1 << 13)<br>"MCR_ p15, 0, R0, c1, c0, 0
 "BIC R0, R0, #(0x1 << 13) \n" // Clear V bit 13 to disable hivecs
 "MCR p15, 0, R0, c1, c0, 0 \n" // Write value back to CP15 System 
"MCR p15, 6<br>Control register<br>"ISB
"ISB \n"
 // Configure ACTLR<br>"MRC        p15, 0, r0, c1, c0, 1
                                               \n" // Read CP15 Auxiliary Control
Register
         r\theta, r\theta, \#(1 \ll 1) \ln // Enable L2 prefetch hint (UNK/WI
since r4p1)<br>"MCR p15, 0, r0, c1, c0, 1
                                               \n" // Write CP15 Auxiliary Control
Register
 // Set Vector Base Address Register (VBAR) to point to this application's vector table
 "LDR R0, =Vectors \n"
 "MCR p15, 0, R0, c12, c0, 0 \n"
 // Setup Stack for each exceptional mode
"CPS #0x11 \setminusn"
 "LDR SP, =Image$$FIQ_STACK$$ZI$$Limit \n"
"CPS #0x12 \setminusn"
  | LDR SP, =Image$$FIQ_STACK$$ZI$$Limit \n"<br>| CPS #0x12 \n"<br>| LDR SP, =Image$$IRQ_STACK$$ZI$$Limit \n"<br>| CPS #0x13 \n"
"CPS #0x13 \setminusn"
 "LDR SP, =Image$$SVC_STACK$$ZI$$Limit \n"
"CPS #0x17 \setminusn"
 "LDR SP, =Image$$ABT_STACK$$ZI$$Limit \n"
"CPS #0x1B \setminusn"
   "LDR SP, =Image$$UND_STACK$$ZI$$Limit \n"
"CPS #0x1F \setminusn"
 "LDR SP, =Image$$ARM_LIB_STACK$$ZI$$Limit \n"
 // Call SystemInit
 "BL SystemInit \n"
 // Unmask interrupts
"CPSIE if \setminusn"
 // Call main
 "BL main \n"
  );
}
/*----------------------------------------------------------------------------
  Default Handler for Exceptions / Interrupts
                                          *----------------------------------------------------------------------------*/
void Default_Handler(void) {
  while(1);
}
```
## *Related references*

*[B.1 Apache License](#page-136-0)* on page Appx-B-137

# Appendix B **Licenses**

Describes the Apache license.

It contains the following section:

• *B.1 Apache License* [on page Appx-B-137.](#page-136-0)

# <span id="page-136-0"></span>**B.1 Apache License**

Version 2.0, January 2004

*<http://www.apache.org/licenses/>* TERMS AND CONDITIONS FOR USE, REPRODUCTION, AND DISTRIBUTION

1. Definitions.

"License" shall mean the terms and conditions for use, reproduction, and distribution as defined by Sections 1 through 9 of this document.

"Licensor" shall mean the copyright owner or entity authorized by the copyright owner that is granting the License.

"Legal Entity" shall mean the union of the acting entity and all other entities that control, are controlled by, or are under common control with that entity. For the purposes of this definition, "control" means (i) the power, direct or indirect, to cause the direction or management of such entity, whether by contract or otherwise, or (ii) ownership of fifty percent (50%) or more of the outstanding shares, or (iii) beneficial ownership of such entity.

"You" (or "Your") shall mean an individual or Legal Entity exercising permissions granted by this License.

"Source" form shall mean the preferred form for making modifications, including but not limited to software source code, documentation source, and configuration files.

"Object" form shall mean any form resulting from mechanical transformation or translation of a Source form, including but not limited to compiled object code, generated documentation, and conversions to other media types.

"Work" shall mean the work of authorship, whether in Source or Object form, made available under the License, as indicated by a copyright notice that is included in or attached to the work (an example is provided in the Appendix below).

"Derivative Works" shall mean any work, whether in Source or Object form, that is based on (or derived from) the Work and for which the editorial revisions, annotations, elaborations, or other modifications represent, as a whole, an original work of authorship. For the purposes of this License, Derivative Works shall not include works that remain separable from, or merely link (or bind by name) to the interfaces of, the Work and Derivative Works thereof.

"Contribution" shall mean any work of authorship, including the original version of the Work and any modifications or additions to that Work or Derivative Works thereof, that is intentionally submitted to Licensor for inclusion in the Work by the copyright owner or by an individual or Legal Entity authorized to submit on behalf of the copyright owner. For the purposes of this definition, "submitted" means any form of electronic, verbal, or written communication sent to the Licensor or its representatives, including but not limited to communication on electronic mailing lists, source code control systems, and issue tracking systems that are managed by, or on behalf of, the Licensor for the purpose of discussing and improving the Work, but excluding communication that is conspicuously marked or otherwise designated in writing by the copyright owner as "Not a Contribution."

"Contributor" shall mean Licensor and any individual or Legal Entity on behalf of whom a Contribution has been received by Licensor and subsequently incorporated within the Work.

2. Grant of Copyright License.

Subject to the terms and conditions of this License, each Contributor hereby grants to You a perpetual, worldwide, non-exclusive, no-charge, royalty-free, irrevocable copyright license to reproduce, prepare Derivative Works of, publicly display, publicly perform, sublicense, and distribute the Work and such Derivative Works in Source or Object form.

3. Grant of Patent License.

Subject to the terms and conditions of this License, each Contributor hereby grants to You a perpetual, worldwide, non-exclusive, no-charge, royalty-free, irrevocable (except as stated in this section) patent license to make, have made, use, offer to sell, sell, import, and otherwise transfer the Work, where such license applies only to those patent claims licensable by such Contributor that are necessarily infringed by their Contribution(s) alone or by combination of their Contribution(s) with the Work to which such Contribution(s) was submitted. If You institute patent litigation against any entity (including a cross-claim or counterclaim in a lawsuit) alleging that the Work or a Contribution incorporated within the Work constitutes direct or contributory patent infringement, then any patent licenses granted to You under this License for that Work shall terminate as of the date such litigation is filed.

4. Redistribution.

You may reproduce and distribute copies of the Work or Derivative Works thereof in any medium, with or without modifications, and in Source or Object form, provided that You meet the following conditions:

- a. You must give any other recipients of the Work or Derivative Works a copy of this License; and
- b. You must cause any modified files to carry prominent notices stating that You changed the files; and
- c. You must retain, in the Source form of any Derivative Works that You distribute, all copyright, patent, trademark, and attribution notices from the Source form of the Work, excluding those notices that do not pertain to any part of the Derivative Works; and
- d. If the Work includes a "NOTICE" text file as part of its distribution, then any Derivative Works that You distribute must include a readable copy of the attribution notices contained within such NOTICE file, excluding those notices that do not pertain to any part of the Derivative Works, in at least one of the following places: within a NOTICE text file distributed as part of the Derivative Works; within the Source form or documentation, if provided along with the Derivative Works; or, within a display generated by the Derivative Works, if and wherever such third-party notices normally appear. The contents of the NOTICE file are for informational purposes only and do not modify the License. You may add Your own attribution notices within Derivative Works that You distribute, alongside or as an addendum to the NOTICE text from the Work, provided that such additional attribution notices cannot be construed as modifying the License.

You may add Your own copyright statement to Your modifications and may provide additional or different license terms and conditions for use, reproduction, or distribution of Your modifications, or for any such Derivative Works as a whole, provided Your use, reproduction, and distribution of the Work otherwise complies with the conditions stated in this License.

5. Submission of Contributions.

Unless You explicitly state otherwise, any Contribution intentionally submitted for inclusion in the Work by You to the Licensor shall be under the terms and conditions of this License, without any additional terms or conditions. Notwithstanding the above, nothing herein shall supersede or modify the terms of any separate license agreement you may have executed with Licensor regarding such Contributions.

6. Trademarks.

This License does not grant permission to use the trade names, trademarks, service marks, or product names of the Licensor, except as required for reasonable and customary use in describing the origin of the Work and reproducing the content of the NOTICE file.

7. Disclaimer of Warranty.

Unless required by applicable law or agreed to in writing, Licensor provides the Work (and each Contributor provides its Contributions) on an "AS IS" BASIS, WITHOUT WARRANTIES OR CONDITIONS OF ANY KIND, either express or implied, including, without limitation, any warranties or conditions of TITLE, NON-INFRINGEMENT, MERCHANTABILITY, or FITNESS FOR A PARTICULAR PURPOSE. You are solely responsible for determining the appropriateness of using or redistributing the Work and assume any risks associated with Your exercise of permissions under this License.

8. Limitation of Liability.

In no event and under no legal theory, whether in tort (including negligence), contract, or otherwise, unless required by applicable law (such as deliberate and grossly negligent acts) or agreed to in writing, shall any Contributor be liable to You for damages, including any direct, indirect, special, incidental, or consequential damages of any character arising as a result of this License or out of the use or inability to use the Work (including but not limited to damages for loss of goodwill, work stoppage, computer failure or malfunction, or any and all other commercial damages or losses), even if such Contributor has been advised of the possibility of such damages.

9. Accepting Warranty or Additional Liability.

While redistributing the Work or Derivative Works thereof, You may choose to offer, and charge a fee for, acceptance of support, warranty, indemnity, or other liability obligations and/or rights consistent with this License. However, in accepting such obligations, You may act only on Your own behalf and on Your sole responsibility, not on behalf of any other Contributor, and only if You agree to indemnify, defend, and hold each Contributor harmless for any liability incurred by, or claims asserted against, such Contributor by reason of your accepting any such warranty or additional liability.

## END OF TERMS AND CONDITIONS

# **APPENDIX: HOW TO APPLY THE APACHE LICENSE TO YOUR WORK**

To apply the Apache License to your work, attach the following boilerplate notice, with the fields enclosed by brackets "[]" replaced with your own identifying information. (Don't include the brackets!) The text should be enclosed in the appropriate comment syntax for the file format. We also recommend that a file or class name and description of purpose be included on the same "printed page" as the copyright notice for easier identification within third-party archives.

Copyright [yyyy] [name of copyright owner]

Licensed under the Apache License, Version 2.0 (the "License"); you may not use this file except in compliance with the License. You may obtain a copy of the License at

http://www.apache.org/licenses/LICENSE-2.0

Unless required by applicable law or agreed to in writing, software distributed under the License is distributed on an "AS IS" BASIS, WITHOUT WARRANTIES OR CONDITIONS OF ANY KIND, either express or implied. See the License for the specific language governing permissions and limitations under the License.